# FUENTE ÁLAMO El encanto de la sencillez Destino: Fuente álamo Entrega: 12-06-2023

SUSANA HIGUERO MOLINA | Trabajo Final de Grado - Memoria | DISEÑO Y CREACIÓN DIGITAL | UOC

### **1. Briefing**

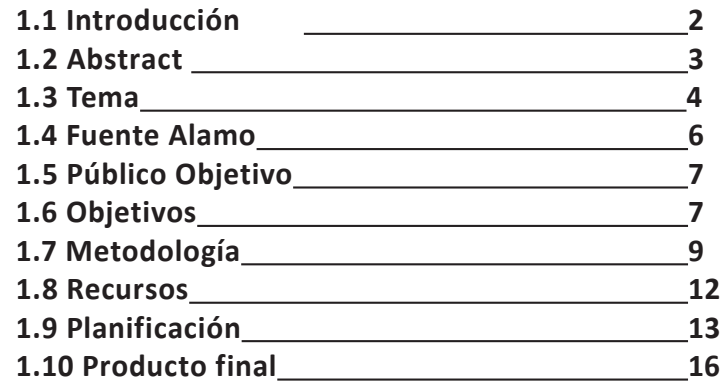

#### **2. Investigación**

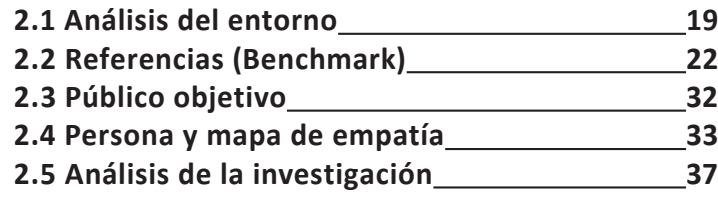

**3. Definición 40**

### **4. Desarrollo**

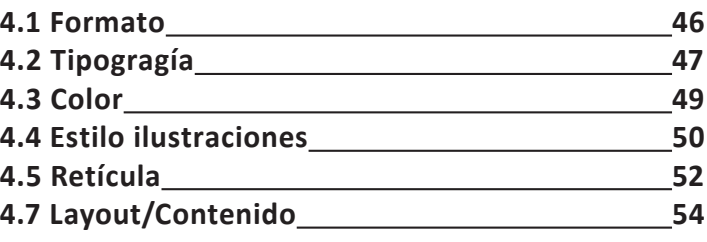

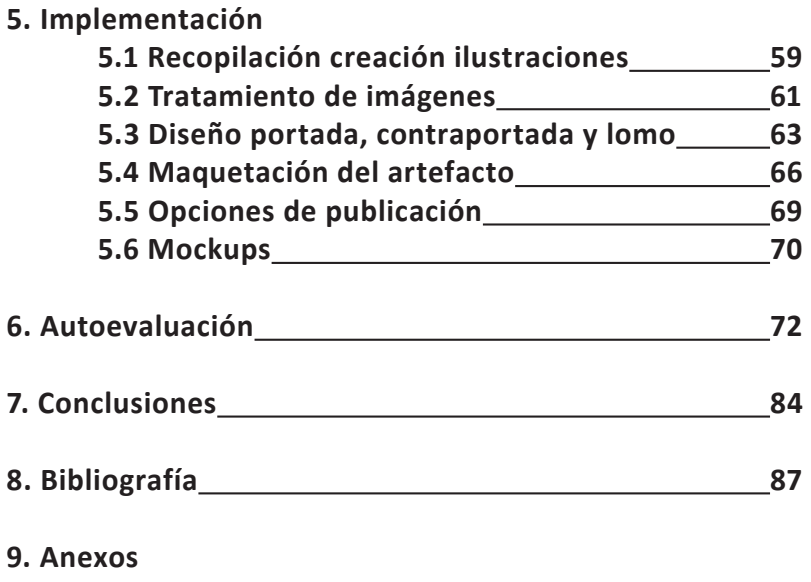

**9.1 Ilustraciones en bruto**

**9.2 Plataformas de publicaciones digitales**

**9.3 Registro propiedad intelectual**

# 1. BRIEFING

SUSANA HIGUERO MOLINA | TFG-Diseño y publicación de contenidos | Memoria

## 1.1 Introducción

Cursar un grado siempre es un reto, conseguir unificar todo lo aprendido para lograr un objetivo es una prueba estimulante y el punto final a una etapa vital que nos acompaña de por vida.

Este documento girará en torno a plasmar todos esos conceptos, conocimientos, métodos y disciplinas adquiridas en pos de un objetivo concreto.

La idea de mi TFG se basa en una reciente experiencia vital propia, así como en una afición que puede cambiarte la forma de ver las cosas si le prestas la suficiente atención: el arte. También pretende recoger mis años de experiencia en docencia, impartiendo clases sobre dibujo e ilustración.

Con este proyecto quiero hacer un homenaje a un lugar, a un cambio de paradigma en la comprensión del entorno, utilizando un medio que me es muy cómodo, pero aplicando las técnicas y recursos que he ido adquiriendo y perfeccionando a lo largo de los semestres.

El objetivo es que el diseño consiga transmitir en un libro de forma ordenada y coherente aspectos que habitualmente en un artista está desordenado: sus experiencias y emociones plasmados en un cuaderno.

## **Palabras clave**

TFG / Diseño editorial / Ilustración /Experiencia vital / Arte urbano/ Acuarelas/ Maquetación/ Estilo visual/ Planificación/ Gestión del diseño/ Diseño gráfico/ Tipografía

## 1.2 ABSTRACT

Taking a degree always is a challenge. Unify everything learned to reach a goal it's a stimulating challenge and the last point to a stage that will be with us for life.

This thesis will be around reflected all this topics, knowledge, methods, and disciplines reached, with a concrete goal.

The idea of my end of degree project it's about an own experience, also to a hobby that could change the way to see the things if you pay enough attention: art. As well, the intention it's to use years of teacher experience, giving classes about drawing and illustration.

With this project I want to make a tribute to a place, to a change of understanding our environment, using a medium I am comfortable with, but applying techniques and resources that I learned and improving in the past semesters.

The goal is that the design reach to show in a book, in a tidy and coherent manner, things that usually for an artist its messy: their experience and emotions reflected in a sketchbook.

 **Keywod**

End of Degree Project / Editorial Design / Illustration / Vital Experience / Urban Sketcher/ Watercolors/ Layout/ Visual Style/ Planning/ Design Management/ Graphic Design/ Typography

## 1.3 Tema

Este proyecto consiste en dar a conocer, mediante un **libro ilustrado**, las impresiones de una persona que siempre ha vivido en una gran ciudad al mudarse un pueblo de dieciséis mil habitantes.

Con ello, no solo daré a conocer lo que he podido observar a través de los ojos del artista, también trasladaré una narrativa más o menos ficticia que no solo nos dará conocer el lugar, no pretendo hacer un libro turístico, sino plasmar el paradigma del cambio de mentalidad, del cambio de modo de vida de una gran ciudad a un pueblo, además en otra comunidad autónoma.

Para ello haremos un **recorrido ilustrado por Fuente Álamo, Murcia**, a través de las cuatro estaciones, a modo de **diario ilustrado personal**.

En ellas podremos apreciar **eventos, gastronomía, costumbres** de los habitantes, así como los distintos **espacios del lugar**, con el mayor respeto y admiración que ofrece un cambio de vida tan grande.

De este modo no solo realizaré un homenaje al lugar y a las **acuarelas**, que serán mi medio de transmitirlo, a modo de pinceladas, también pretende ahondar en **sentimientos** más profundos acerca de la **experiencia**, lo que podría **ayudar e inspirar** a personas que estén en un momento vital similar a olvidar las excusas y animarse a crear un diario ilustrado, tomar impresiones, dibujar, despejarse o hacer aquello que siempre les ha parecido interesante en otros.

La motivación es obvia, basado en una experiencia propia, recoger todas las impresiones, crear ilustraciones y poner a prueba los conocimientos en diseño, tanto para la definición del proyecto, organización, naming, look and feel, maquetación, comunicación…

Personalmente considero que es un proyecto que permite poner a prueba y recopilar muchos de los aspectos tratados durante el grado con profundidad y manteniéndose mano a mano con la ilustración.

### **El diseño como herramienta no solo para mejorar los productos de ilustración, también para hacerlos posibles.**

# 1.4 Fuente Álamo

El lugar donde realizaremos nuestras ilustraciones, demostrando que no es necesario ir a grandes viajes a lugares turísticos destacados para generar recuerdos que merezcan la pena ser recordados, así como el lugar de partida para nuestro cambio de vida es Fuente Álamo de Murcia, más específicamente Fuente Álamo de Murcia, muy noble y muy leal villa.

Fuente Álamo es una pequeña localidad de la región de Murcia, situada cerca de Cartagena. A fecha de 21/02/2023 la población cuenta con 17.589 habitantes con los pueblos de la pedanía, y 10.039 solo los de Fuente Álamo. Es llamativo (Fig.2) cómo se ha mantenido la población en niveles similares y ha aumentado en siete mil habitantes a partir del año 2000. Le ha llevado veintitrés años aumentar siete mil habitantes, gran parte por inmigración, gracias a los campos de cultivos de alrededor y de los espacios turísticos como campos de golf.

Como dato curioso, forma parte de un plan llamado Plan director, un proyecto piloto de la localidad con distintas acciones para conseguir ser la primera villa sostenible de España.

Pretende implicar a toda la población, mediante la sensibilización y acciones para conseguir eficiencia energética, economía circular, movilidad sostenible, desarrollo sostenible, consumo responsable y un entorno sostenible.

Además de eventos tienen las Ecopatrullas, donde puedes inscribirte para participar activamente en el proyecto.

Como eventos culturales, tienen el Concurso Internacional de Pintura Villa de Fuente Álamo, que se inició en 1973, una sala expositiva Ermita de San Roque, donde desde 2001 se exponen diferentes piezas de arte y eventos culturales de varios tipos apoyando a artistas locales, como por ejemplo el que se celebró el 24 de abril de 2023, donde Antonio Martínez Mengual presentó su libro "Viaje a Grecia" como clausura del ciclo <<Cultur/arte, 50 años de un concurso.

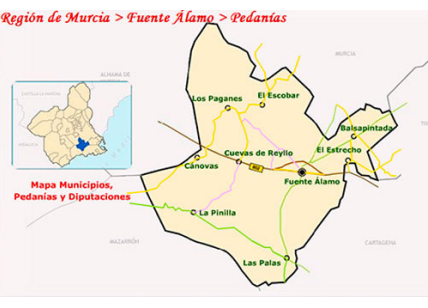

**Figura 1.**

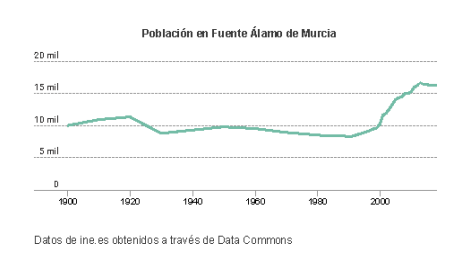

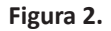

# 1.5 Público objetivo

- Aficionados al arte, acuarelas o sketching urbano.
- Habitantes de Fuente Álamo.
- Personas de entre 30 a 40 años en una situación vital similar que se planteen una mudanza de estas características.

## 1.6 objetivos

- Recopilar todos los conocimientos adquiridos durante el grado y plasmar un concepto en un producto final funcional.
- Crear un producto editorial sólido digital, con posibilidad de adquirir prototipo en físico.
- Trasladar un concepto e idea personal a un producto estudiado, diseñado e interesante para un público.
- Desarrollar todos los procesos, desde la ideación, investigación, planificación, ejecución y aprendizaje posterior.
- Poner a prueba la capacidad de gestión y disciplina, trabajar la consecución al logro.
- Aplicar un pensamiento crítico y que el tono personal del proyecto no empañe procesos profesionales más funcionales.
- Definir un estilo visual atractivo acorde con el contenido y público del proyecto, pero que siga resultando personal
- Definir un estilo visual atractivo acorde con el contenido y público del proyecto, pero que siga resultando personal del autor.
- Contar todo lo que un cambio de vida puede aportar a través de la ilustración, dando a conocer los pequeños lugares y eventos que pueden hacerte cambiar la forma de pensar y ayudar a tomar diferentes perspectivas visuales, a través del estudio y experiencias vitales de un lugar.
- Recoger las experiencias a modo diario ilustrado, combinándolo con texto.
- Acercar un poco el mundo del sketching urbano y cómo puede ayudarnos/complementar nuestro día a día.
- Demostrarme que el arte necesita el diseño y que el diseño no tiene por qué desvincularse del arte.
- Servir como guía de iniciación y motivacional a las personas que quieren iniciar un cuaderno de artista pero no lo hacen por prejuicios como el coste de los materiales, la necesidad de viajar constantemente o la falta de conocimiento en arte.
- Dar soporte de artista y docente a artista, remarcando los beneficios en salud mental y personal que puede tener registrar un diario, en este caso ilustrado.
- Humildemente inspirar o animar a personas que encuentren en una situación similar de vida, que quieran dar un cambio y necesiten un pequeño empujoncito para hacerlo.

# 1.7 Metodología

Para este trabajo se seguirá una organización basada las Fases del diseño, visto en Gestión del Diseño.

Siguiendo una metodología de *Waterfall*, identificaremos todos los procesos e iremos construyendo paso a paso, asegurándonos de no avanzar hasta tener claro el paso previo.

Es fácil encontrar un equivalente en la planificación audiovisual (preproducción, producción y post producción) a estos procesos con los que me siento muy cómoda. Lo distinguiremos en las cuatro fases:

**• Fase de Análisis** (preproducción). Comprobaremos si el proyecto tiene viabilidad y es interesante mediante la investigación de los distintos factores:

-Análisis del entorno, historia del urban sketchers y el crecimiento del movimiento, acuarelas y estilo de vida.

-*Benchmark*, el mercado según las premisas conseguidas anteriormente.

-Ejemplos inspirativos, casos de éxito y referentes para nuestro proyecto.

-Público Objetivo, realización de pequeña encuesta para comprobar el interés, representado en distintos perfiles de **Persona** y su posterior **Mapa de empatía**, uno representativo de cada perfil.

-**DAFO**, comprobar debilidades y virtudes de nuestro proyecto.

-*Insights*, síntesis de la información relevante.

**• Fase planificación** (preproducción). Con la información obtenida en la fase previa, generaremos un brief y una estrategia para resolverlo de la forma más eficaz posible. Definiremos los recursos que necesitaremos para la consecución de nuestro proyecto, el método de trabajo y su planificación.

-Definición: Resumen, Insights, y planificación.

• **Fase de Ejecución** (Producción). Con todos los elementos bien marcados y definidos en la fase previa, generaremos los contenidos necesarios para llevar a cabo nuestro proyecto. Lo dividiremos en: El diseño funcional de los aspectos editoriales (estilo visual, colores, tipografía, organización), la creación de las ilustraciones y textos que llenarán nuestro proyecto. y la posterior maquetación.

-Exploración de posibilidades en cuanto a formatos.

- -Definir estilo visual (colores, tipografía, estilo ilustraciones).
- -Planificación del contenido, páginas para imágenes, texto… con layout.
- -Diseños de portada, contraportada y lomo.
- -Diseño de la maquetación interior, separar espacio para títulos, texto e imágenes.

- **• Fase de Evaluación/Conclusiones** (postproducción). Maquetación del proyecto con los contenidos creados. Valoración del proceso y el resultado final, preparando la presentación de nuestro TFG así como los toques finales de la memoria.
	- -Maquetación definitiva.
	- -Exportación y opciones de publicación.
	- -Mockups.
	- -Defensa.
	- -Conclusiones.

## 1.8 Recursos

## **Recursos inmateriales**:

- Tiempo para la investigación y planificación.
- Tiempo creación de las ilustraciones.
- Tiempo en el diseño del producto editorial, acorde con el producto, atractivo y claro.
- Tiempo de maquetación del producto y memoria.

### **Recursos materiales:**

- Ilustraciones, mayormente tradicionales, aunque no se descartan digitales: Sketchbook, Acuarelas, Pinceles y material de bellas artes, disponible.
- Software: In Design, Illustrator y Photoshop, disponible.
- Presupuesto para el prototipo en físico (en el caso de llegar a impresión).

## 1.9 Planificación

La planificación está pensada para la consecución de nuestro proyecto de forma satisfactoria, teniendo en cuenta los tiempos marcados por la UOC, así como los tiempos personales para que sea una planificación realista y un trabajo diario que nos permita disfrutar del proceso.

## **Desarrollo Inicial, 14/03 al 13/04**

En este tramo desarrollaremos en profundidad la memoria y plasmaremos los datos de investigación y exploración que nos han llevado a la toma de decisiones.

**Constituirá las Fases de Análisis, Planificación y parte de la Fase de ejecución.**

**• Semana 1. 14/03 al 19/03**

Briefing. Análisis de entorno, benchmark, ejemplos. Inicio de la memoria y formato ordenado.

#### **• Semana 2. 20/03 al 26/03**

Briefing. Público objetivo, Persona y mapas de empatía. Highlights.

#### **• Semana 3. 27/03 al 02/04**

Método de trabajo. Desarrollo. Toma de decisiones de formato, colores, tipografía.

#### **• Semana 4. 03/04 al 09/04**

Creación de layouts de distribución básicos para una primera lista textos e ilustraciones exactos para cada página.

## **• Semana 5. 10/04 al 13/04**

Creación de textos e ilustraciones. Comprobación contenido en memoria para la entrega de PEC.

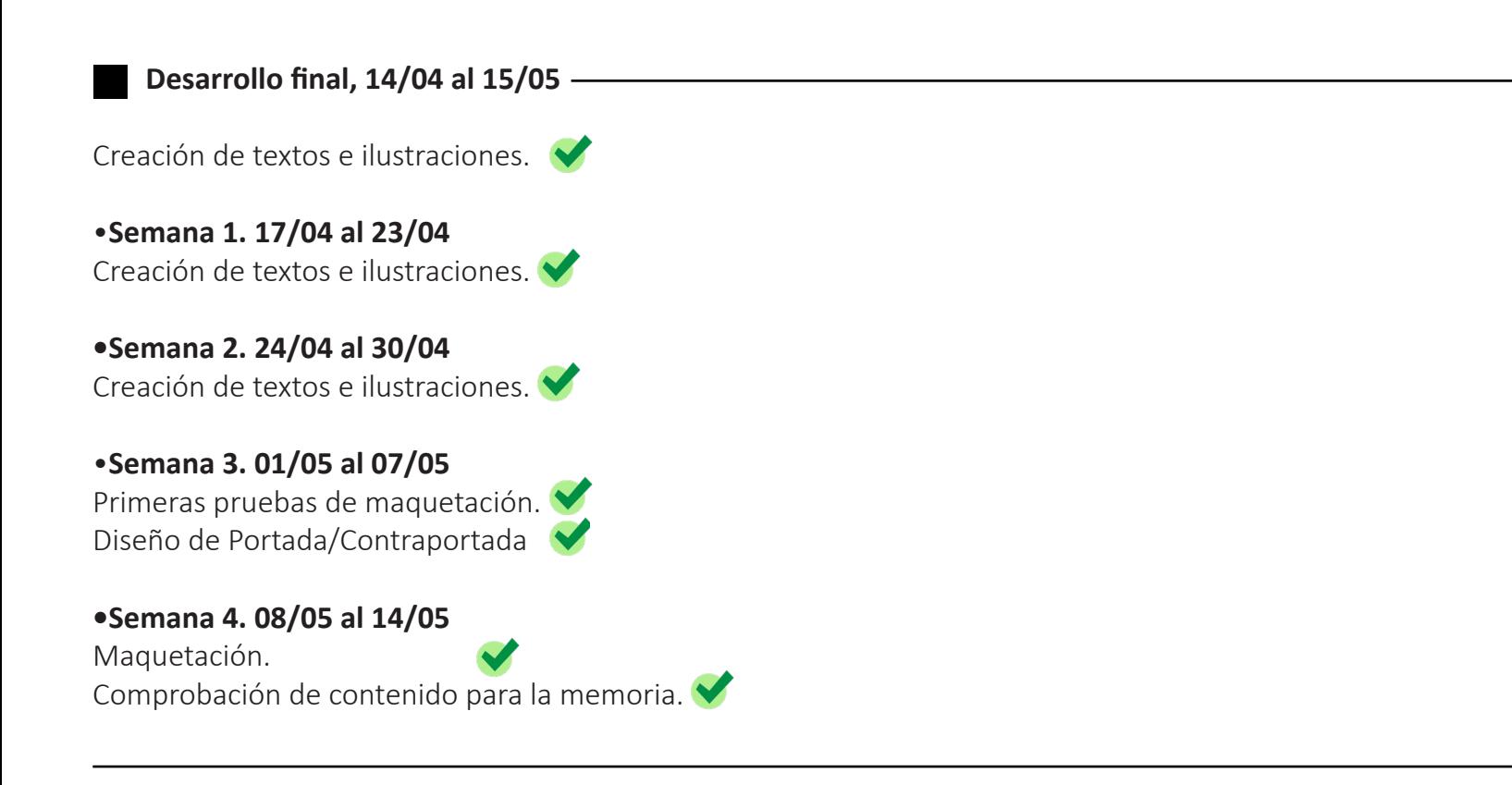

En este punto consideramos importante hacer un trabajo extra de revisión y reflexión, tener en cuenta los feedbacks recibidos y asegurarnos de estar cumpliendo con el objetivo marcado en primera instancia, tanto a nivel técnico y competencial como más artístico. En un estado tan avanzado los cambios son arriesgados, pero es mejor rectificar a tiempo que continuar con algo erróneo.

Manteniendo el aprendizaje como parte de nuestro proceso de trabajo, le daremos especial hincapié en esta etapa.

# 1. Briefing

## **Artefacto final y documentación 16/05 al 12/06**

Momento de recoger todo el contenido y dar los últimos acabados tanto al proyecto como a la memoria.

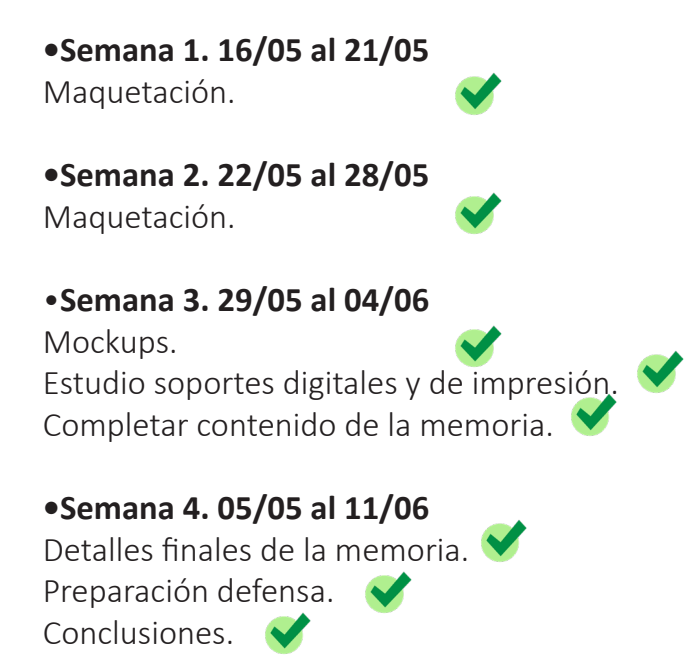

## 1.10 Producto final

Libro de ilustraciones en acuarela sobre Fuente Álamo, Murcia, bajo la narrativa de la experiencia vital de una persona que, por ciertos motivos, se muda de una gran ciudad a un pueblo, en formato de diario ilustrado.

Con ello pretendemos animar a la gente interesada en el dibujo que no ha iniciado bajo pretextos de falta de tiempo, conocimientos, o lugares "excepcionales" de continuos viajes como los ejemplos de personas que se dedican a ello que podemos ver en las redes.

Como contenidos tendremos una pequeña narrativa con texto y acuarelas, distribuidas en las cuatro estaciones: Explicaciones sobre festividades, gastronomía, espacios, impresiones.

Adjuntaremos explicaciones sobre las acuarelas o dibujos en pequeñas notas, con algún tip y consejo.

Será en un **formato A5** de 72 páginas, contando con portada y contraportada, manteniendo un aire de **cuaderno personal.**

#### **Valor añadido**

Posiblemente no sea un producto muy innovador, puesto que, con la reciente "moda" del sketching urbano hay muchos libros de ilustraciones de lugares en acuarelas, además Fuente Álamo no es el lugar más bonito ni espectacular que se puede encontrar para este tipo de ilustraciones.

Sin embargo, considero que lo importante es la experiencia y la visión de lo que se transmite, el gran aprendizaje que puede aportarnos las cosas sencillas, algo que tal vez, desde el caos y ruido urbano nos cuesta apreciar.

Además de la experiencia vital se incluirán tips y pequeños consejos de acuarelas y sobre tomar apuntes visuales, no solo para que el lector disfrute de la narrativa, también instándole a que cree una propia.

## **Palabras clave**

TFG / Diseño editorial / Ilustración /Experiencia vital / Arte urbano/ Acuarelas/ Maquetación/ Estilo visual/ Planificación/ Gestión del diseño/ Diseño gráfico/ Tipografía

the control of the control of the control of the control of the control of the control of the control of the control of the control of the control of the control of the control of the control of the control of the control

**Título**

# **Destino: Fuente Álamo, el encanto de la sencillez**

# 2. investigacion  $\overline{\phantom{a}}$

SUSANA HIGUERO MOLINA | TFG-Diseño y publicación de contenidos | Memoria

## 2.1 ANÁLISIS DEL ENTORNO

El *urban sketching* es un concepto que ha ido tomando forma y usuarios desde que en 2007 su fundador, un periodista e ilustrador catalán quisiera dar una alternativa de publicación a los trabajos de artistas que, cada vez más, compartían sus pinturas realizadas en vivo en las redes sociales.

En ese momento el número de usuarios de este tipo de arte ya aumentó de forma significativa como para que Gabriel Campanario creyera necesario (y útil) la creación de este nuevo concepto.

Poco a poco se ha ido estableciendo como un término común, como un estilo de arte, de expresión y de método para registrar nuestro día a día y emociones, centrándose simplemente en el placer de hacerlo, independientemente de la calidad de la pieza. Tal vez esa sea una de las razones por las que este concepto va enamorando cada vez a más usuarios, que, a pesar de existir distintos niveles, anima a cualquiera a realizarlo.

A lo largo de los años, también con la llegada de la pandemia, el exceso de tiempo, el estrés, la frustración y la necesidad de encontrar métodos relativamente económicos para ayudar con la salud mental y el bienestar, el movimiento ha ido creciendo en popularidad en redes, creando perfiles de influencers ilustradores y aumentando el número de cursos y productos relacionados.

### **Ejemplos**

• Podemos comprobar la cantidad de cursos sobre acuarelas que ofrecen en plataformas como Domestika, y además la cantidad de alumnos que, pese a no ser un contenido gratis, se interesan por los cursos, en algunos casos más de 40.000 alumnos.

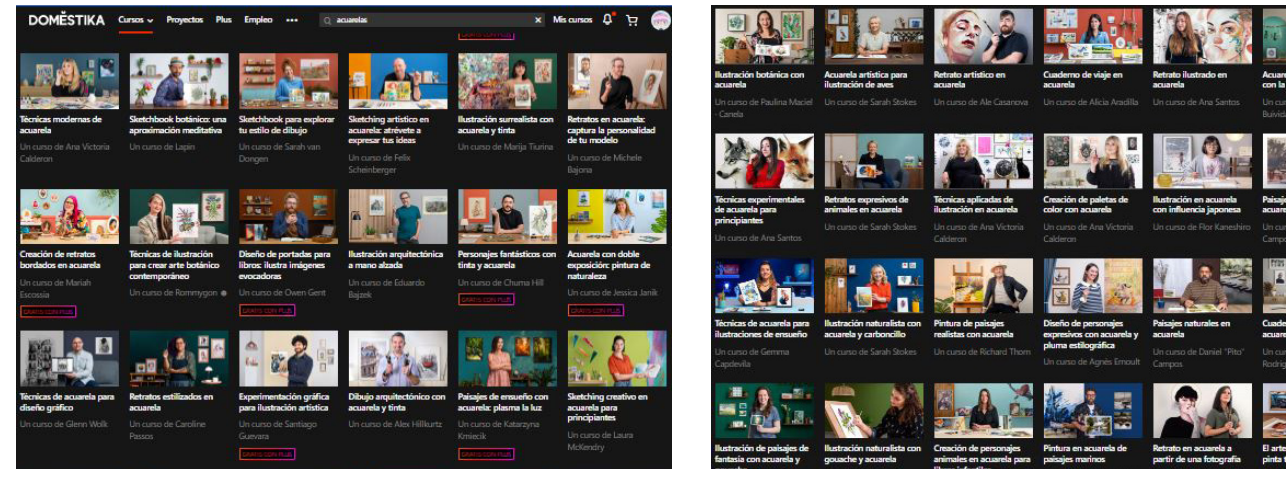

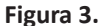

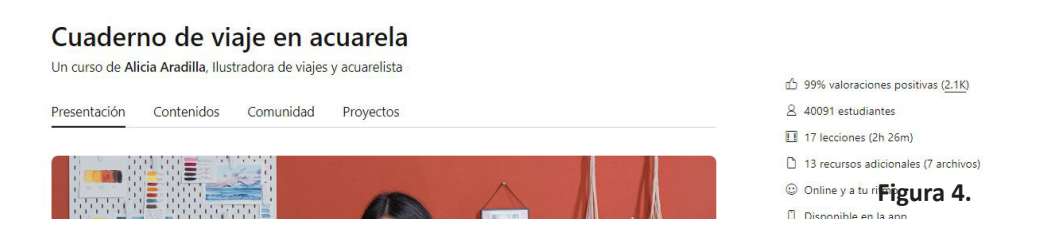

## SUSANA HIGUERO MOLINA | TFG-Diseño y publicación de contenidos | Memoria

• También podemos comprobar la cantidad de hashtags relacionados con el tema en plataformas como Instagram, con 1.749.089 publicaciones en tan solo uno de ellos.

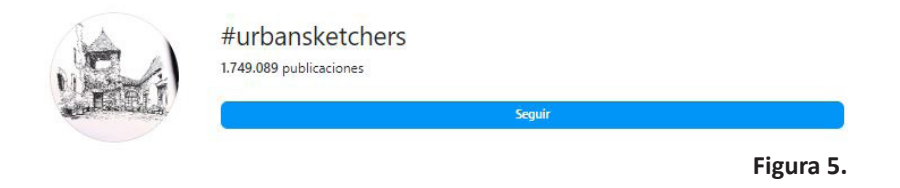

• Hay un crecimiento también de libros sobre el tema, no solo para aprender, iniciarse o perfeccionar, también de recorridos de lugares a través de los ojos y la mano del artista. Haciendo una simple vista en Amazon, uno de los portales de venta de libros (y de cualquier cosa) más utilizado, podemos ver con un vistazo rápido que es un tema en auge, y aunque hay más material de habla inglesa, poco a poco se van traduciendo o creando contenidos propios en español.

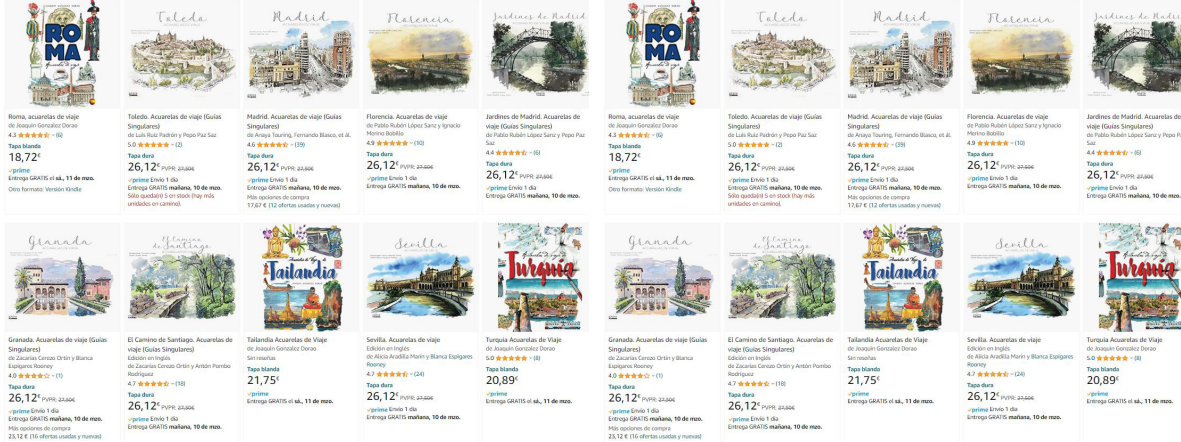

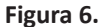

## 2.2 Referencias (Benchmark)

Ya hemos comprobado que el creciente interés y usuarios del urban sketching y los medios artísticos para registrar nuestras experiencias, así como mejorar nuestra salud mental están en auge. Hay miles de opciones, especialmente promovidas por las redes sociales.

Para nuestro estudio vamos a resaltar tres artistas, dos de carácter nacional y otro internacional. Se han escogido porque gracias al impacto en redes sociales han conseguido publicar libros sobre el tema, o porque tiene más importancia su libro en el sector que en sí la influencia en redes sociales.

#### **Alicia Aradilla**

Vamos a tomar como especial referencia el fenómeno de Alicia Aradilla. Su historia es sencilla y casi de película, una chica de ciudad atrapada en un trabajo que no terminaba de llenarla lo deja todo para realizar un viaje por el mundo que registra a través de sus acuarelas, al compartirlo, poco a poco lo convierte en su modo de vida, teniendo grande presencia en las redes (207 mil seguidores en Instagram y más de 1700 alumnos en Patreon (una plataforma de pago mensual donde comparte sus clases).

Además, ha publicado su libro de edición propia y participado en otros proyectos del mismo estilo, algunos en formato exclusivamente digital y otros en formato físico.

El libro que analizaremos será el de *Un mundo en acuarelas*, por Alicia Aradilla y Sergio Alonso.

**Formato:** 17x24cm, apaisado. Es un formato amplio que permite espacio para ampliar las ilustraciones y disfrutar de ellas, manteniendo ese aire de cuaderno personal al estar apaisado, que es muy típico de ese tipo de cuadernos de viaje.

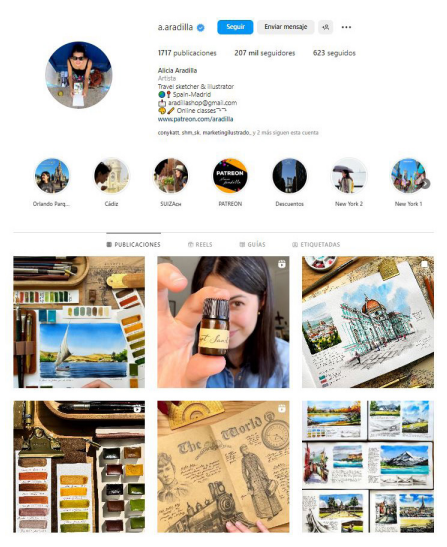

**Figura 7.**

Es algo más grande que un cuaderno de viaje al uso, por lo que no es manejable. El mismo libro mantiene ese aire de pieza de arte que apetece admirar y cuidar.

**Maquetación:** Presenta varias características que personalmente se me hicieron llamativas. Tanto en la portada como en el interior, el formato es como si fuera un cuaderno personal.

En la portada hay un conjunto de sus ilustraciones, pero manteniendo el margen izquierdo negro como un cuaderno de viaje.

En el interior podemos encontrar 700 ilustraciones de distintos países. Nos separan los países con una tipografía distinta, más caligráfica, y pequeños títulos en las distintas secciones.

Lo llamativo es que no hay números de páginas ni un orden aparente, dando esa sensación de tener el cuaderno original en el que la artista dejó sus ilustraciones e impresiones. Combina imágenes y textos sin orden aparente.

**Lenguaje:** Es un lenguaje cercano y reflexivo, como si hablara con ella misma, encaja a la perfección con la sensación de estar disfrutando de un cuaderno de viaje personal.

**Contenido:** A través de las ilustraciones y los textos, la artista nos muestra sus impresiones sobre los lugares que ha visitado. Ella sostiene que las fotografías son impersonales y que un dibujo recoge de forma especial la impresión de cada uno.

**Tipografía:** En este caso nos encontramos una tipografía con serif y poco contraste, con un acabado especial que aunque no es caligráfico, se sale un poco de la tipografía tradicional.

Los títulos cambian según el lugar, pueden ocupar varias páginas o en una misma haber hasta cuatro lugares distintos, sin orden aparente.

Las páginas están muy cargadas de contenido, aunque hay un margen mínimo entre elementos, todo el espacio de página está ocupado entre letras e imagenes, sin orden aparente.

Ausencia de números de páginas o clasificación por contenidos de algún tipo.

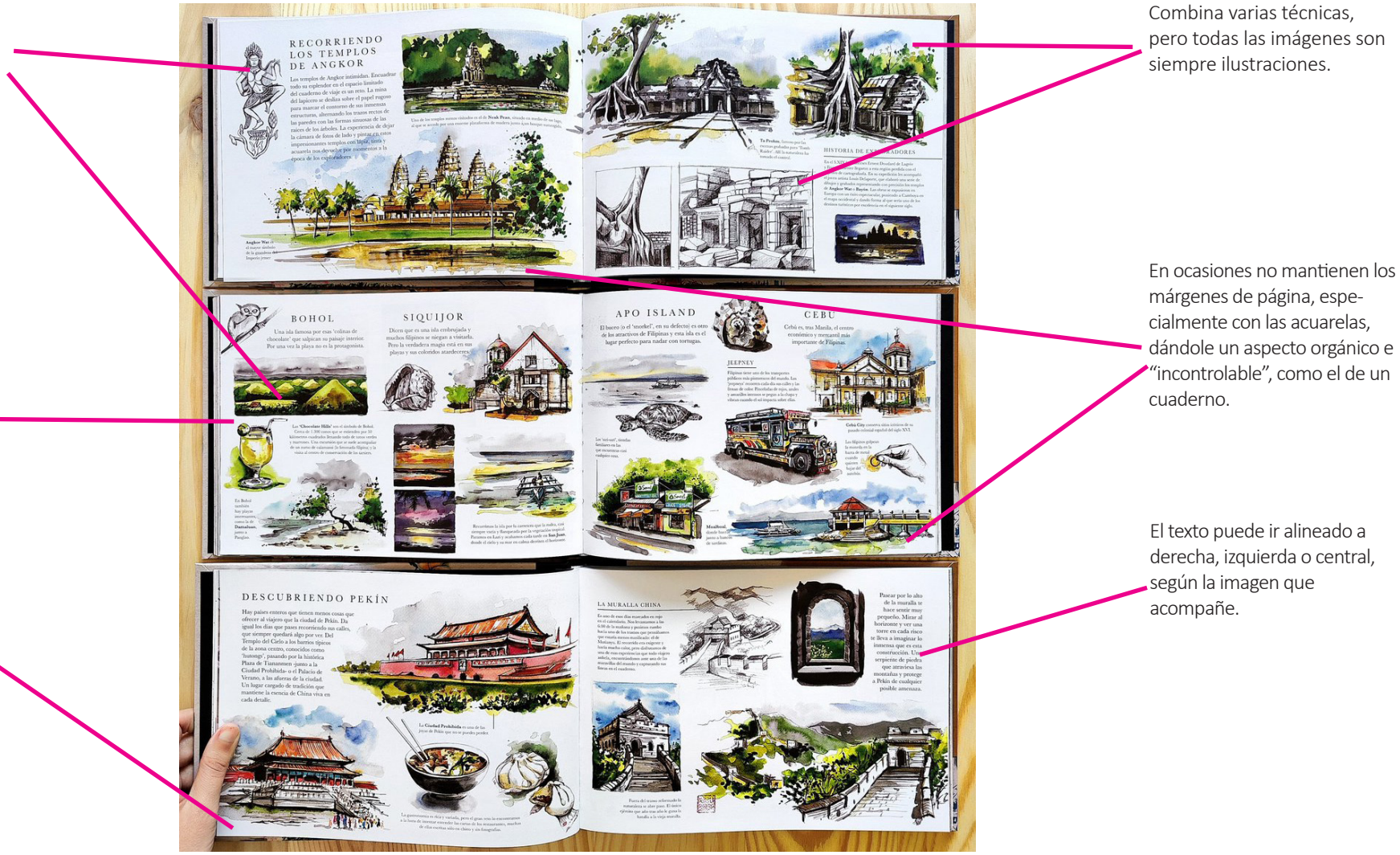

**Figura 8**

**Mike Yoshiaki**

A pesar de no llegar a niveles en redes sociales como Alicia Aradilla, Mike traslada su forma de ver el mundo y la comparte con consejos que ejemplifican muy bien el concepto de plasmar lo que vemos y experimentamos en dibujos sin necesidad de prestar atención a la calidad visual final, disfrutando del proceso, sin pensar.

También tiene una serie de publicaciones en físico, que nos sirve de inspiración porque es como tener uno de sus cuadernos personales en nuestras manos.

La mayoría de sus publicaciones son autoeditadas, pero ya empieza a trabajar para editoriales más grandes, lo cual demuestra el auge que empiezan a tomar este tipo de productos.

Además de las redes sociales y del tipo de contenido que comparten, he escogido uno de sus libros para analizarlo, planteando unos *highligths* que nos sirvan como guía o referente.

El libro que analizaremos es el *Dibuja primero y piensa después*.

**Formato:** A5, tipo un cuaderno de artista. Incluye una goma en la solapa, como los cuadernos de dibujo.

**Maquetación:** No está muy cuidada, a pesar de que en la descripción especifican que es el primer libro editado por una editorial. El espacio es pequeño, cuando hay texto hay demasiado en zonas pequeñas y no respetan márgenes en páginas.

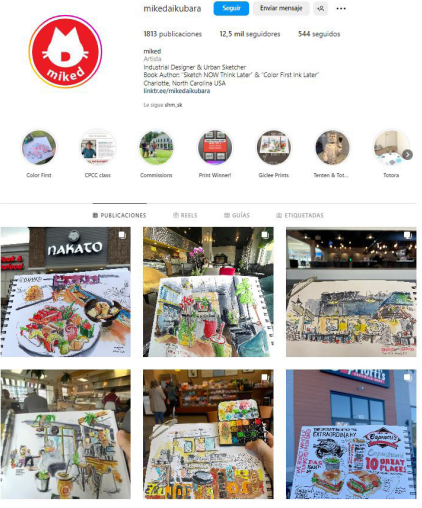

**Figura 9 .**

Está separado por colores, según la sección, pero no mantiene un estilo. En algunas está vertical sin texto, otras en vertical con texto encima. No mantiene la misma línea.

Distribuye texto e imágenes según la naturaleza de las imágenes, sin un orden establecido, variando la orientación en cada página.

**Lenguaje:** Es un lenguaje sencillo, el autor se dirige al lector de una forma amistosa y cercana, informal y escueta, directa. Optimiza el espacio y las palabras tanto como nos sugiere optimizar el tiempo.

**Contenido:** A pesar de las ilustraciones, el autor cuenta sus experiencias con el urban sketching pretendiendo ser una guía para los que quieren iniciarse y no tienen tiempo. El peso visual lo toman las imágenes, pero en realidad parecen más un complemento para justificar las explicaciones que da.

No tiene un orden claro, por ejemplo, empieza con los materiales y acaba con una lista de materiales con fotografía más detallados, después de pasar por consejos y anécdotas varias.

Dibuja primero iensa después

**Figura 10 .**

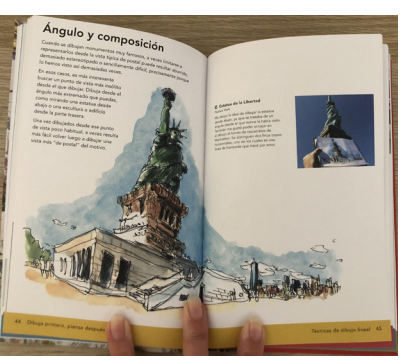

**Figura 11 .**

**Tipografía:** A palo seco, sin contraste y con aire redondeado. Los títulos tienen la misma tipografía que el cuerpo de texto, sin justificar, adaptándose a las imágenes. En algunos casos los títulos pueden ir alineados a izquierda o derecha dependiendo de la imagen.

**Extra:** Combina fotografías reales con las ilustraciones.

Misma tipografía en títulos y cuerpo de texto, utilización de tamaños y negrita para diferenciar.

Poco margen entre el texto y el borde de página.

Observando texto e imágenes, es difícil encontrar un criterio en cuanto a orden en la disposición de los elementos. Puede ser un inconveniente o un modo de dejar al lector mover la mirada por toda la página de forma indistinta.

Para cada imagen hay un texto explicativo donde se incluye en primera instancia el lugar y su localización.

Separación de los temas con colores y texto en negro, no se visualiza correctamente.

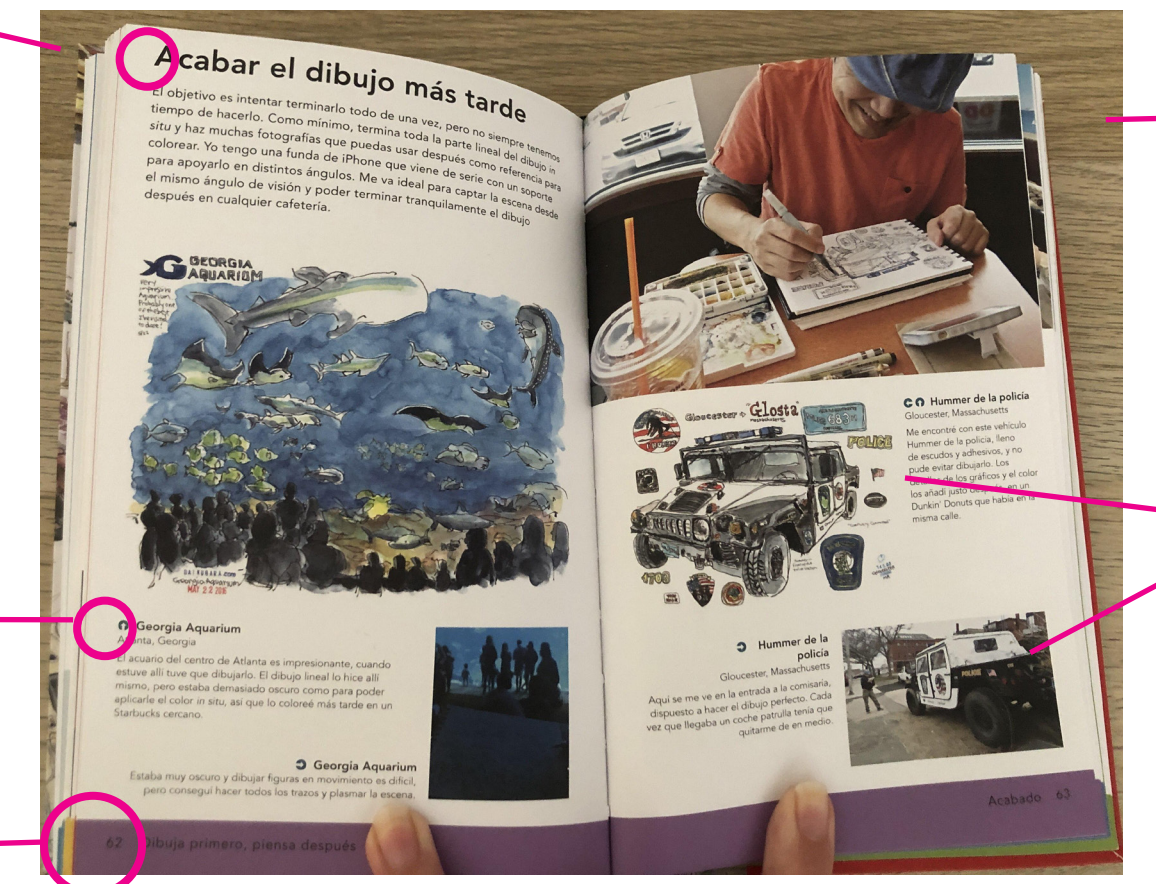

Adjunta fotografías de él mismo realizando ciertas piezas, dejando ver sus materiales y modo de trabajo.

Combina ilustraciones con fotografías de la referencia de la ilustración para ayudar al lector a visualizar la adaptación que él plasma al dibujar.

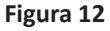

**Juan Linares**

Juan Linares es un artista veterano, dedicándose a ello de forma profesional desde 1984. Imparte clases de dibujo y talleres sobre dibujo urbano. Forma parte de Urban sketchers de Barcelona, una organización que reúne artistas y eventos de dibujos, facilitando la comunicación con la administración para conseguir permisos y facilitar oportunidades y actividades.

Es muy activo en redes sociales, cuenta con una comunidad de ciento ocho mil seguidores en Instagram. Ha publicado algunos libros, que también ha adaptado en alguna ocasión a ebook, sobre urban sketching o cuaderno de viaje del Besós.

Las publicaciones que analizaremos serán el ebook *Acuarela Botánica*, y el libro *El Besòs, Ponts que uneixen*.

**Formato**: Mantienen formatos distintos, el de acuarela botánica tiene un formato A4, puesto que es en formato ebook, publicado en 2022.

*El Besòs, Ponts que uneixen*, tiene un formato apaisado, de 21x16 cm.

El formato y el lenguaje son la mayor diferencia entre ambas publicaciones, por eso se ha tomado para el estudio.

**Maquetación:** Ambas publicaciones, a pesar de la diferencia de formato tienen en común un estilo claro. Son publicaciones que simulan un cuaderno de artista, las imágenes mantienen el peso principal, sin márgenes, sin apenas texto o distinción de secciones. Aunque el primero tiene número de página, el segundo suprime la paginación e incluye algunos títulos y anotaciones explicativas, siempre con un peso reducido.

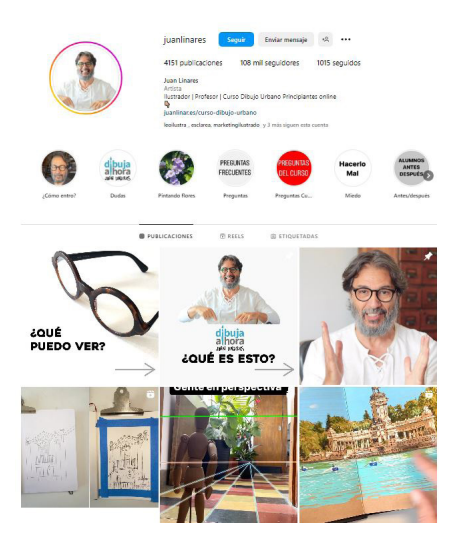

**Figura 13 .**

**Lenguaje:** En este punto encontramos una pequeña diferencia, mientras que el de acuarelas mantiene un lenguaje cercano, hablando de opiniones personales y experiencias propias sin dudar en utilizar "mí, yo", y en general un lenguaje de confianza con el lector, en el del Besòs se mantiene más neutral, solo dando detalles sobre información de los lugares de un modo completamente impersonal.

Un detalle interesante es que este último libro es en catalán, a lo que no le ha afectado para su publicación la reducción del público objetivo, tanto por el idioma como por el lugar específico en el que se centra el libro, tampoco por ser un lugar famoso o de punto de interés como podría ser la misma Barcelona.

**Contenido:** Mientras que la primera publicación es un libro didáctico donde pretende enseñar a iniciarse y perfeccionar sobre la acuarela botánica, con técnicas, trucos y explicaciones, la segunda publicación solo pretende mostrar desde los ojos del artista un espacio que conoce bien, dando información al respecto del lugar, al más puro cuaderno de viaje.

**Tipografía:** En ambos casos utiliza una tipografía desenfadada, que intenta emular un trazo informal manual, reforzando la sensación de estar consultando el cuaderno personal de un artista hecho a mano.

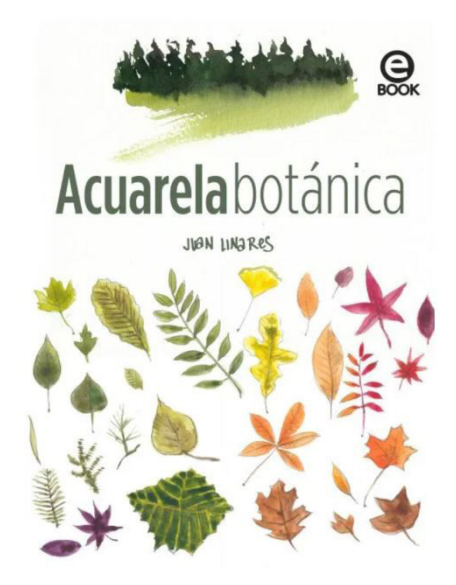

#### **Figura 14.**

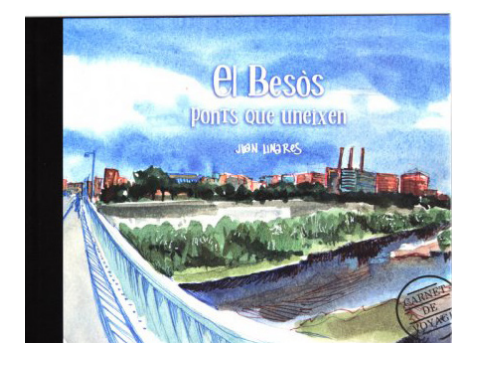

**Figura 15 .**

Tiene un título indicándonos lo que va a tratarse, con la misma tipografía pero en tamaño más grande.

El formato es vertical y la imagen, en acuarlea, ocupa todo el peso de la página. Mantiene el aspecto orgánico y no refinado de los bordes.

Incluye elementos adicionales visuales, en formato sketch o apunte de un artista.

Las imágenes siempre van acompañadas de un pequeño texto explicativo, quedando reducido y justificado según la necesidad de la imagen.

Ausencia de paginación, lo que tiene sentido por su formato en ebook

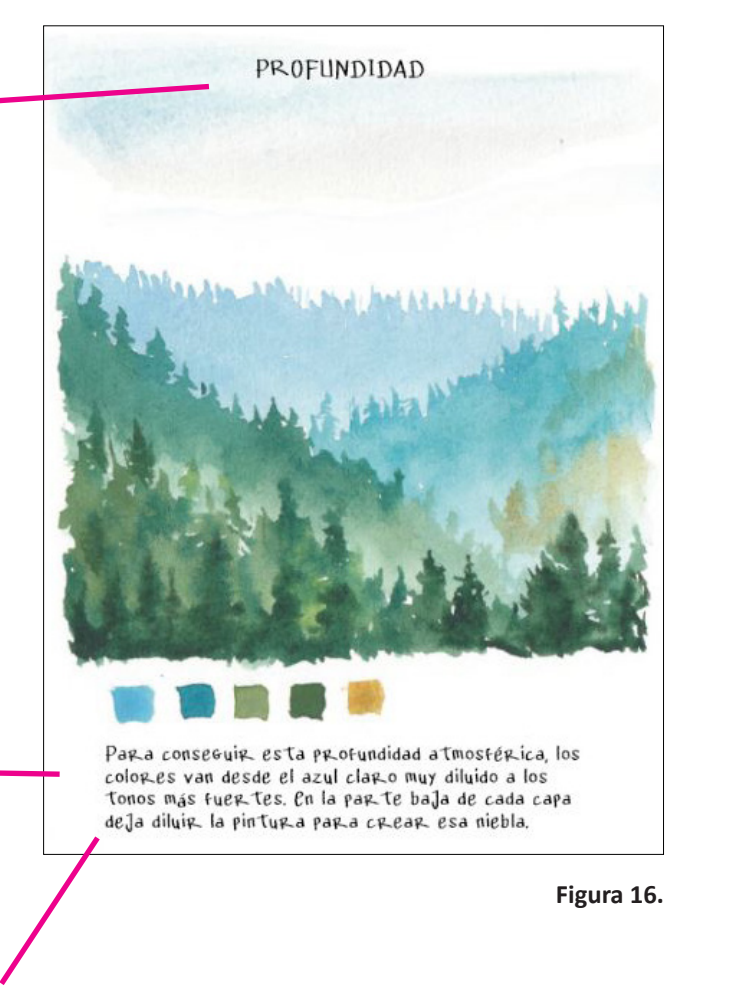

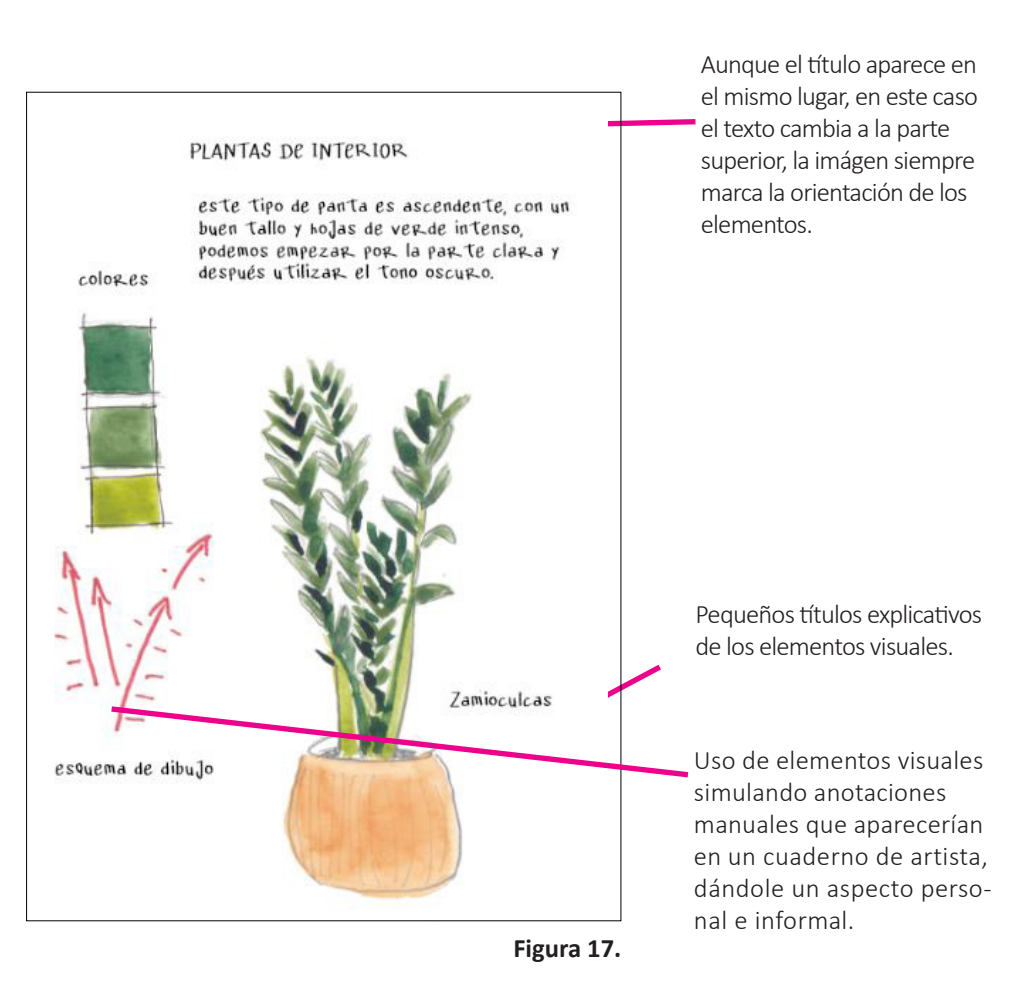

El texto cambia de justificación a central, derecha o izquierda dependiendo de la imagen y la ordenación de elementos, que nunca sigue el mismo patrón. Depende de la naturaleza de la ilustración.

Gran peso de la imagen, que ocupa prácticamente todo el espadio de la página, sin espacios y sin dejar márgenes al borde o entre los elementos textuales.

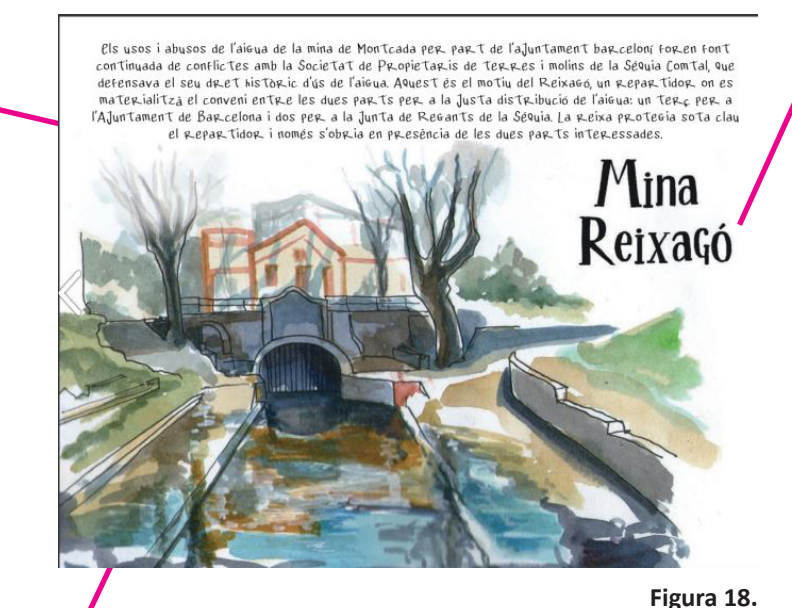

Título en grande, con una tipografía igual que el texto pero en negrita. Podemos percibir un poco de aire entre el título y la imagen de la página.

> En este caso el texto queda reducido a un título aprovechando un espacio en blanco, pero al mismo tamaño del cuerpo de texto.

A pesar de ser una publicación física, carece de paginación o separación por secciones.

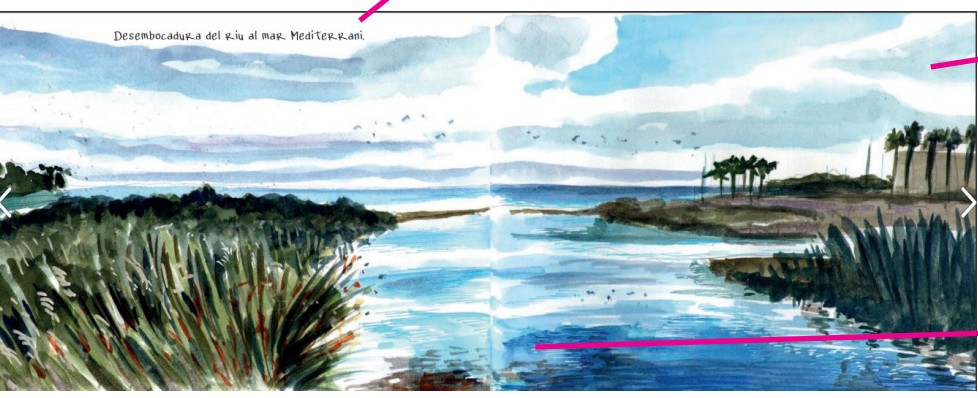

Desaparecen completamente los márgenes de página, la ilustración ocupa todo el espacio.

Puede utilizar doble página si así lo requiere la ilustración.

**Figura 19.**

# 2.3 Público objetivo

Después de nuestras primeras investigaciones del entorno, del crecimiento del movimiento y de los posibles interesados, podríamos concluir que los interesados en nuestro artefacto serían:

- Aficionados al arte, acuarelas o *urban sketching*.
- Interesados en el sketching urbano que no han dado el paso a iniciarse.
- Habitantes de Fuente Álamo.

En cuanto al público objetivo encontramos que, aunque es un nicho muy específico, cada vez son más los interesados en este tipo de productos y no encajan en ningún rango de edad o género, por lo que es muy amplio.

Teniendo estos conceptos en mente, vamos a centrarnos en una **audiencia de 25 a 40 años**, puesto que además es el rango de quien narra el punto de vista, pero manteniendo un lenguaje general, respetuoso y sencillo, cotidiano, que pueda ser agradable para cualquier audiencia, pensando en los habitantes de más edad del pueblo, pero que siga reflejando la subjetividad de una persona en ese perfil.

## 2.4 Persona y mapa de empatía

Para conocer más a nuestra audiencia y nuestras posibilidades, hemos observado a ciertos perfiles, tanto en entorno de redes sociales como en espacios del pueblo, para realizar unos perfiles que nos ayuden a comprender expectativas, posibles necesidades y encauzar nuestro artefacto. Entre los perfiles veremos cierta diferencia entre: los lectores interesados por nostalgia (habitantes del pueblo), y los interesados en arte (interesados en urban *sketching*, que practiquen o quieran animarse a iniciarlo).

Basado en las observaciones y preguntas hechas a distintas personas, se ha creado unos perfiles que se completarán con la herramienta **Persona** y un **Mapa de empatía**.

## **SARA || The restless ||**

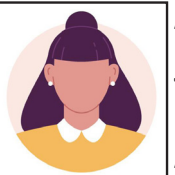

**Año de nacimiento 1993**

**Trabaja como profesora**

**Amante del arte**

#### **BIOGRAFÍA**

Una persona inquieta, necesita constantes retos en su vida. Amante del arte, de viajar, de la naturaleza y de los museos. Aprovecha sus conocimientos en sus clases.

De pequeña le gustaba mucho dibujar y todavía lo hace de forma ocasional, pero la falta de tiempo por su trabajo le impide dedicarse a ello más constantemente. Aplica sus conocimientos en su trabajo en las aulas, para presentaciones y actividades que la ayudan al día a día.

Le gustan los museos y contemplar obras de otros artistas. Dibujar y pintar la relajan y desconectan, querría hacerlo más, pero la falta de tiempo y motivación se lo impiden.

- 
- •Aplicar sus conocimientos a su día a día
- •Alta sensibilidad por el arte
- •Encontrar un "lugar seguro" para su mente •Desarrollar su lado de
	- artista

## **Objetivos Frustraciones** •Aprender cosas nuevas

- •La falta de tiempo •No poder viajar más •La calidad de los trabajos que se ven por redes
- •El constante "mañana empiezo"
- •Falta de inspiración por falta de nuevos estímulos

#### **¿Qué piensa y siente?**

-Su nivel de vida ajetreado no le dejan mucho tiempo, pero querría viajar más y disfrutar del momento.

-Consigue desconectar del estrés con el arte, pero es difícil encontrar el momento para ponerse. -Por la falta de práctica no tiene suficiente confianza y no cree que pueda hacerlo.

#### **¿Qué oye?**

-Para hacer esos dibujos tienes que dedicar mucho tiempo. -Si no viajas a sitios interesantes, no encontrarás qué dibujar. -Si no eres bueno, dibujar y que te vean da vergüenza. -Los materiales para dibujar son muy caros.

-¿Y eso para qué sirve?

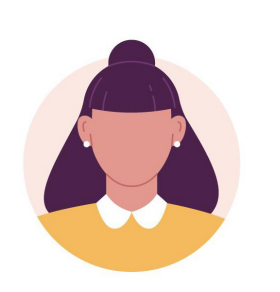

#### **¿Qué ve?**

-Le gusta visitar museos, ciudades y todo lo que sean estímulos visuales.

-Sigue cuentas de arte, de acuarelas y urban sketching.

-Suele ver videos tutoriales sobre manualidades.

-Usuaria de plataformas online como Netflix, Twich, Youtube, Insta-

## **¿Qué dice y hace?** gram o Tik Tok.

-Aplica sus conocimientos en su trabajo como puede.

-Le importa la salud mental y encontrar métodos para despejarse y descansar. -No tiene tiempo y cuando lo tiene, está cansada, lo que le genera frustración. -Quiere hacer un cambio en sus hábitos. -Le fascinan las cuentas de artistas que comparten sus dibujos de increíbles paisajes.
### **ISABEL || The nostalgic ||**

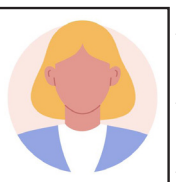

**Año de nacimiento 1953**

**Ama de casa**

**Amante de la poesía**

### **BIOGRAFÍA**

Siempre ha sido ama de casa entregada, cuidando de sus hijos, posteriormente de su nieta y de su madre, que estuvo años con Alzheimer postrada en una cama.

Perdió a una hermana cuando era pequeña, no es un hecho que recuerde pero siempre lamenta haber sido hija única.

Habla constantemente del pasado y de los recuerdos, de sus amigas y del tiempo en el pueblo.

Lamenta ser hija única y no tener familia que haya vivido esos recuerdos con ella, aunque los comparte y cuenta constantemente.

Disfruta de la poesía, de los musicales y conciertos. Asiste a los eventos de su ciudad y del pueblo, implicándose.

- •El bienestar de los suyos
- •Compartir momentos de calidad con los suyos
- •Disfrutar de los pequeños momentos siempre •Compartir

### **Objetivos Frustraciones**

•No viajar más •No haber trabajado para tener más autonomía •No tener más familia con la que compartir recuerdos

### **¿Qué piensa y siente?**

-El tiempo ha pasado volando, y aunque se siente afortunada quiere seguir aprovechándolo. -Los suyos son su prioridad absoluta, siempre los antepone y es entregada y servicial. -Se siente rica cuando los suyos están bien. -Le gusta agasajar con comida y poesías que ella misma escribe.

### **¿Qué oye?**

-Su entorno tiene una cierta edad, empiezan a ser constantes las enfermedades y muertes. -Que el tiempo vuela y hay que aprovecharlo. -Los lamentos de quienes no pasan tiempo suficiente con su familia. -Las familias que tienen hermanos

sin apreciarlos como ella entiende.

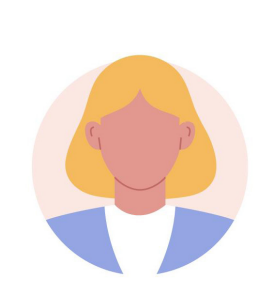

### **¿Qué ve?**

-Le gustan los conciertos y musicales de toda clase, y visita asiduamente los que hacen en su ciudad. -Ve programas regionales, le gustan la música clásica y folclórica. -Ve películas sobre dramas varios. -Le gusta leer y escribir poesía.

### **¿Qué dice y hace?**

-Le preocupa mucho el estado actual de la vida en general, pero mantiene como prioridad recolectar momentos. -Vive en el recuerdo pero ve el futuro con optimismo.

-Nada le supone un esfuerzo si hace feliz

- a los demás.
- -Es muy detallista.

### **ANGEL|| The worker ||**

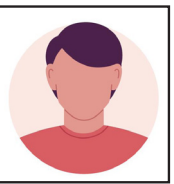

**Año de nacimiento 1988**

**Estudiante y trabajador**

**No tiene tiempo para hobbies**

### **BIOGRAFÍA**

Por circunstancias de la vida trabaja en un centro comercial mientras estudia criminología. Desde que era pequeño no ha vuelto a pintar, pero es algo que le gustaba mucho.

Su pareja pinta y dibuja de forma asidua y siente cierta envidia por los momentos de tranquilidad y desconexión que siente mientras pinta, sobre todo después de la pandemia.

Le gusta la naturaleza y disfruta del tiempo con sus perros, aunque cada vez le cuesta más desconectar del estrés del trabajo, los estudios y las tareas de un hogar.

Siempre le ha gustado escribir y mantiene un diario personal.

- 
- •Trabajar en la reinserción social
- •Disfrutar de cada momento de forma sencilla
- •Dotar a su diario de pequeñas ilustraciones.
- **Objetivos Frustraciones** •Terminar sus estudios •Falta de tiempo y alto estrés
	- •El nivel de vida cada vez es más complejo
	- •El cambio en su salud mental desde la pandemia
	- •El tiempo que requieren sus estudios

### **¿Qué piensa y siente?**

-Está comprometido e interesado en la delincuencia, en perfiles psicológicos y en como la sociedad funciona respecto a eso.

-No le da importancia a su trabajo, es un medio para conseguir su meta real.

-Entre el trabajo y los estudios la vida le pasa muy rápido.

-Le gusta escribir momentos importantes del día que tengan que ver con pequeñas cosas.

### **¿Qué oye?**

-Es muy mayor para seguir estudiando. -Lleva demasiado tiempo con la carrera, debería centrarse en su familia -Si sus intereses sobre criminología no son extraños. -Debería tener hijos. -Si no eres bueno en algo, no vale la pena hacerlo.

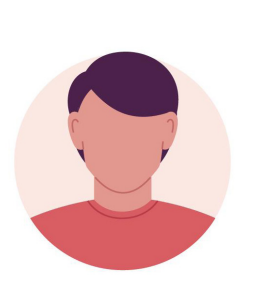

### **¿Qué ve?**

-Está pendiente de las noticias sobre crímenes y criminología. -Es usuario de plataformas en streaming. -Usuario de plataformas de contenido como Netflix, HBO… -Consume mucho documental. -Por su pareja, está en contacto con cuentas de arte.

### **¿Qué dice y hace?**

-Trabaja mucho para poder mantener su estilo de vida.

-Dedica el tiempo libre a sus estudios, los que no hizo en su momento porque le costó encontrar su vocación.

-Disfruta de las pequeñas cosas, pero el tiempo pasa rápido mientras se mantiene ocupado.

-Quiere añadir un extra a su diario, pero cree que no es suficiente bueno para el dibujo y es tarde para empezar.

### SUSANA HIGUERO MOLINA | TFG-Diseño y publicación de contenidos | Memoria

## 2.5 Análisis de la investigación

A partir de la investigación realizada, tanto del entorno, el benchmark y referencias como del público objetivo, se puede apreciar:

*Insights* **del artefacto**

- Las ilustraciones tienen mucha importancia, pero siempre hay un texto acompañándolo.
- A pesar de la diferencia intencional, ambos mantienen un lenguaje cercano, como si hablaran directamente con el lector.
- Ambos se basan en la experiencia personal y no solo la comparten, hacen partícipe al lector y anima a que sean partícipes de ello, a que creen sus propios cuadernos.
- Aunque son distintos formatos intentan imitar un cuaderno de artista.
- Mantienen amplitud y mucho espacio en blanco, para generar contraste con las ilustraciones.
- Las tipografías suelen enfatizar el carácter menos formal de la publicación, ayudando a hacerlo más cercano, visual y artístico.
- Los libros en físico no son el único formato, los autores se mueven por redes sociales y organizan clases de *sketching* in situ o viajes en grupo para dibujar, de nuevo haciendo partícipe al lector y a la comunidad.

### *Insights* **sobre el usuario**

- Los interesados en el urban sketching, diarios ilustrados, ilustraciones en acuarelas, cada vez crecen más.
- La cuarentena de la pandemia ha ayudado a que mucha gente cambie ciertos hábitos, que los impulsen a disfrutar de los pequeños momentos y querer registrarlos, así como cuidar de la salud mental.
- La edad de los usuarios es muy variada y difícil de clasificar, pero podríamos acotar de entre los 25 a 40 años, indistintamente del género o el estatus social.
- Existe el prejuicio que realizar estas actividades es caro, tanto por los materiales como por los aparentes viajes a lugares icónicos para dibujar.
- Otro prejuicio es que no puedes empezar si no sabes hacerlo o no te aporta un beneficio económico.
- Aunque hay mucho material, parece inalcanzable por las características (ilustraciones muy trabajadas, lugares icónicos, siempre viajando).
- Los trabajos acabados son insuficientes, interesan los procesos, las experiencias personales y la posibilidad de incluir al "lector".

### **DAFO**

Después de este pequeño análisis, podemos ver que, pese a ser un proyecto muy concreto puede tener varias vías de posibilidades, pero no debemos olvidar los distintos aspectos que pueden peligrar el interés de nuestro proyecto.

Para eso realizaremos un DAFO que nos ayude a simplificar la información que hemos recolectado y nos enfoque a la consecución del proyecto de forma óptima.

### **DEBILIDADES**

- Poco tiempo para alguna de las ilustraciones.
- Poca presencia relevante en las redes.
- Falta de confianza sobre las ilustraciones.
- Muchas posibilidades que pueden distraernos del objetivo.
- Línea un poco difusa entre tutorial, guía y diario ilustrado personal.

### **AMENAZAS**

**DAFO**

- Hay infinidades de cuentas con más relevancia y un estilo sólido definido.
- Hay mucho contenido de iniciación y especialización de fácil acceso, y gratuito.
- Muchos usuarios comparten sus experiencias en lugares más llamativos y exóticos de forma constante.

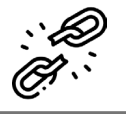

### **FORTALEZAS**

- Experiencia de cinco años en enseñanza de dibujo a personas que no han dibujado nunca.
- Mucho tiempo de práctica y experiencias en el sector.
- Conocimiento de la motivación y frustración, de lo que cuesta la constancia por experiencia propia.
- Motivación y una "excusa" para invertir el tiempo necesario al proyecto.

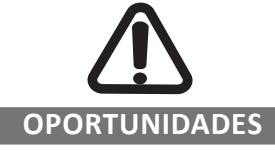

- Cambio de vida y experiencias estimulantes a modo personal.
- Referencias interesantes para conocer el lugar.
- Creciente interés por los diarios ilustrados, el urban sketcher y los trabajos de papelería y manuales.
- Comunidad en redes amplias de interesados en compartir experiencia e impresiones.

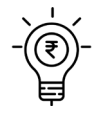

# 3. DEFINICION  $\frac{1}{\sqrt{2}}$

SUSANA HIGUERO MOLINA | TFG-Diseño y publicación de contenidos | Memoria

### **Tema**

Recorrido por la experiencia de mudarse de Terrassa , Barcelona (224.474 habitantes) a Fuente Álamo, Murcia (10.039 habitantes), en formato de diario personal ilustrado, con ilustraciones mayormente en acuarela, con pequeñas anotaciones y consejos para animar, motivar e introducir esta técnica a quienes quieran iniciarse.

### **Valores**

- Realzar la belleza de lo sencillo y alejarnos del mito que para poder iniciarse en un diario ilustrado tenemos que hacer grandes viajes a lugares destacados.
- Potenciar el encontrar cosas extraordinarias en la vida cotidiana, motivando la observación de las pequeñas cosas que pueden aportarnos paz y cierta felicidad sin grandes esfuerzos.
- Contar una experiencia de cambio de vida desde la humildad y utilizar los conocimientos docentes y de arte para motivar a expresar emociones y recuerdos a través de la ilustración.

**Objetivos**

• Unir en un artefacto todo el conocimiento adquirido en el grado, además del conocimiento en ilustración y la experiencia como docente en la materia.

- Confeccionar un artefacto atrayente e interesante, que no solo recoja a modo de diario ilustrado unas vivencias personales si no que sirva para darlas a conocer y animar a personas que: puedan estar en una situación parecida, tanto a nivel personal como de interés en la ilustración e iniciarse con un diario ilustrado.
- Desmitificar que para crear tu propio diario ilustrado necesitas muchos materiales, conocimientos y viajar.
- De un modo superficial, mostrar que hay otros tipos de formas de vida que, en ocasiones, el bullicio de las ciudades hace que desconozcamos o no sepamos verlo.

**Contexto**

Tras dedicarme a la ilustración en acuarelas, *urban sketching* y demás unos cuantos años, tras un momento vital en el que necesitaba un cambio de vida y me aventuro a descubrir las posibilidades de un lugar pequeño, un pueblo, decido, para entenderme y comprender mis emociones y darme cuenta de lo que estoy buscando, recoger todas mis impresiones del lugar en distintos dibujos e ilustraciones.

El trabajo final de grado consiste en unificar este grado personal con mis conocimientos de diseño para crear un producto sólido e interesante, planificado y con sentido.

Que la parte creativa del ilustrador más emocional y la parte lógica y ordenada del diseñador convivan en un artefacto de lo más personal.

### **Público objetivo**

- Aficionados al arte y al *urban sketching*, con o sin experiencia.
- Habitantes de Fuente Álamo que quieran disfrutar de las ilustraciones de su villa.
- Personas de entre 25 y 40 años que puedan sentirse inspiradas en un cambio de vida.

**Referentes**

Se ha cogido como referencia los casos de Alicia Aradilla, Mike Yoshiaki y Juan Linares, artistas que, con artefactos similares, dedican su vida al arte, enfocado en el *urban sketching* y la enseñanza por redes sociales.

### **Canales**

Los principales canales de comunicación son las redes sociales, siendo Instagram la mayor plataforma para la visibilidad de las obras y del trabajo que realizan. También página web personal.

Los que disponen de publicaciones en físico además de digitales, distribuyen a través de Amazon o tiendas de arte en el caso de las autopublicaciones.

and the control of the control of the control of the control of the control of the control of the control of the

### **Palabras clave**

TFG, diseño editorial, ilustración, experiencia vital, urban sketcher, acuarelas, maquetación, estilo visual, planificación, gestión del diseño.

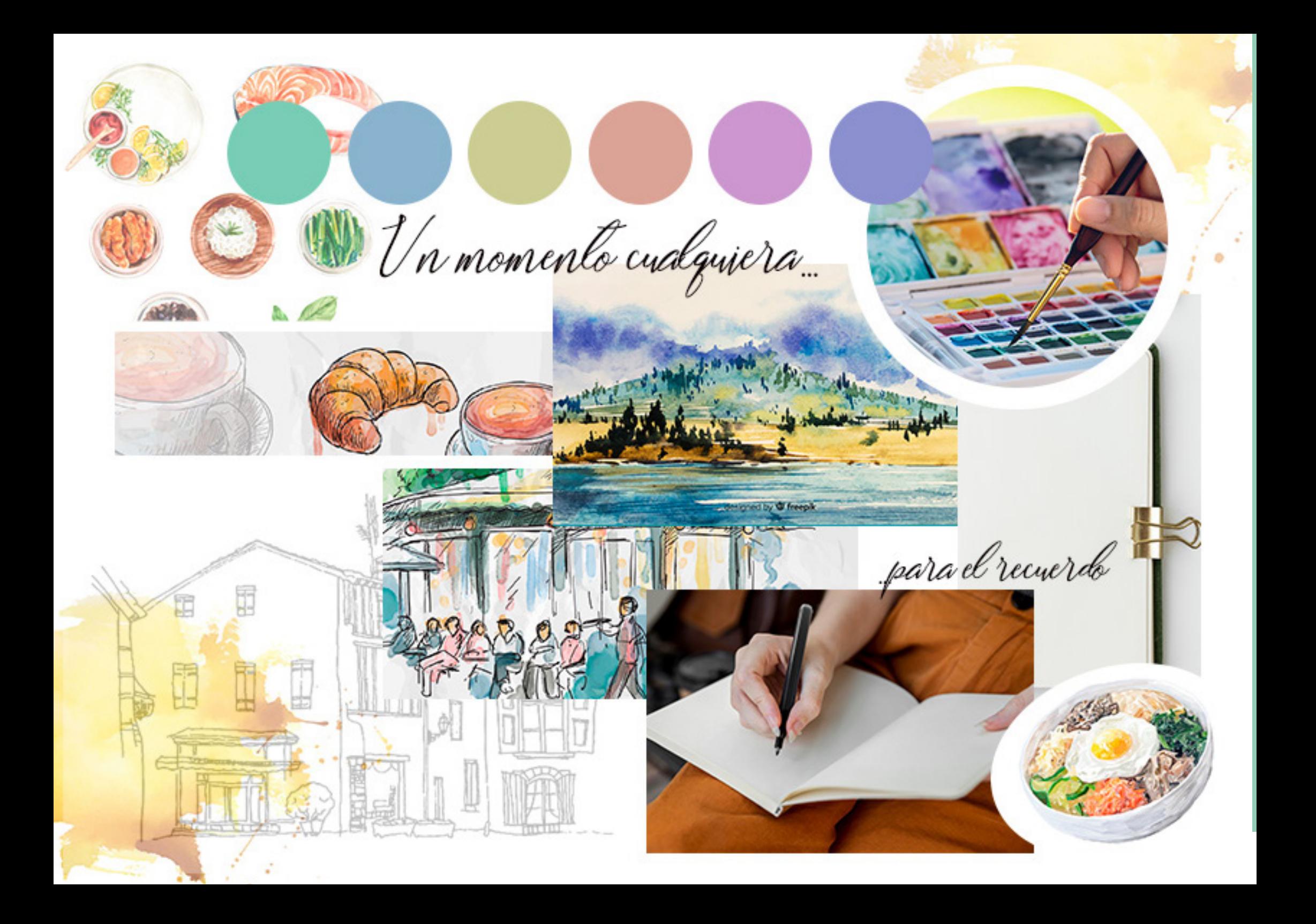

# 4. desarrollo

SUSANA HIGUERO MOLINA | TFG-Diseño y publicación de contenidos | Memoria

### 4.1 Formato

Hemos podido observar distintos formatos en las publicaciones en físico que hemos visto. Aunque el objetivo final no sea la de imprimir el artefacto y su versión en digital sería válida, vamos a pensar en un formato de cuaderno, que resulte manejable.

Aunque acotemos, tenemos varias opciones.

- **• 21x15**. Muchos cuadernos son en este formato, es manejable y portable y muy cómodo. Da una sensación de cercanía y personalización, el inconveniente sería el escaso espacio para el contenido. Libros como *Anatomía Artística*, de Michel Lauricella, están en este formato.
- **• Apaisado (13,5x21cm)**. Muchos artistas los utilizan para los paisajes, permiten composiciones muy particulares sin perder en portabilidad. Da un toque particular y muy artístico. También nos permite poco espacio.
- **• 19x25cm**. Otras publicaciones que simulan cuadernos (como *Sketch Everyday*, de Simon Grünewall), tienen este tamaño. Es algo más grande, por lo que las ilustraciones y el contenido pueden apreciarse mejor al tener más espacio, pero el tamaño general lo hace menos manejable.
- **• 23x30cm**. Es el formato del libro *Sevilla*, de Alicia Aradilla y Blanca Espigares, donde las ilustraciones tienen mucha importancia. Este tamaño permite darles mucha importancia a las imágenes, pero es un tamaño muy grande y poco manejable.

Teniendo en cuenta estos factores nos decantamos por un formato **21x15cm .** A pesar del tamaño reduccido donde las ilustraciones tendrán un menor tamaño, es perfecto para un formato manejable de uso, que invite al lector a "manosearlo" y vivirlo. Es un tamaño un poco mayor al A5, utilizado en publicaciones de referencia y el tamaño de un sketchbook.

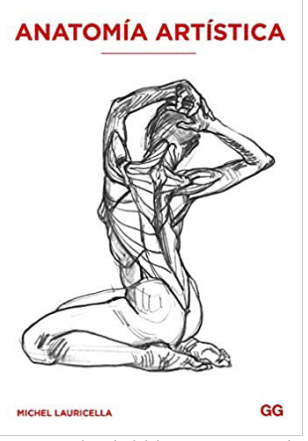

Portada del libro *Anatomía Artística,* de Michel Lauricella. Uno de los libros más populares de anatomía para artistas en formato A5.

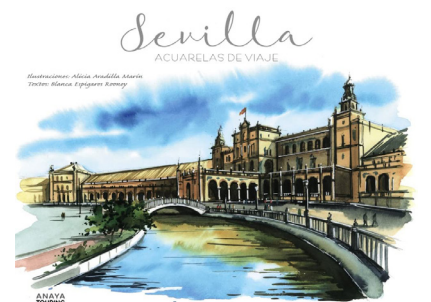

Portada del libro *Sevilla,* de Alicia Aradilla y Blanca Espigares. Un apaisado de gran tamaño.

## 4.2 Tipografía

Es uno de los elementos más cuidados y estudiados de nuestro artefacto, no solo por la personalidad que puede darnos, también por el formato reducido de nuestro proyecto. Se ha decidido utilizar dos fuentes diferenciadas para los títulos y cuerpo de texto:

**Títulos**

Para los títulos se ha seleccionado **Bebas Neue de Ryoichi Tsunekawa**, disponible en Google Fonts.

Es una fuente de palo seco, sin contraste, con cuerpo de X grande, alargado pero con formas redondeadas que da un estilo más artístico y particular, dotándolo de personalidad marcada pero sin perder la elegancia. También es una tipografía condensada, por lo que aprovecha el espacio sin perder legibilidad.

**Cuerpo de texto**

La fuente seleccionada es **Alex Brush,** disponible en Adobe Fonts.

Es una tipografía que imita el trazo estilográfico tradicional, muy utilizado en los cuadernos de viaje y personales.

He debatido mucho respecto al uso de la tipografía porque compromete la legibilidad en pos de un acabado estético atractivo, pero dada la naturaleza del prototipo, de los referentes estudiados, y que la intención es que el texto sea un mero complemento de las ilustraciones y sea lo más reducido posible, se utilizará esta tipografía más ornamental que armoniza y da un aire tradicional al conjunto.

El contraste que genera con la tipografía de títulos es interesante y un reflejo personal respecto mis intereses generales, contraposición de tradición y actualidad.

## KARMINA REGULAR ABCDEFGHIJKLMNOPQRSTU VWXYZ

abcdefghijklmnopqrstuvwxyz

## BEBAS NEUE ABCDEFGHIJKLMNOPQRSTUVWXYZ abcdefghijklmnopqrstuvwxyz 1234567890 !"·\$%&/()=?¿

## TÍTULO

Lorem ipsum dolor sit amet, consectetur adipiscing elit. Nullam ac egestas augue, a malesuada est. Aliquam sodales sapien sapien, eget malesuada augue congue sed. Nulla elementum molestie vestibulum. Donec mollis est quam, sit amet placerat sapien efficitur vel. Ut at ultricies odio, vel dictum nibh. Nullam fermentum vel diam id vestibulum.

**Ejemplo de título con texto.**

### 4.3 COLOR

Para facilitar la lectura y mantener ese aire limpio, la página se mantendrá de color blanco y el texto en negro.

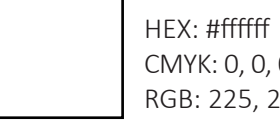

CMYK: 0, 0, 0, 0 RGB: 225, 225, 225

HEX: #000000 CMYK: 100, 100, 100, 100 RGB: 0, 0, 0

Las páginas de separación de temas, así como las franjas de separación para ordenar los temas se mantendrán en tonos pastel, colores desaturados que se armonizan entre sí y no llaman la atención, ayudando a situarnos, dándole un aspecto más acabado y cuidado decorativo sin que le quite importancia a las imágenes o resalte en exceso.

A pesar de su funcionalidad, no mantiene un aire muy formal, mantiene formas atractivas e interesantes que encajan con el estilo de nuestro artefacto.

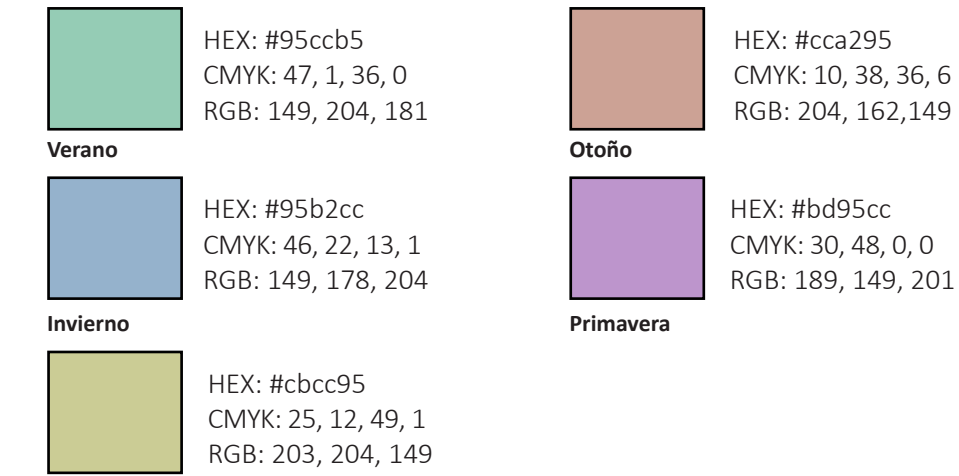

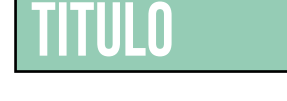

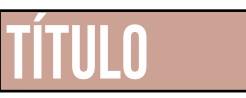

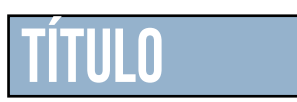

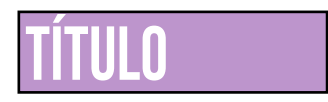

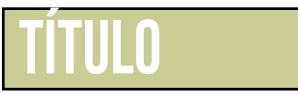

**Otros**

### 4.4 Estilo de las ilustraciones

Para la parte gráfica del artefacto se utilizarán imágenes propias creadas de forma tradicional, mayormente en acuarela, con una tónica general no muy elaborada para favorecer el espíritu del urban sketcher: plasmar lo que vemos y lo que nos transmite en el menor tiempo posible.

Veremos **acuarelas, punta fina e incluso lápiz.**

Todas las **imágenes serán de creación propia** y tendrán una breve explicación respecto al tiempo y a las condiciones de su creación.

Es posible la utilización de fotografías, de captación propia, para la explicación o ejemplificación de alguno de los casos.

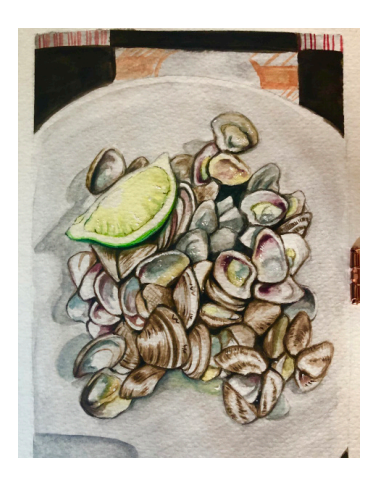

Ejemplo ilustración propia con acuarelas, con tiempo.

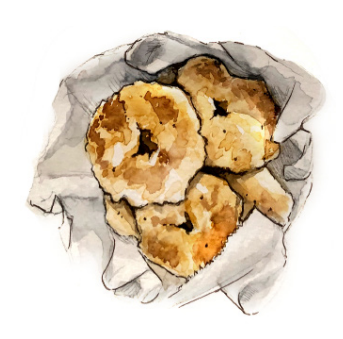

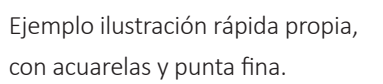

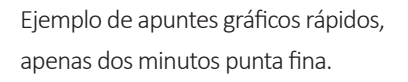

Incluiremos el logotipo personal creado previamente en la asignatura de Proyecto IV: Porfolio, tanto en la contraportada del libro como en la presentación del mismo, en la primera página.

Es importante porque además de ser nuestra firma personal aparece el nombre de usuario de redes como Instagram y Tik Tok.

Para firmar las ilustraciones, a modo de sello, como el que suelen utilizar algunos artistas en lugar de firmar manual, utilizaremos una versión simplificada del logotipo, donde aparecen el juego de las comillas/dientes de dinosaurio del logotipo original.

Sin embargo, para que no llame tanto la atención sobre las ilustraciones, pero sea legible, hemos creado una versión en negro, más parecido a un sello tradicional, para el artefacto.

Consideramos importante incluirlos pues es fruto del trabajo duro de asignaturas previas y resulta interesante poder rescatar aprendizajes y resultados, como si hubieran sido cimientos de una construcción mayor. Son elementos necesarios e imprescindibles para un artista, de modo que su aparición además de funcional es simbólica a modo personal, tanto por la vertiente de artista como la del aprendizaje continuo.

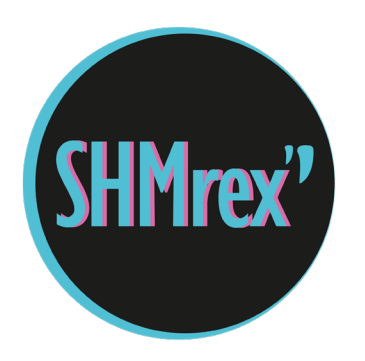

Logotipo personal, creación propia en Proyecto IV: Porfolio.

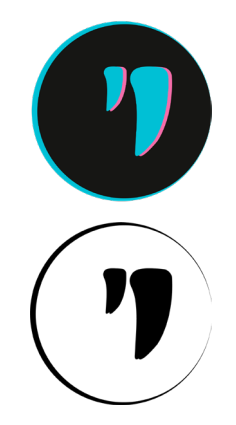

Simplificación original y su versión en negro para el artefacto.

## 4.5 Retícula

Las necesidades del artefacto son muy particulares. Puesto que las imágenes, tal como hemos visto en nuestros referentes, son el punto principal y pueden tener naturalezas distintas en formato (horizontal o vertical) y espacio que ocupen en página, y el texto debe adaptarse a ello, lo principal es crear una retícula versátil que nos permita posibilidades dispares aprovechando el mayor espacio de página, que nos permita un dinamismo pero que sirva de sustento y orden para no entrar en la tentación de representar los elementos de forma incoherente o desordenada.

En nuestro diario ilustrado ya está desordenado y sin pensamiento, salvo en ocasiones, pero en el artefacto debemos mostrar nuestro conocimiento en diseño y en composición, aunque las imágenes carguen con el peso principal de la página.

Por eso nuestra retícula estará formada por **diez filas** y **seis columnas**, repartiendo el espacio en cuadrículas versátiles para mover la composición según la necesidad de cada página, determinada por cada ilustración.

La página contará con **márgenes de 2cm superior**, y **1,2cm en márgenes inferior, izquierdo y derecho,** con la retícula dentro de los márgenes. Y una **sangría de 0,3cm** para su versión en impresión.

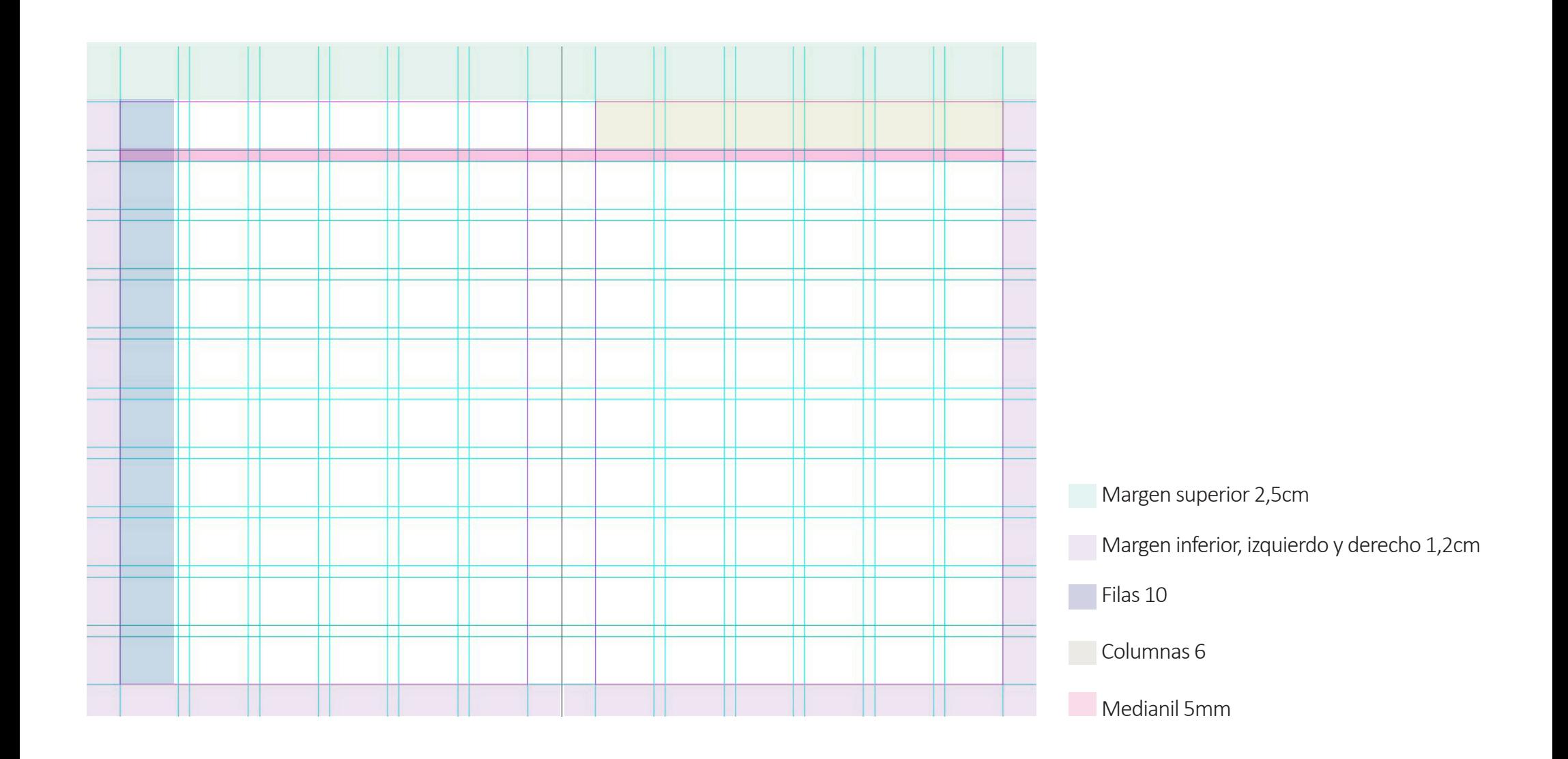

### 4.6 Layout/contenido

La planificación del layout supone un reto, puesto que la disposición de la página dependerá de las ilustraciones en sí, que puede hacer que cambie su combinación o no.

Sin embargo, y aunque sufran modificaciones en la ejecución, se quiere empezar desde un planteamiento básico de elementos ajenos a las ilustraciones y de criterio de ordenación.

Es por ello por lo que planteamos un layout básico con las distintas secciones, ajustable según la necesidad del artefacto.

Como secciones el artefacto dispondrá de una Dedicatoria, Introducción, Materiales, Destino Fuente Álamo: Verano, Otoño, Invierno, Primavera, Cierre.

El dividirlo en estaciones del año no es más que una forma de ordenar los criterios que reflejen el paso del tiempo, un año cumplido exactamente en el emplazamiento, una excusa para mezclar tanto espacios, eventos, comidas e impresiones y hacerlo más dinámico que si cada sección estuviera por separado.

Además, incluiremos número de páginas y un elemento visual en la parte superior para distinguir la sección.

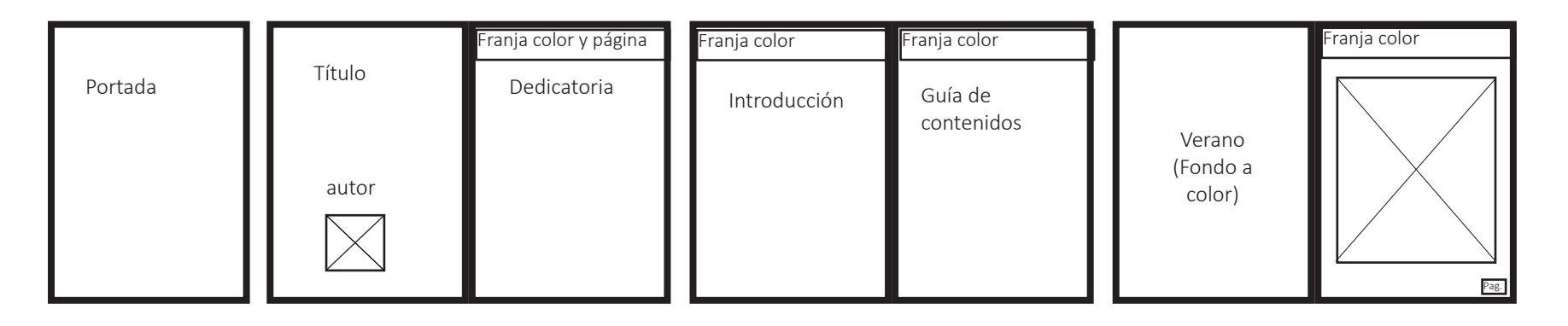

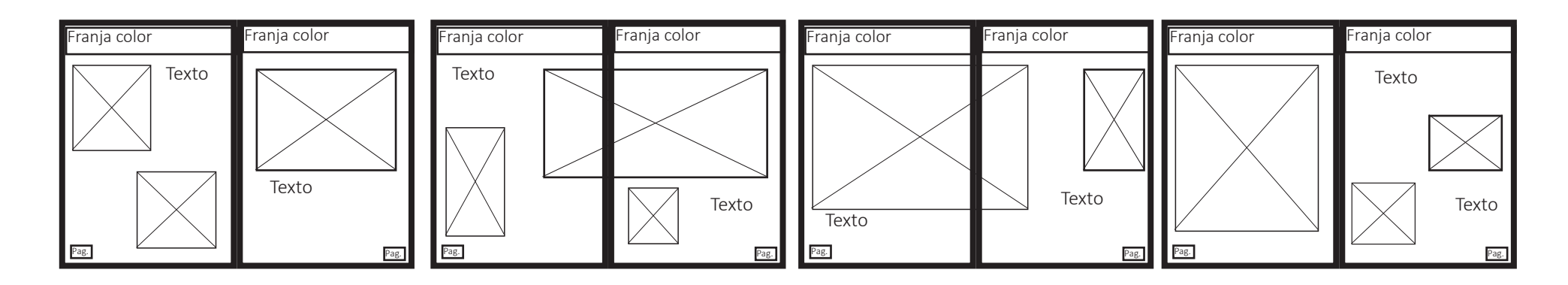

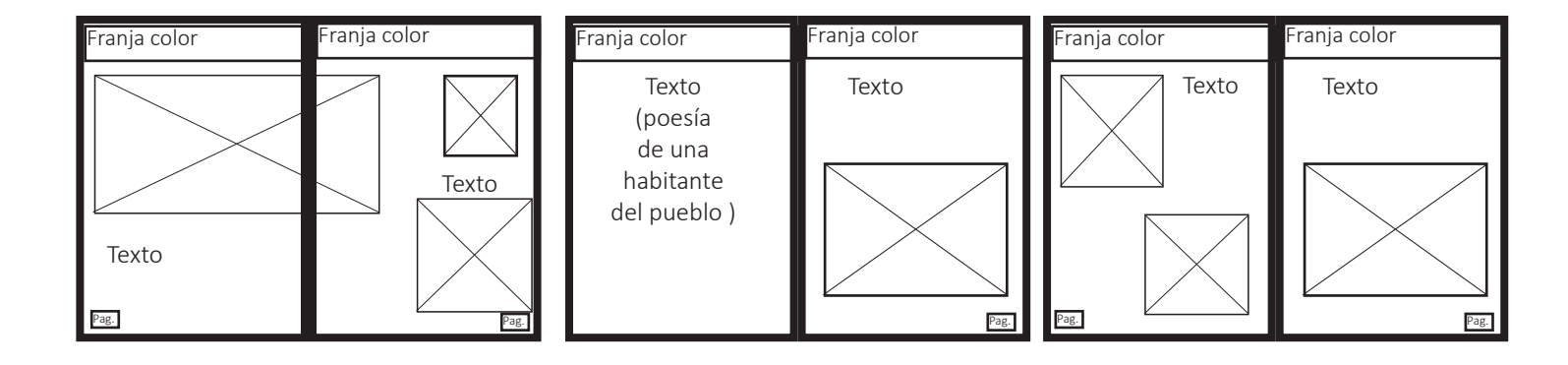

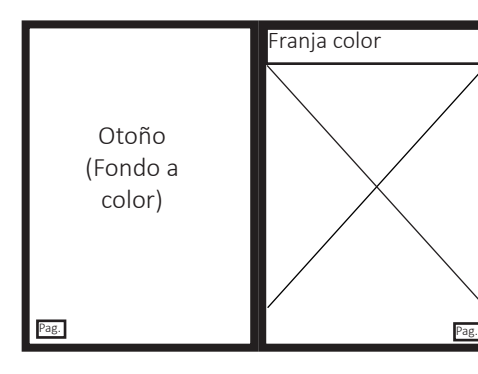

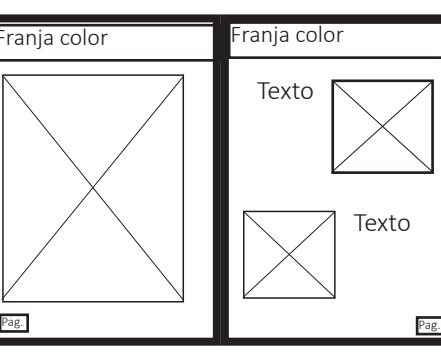

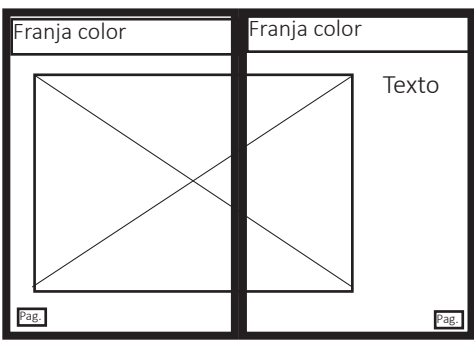

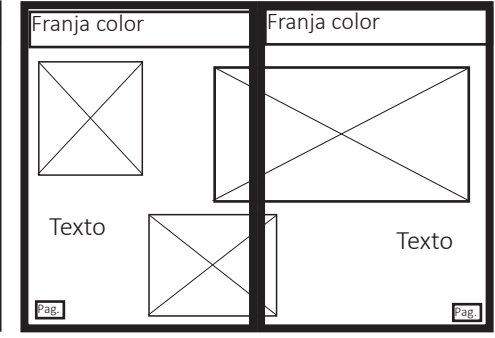

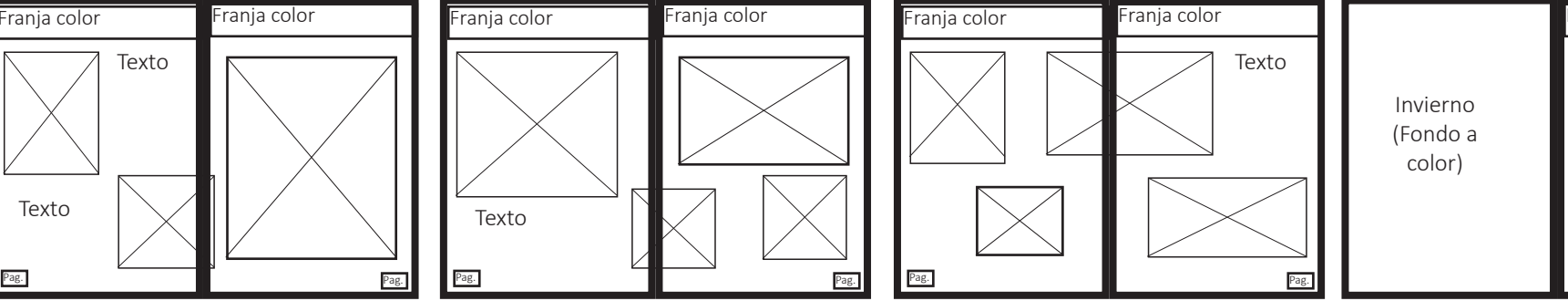

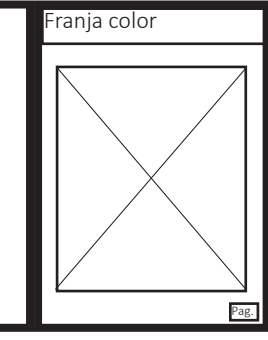

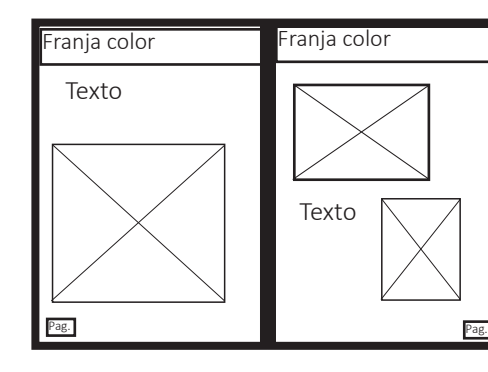

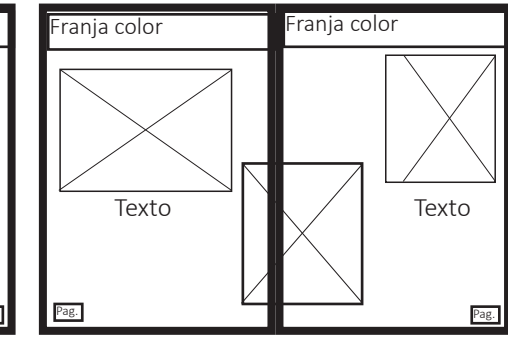

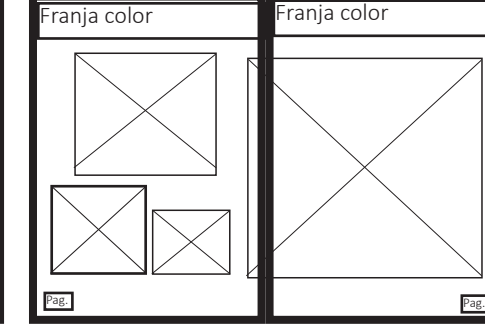

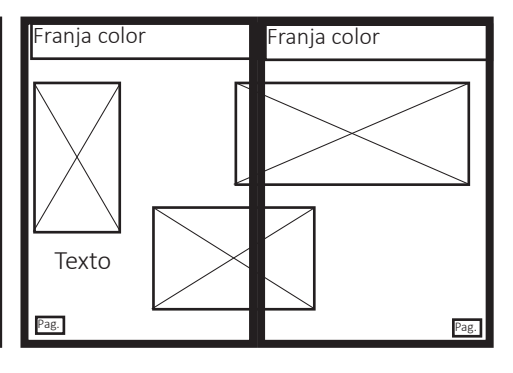

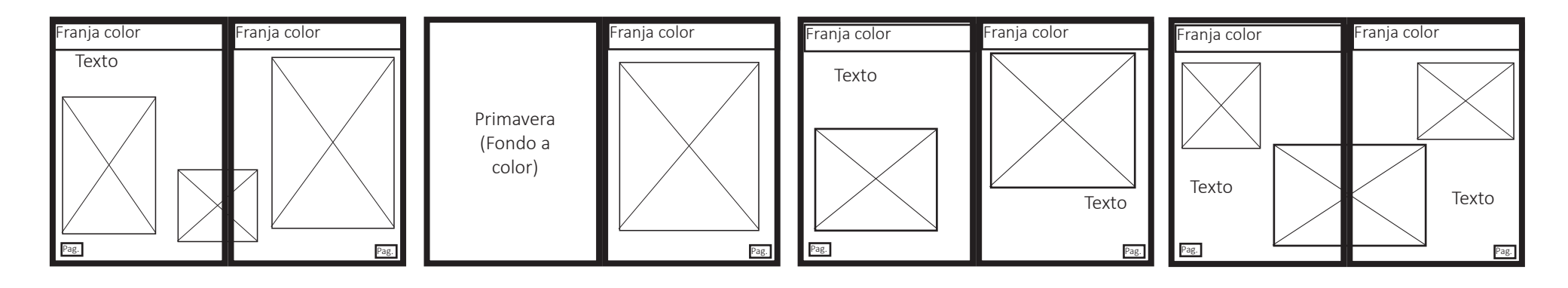

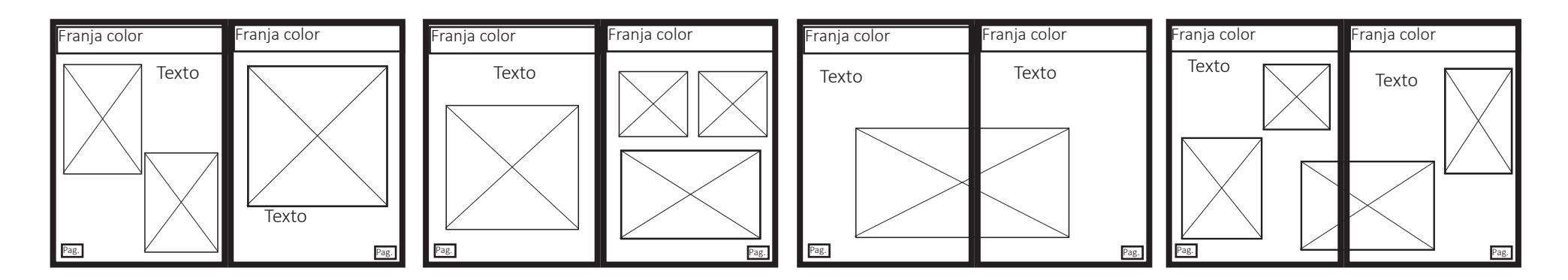

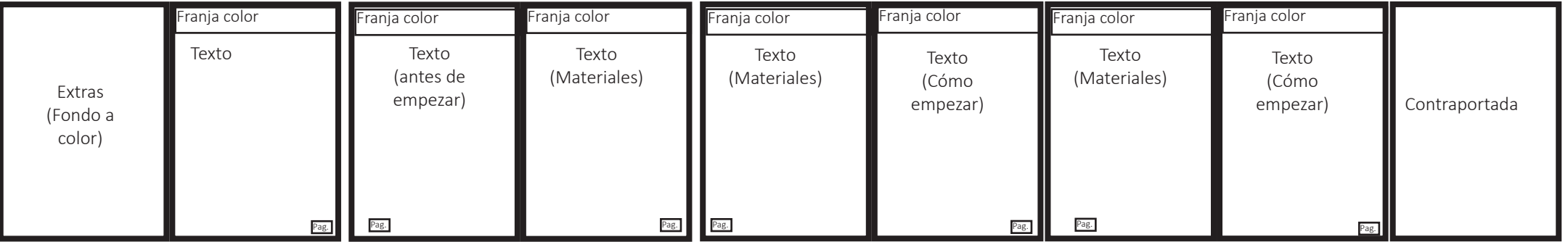

# 5. IMPLEMENTACION  $\frac{1}{\sqrt{2}}$

SUSANA HIGUERO MOLINA | TFG-Diseño y publicación de contenidos | Memoria

## 5.1 Recopilación creación de ilustraciones

Para completar el proyecto se han utilizado ilustraciones propias ya realizadas previamente, y otras creadas con el objeto de completar el artefacto pero que fueron pensadas previamente o recogidas en medios más rápidos.

Todas mantienen el espíritu de un *art journal* (diario ilustrado), respecto a la velocidad de creación de las ilustraciones, puesto que el objetivo es captar recuerdos, sensaciones o experiencias de forma rápida en el lugar.

El tiempo dedicado a las ilustraciones oscila entre los 10 minutos y la hora, aunque algunas no realizadas in situ pueden superar ese tiempo, pero serán mínimas.

Para algunos apuntes rápidos, según el tiempo y el lugar, solo se utiliza lápiz o punta fina dejándolo sin color.

Cuando se trabaja en el lugar que se está pintando, interesa recoger la información importante en el menor tiempo posible. El artefacto debe distinguir entre ilustraciones elaboradas y apuntes visuales alcanzables para el usuario independientemente de su nivel.

Aunque alguna de las imágenes en cuanto a calidad técnica no son las mejores que tengo, las comparto para fomentar ese espíritu y que sirvan de referencia a los lectores más tímidos en cuanto al dibujo se refiere.

Los **utensilios utilizados** son básicos: Un cuaderno de bocetos para acuarelas, acuarelas básicas, lápiz, goma, un rotulador color sepia y una punta fino negro, y un pincel con carga de agua.

# 5. IMPLEMENTACIÓN

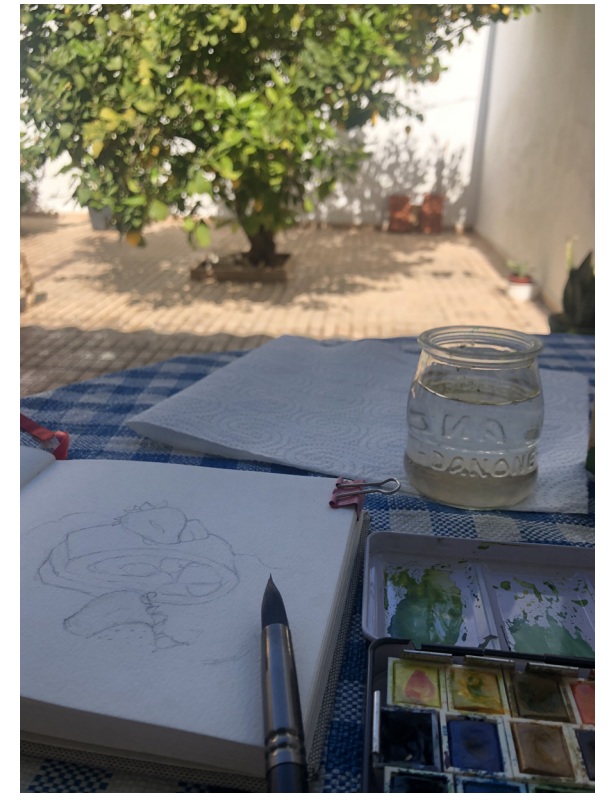

Fotografías tomadas de mi proceso de trabajo.

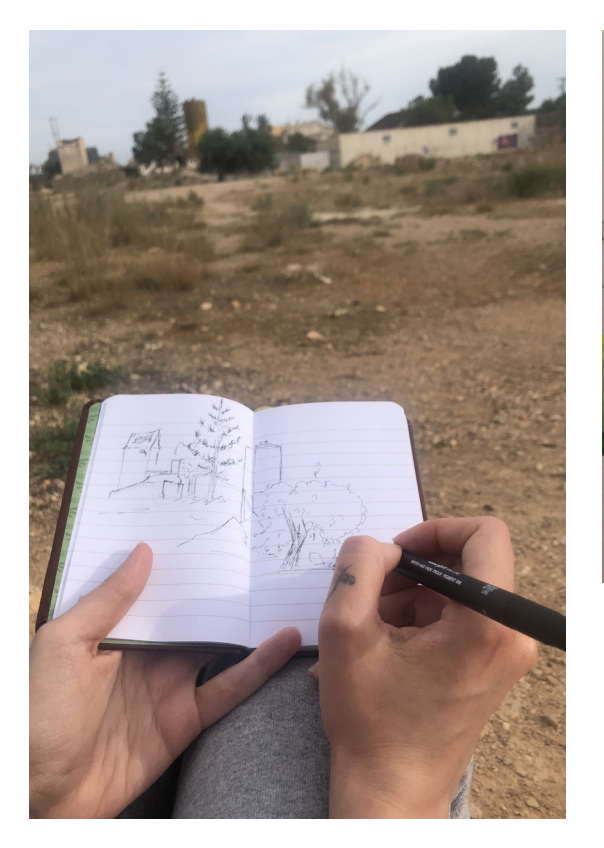

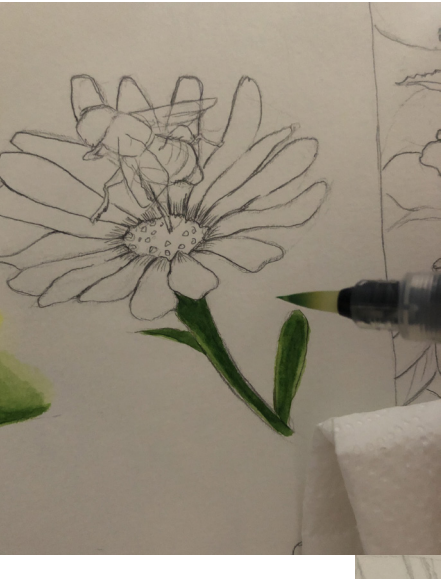

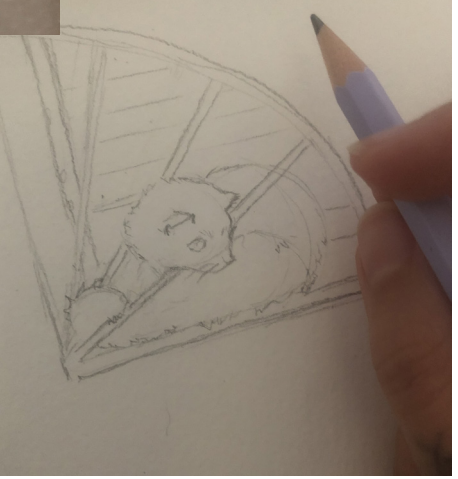

### 5.2 Tratamiento de imágenes

Todas las imágenes están hechas a modo tradicional, en sketchbooks, por los medios mencionados: acuarela, lápiz y punta fina.

Es por ello por lo que la digitalización es un poco compleja, las páginas pueden deformarse, marcar una textura que no se integre bien con la página limpia final del artefacto, sin textura, o la problemática de captar bien los colores de las acuarelas, que al ser un medio traslúcido los escáneres no captan bien.

Para trasladar nuestras imágenes a un medio digital se realizan fotografías de las mismas con su posterior edición en Photoshop para arreglar problemas de perspectiva por el movimiento de la página, de color y limpiar elementos que hayan podido ensuciarse, además de generar contrastes que se pierden en la digitalización.

El objetivo es mantener las imágenes limpias y con los colores más parecidos a la realidad del dibujo original posible.

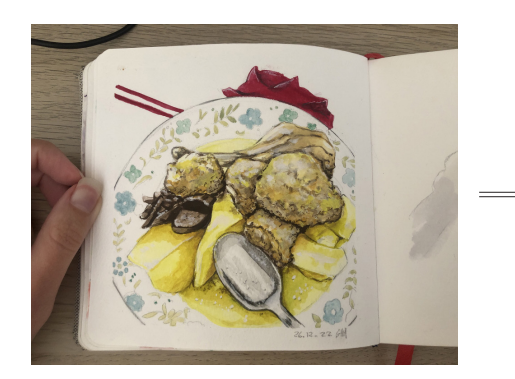

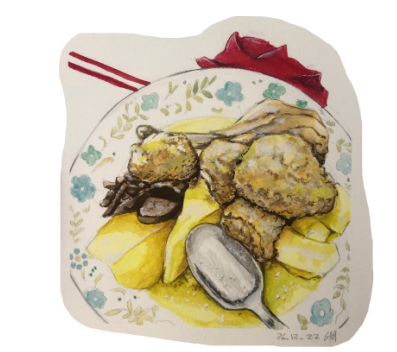

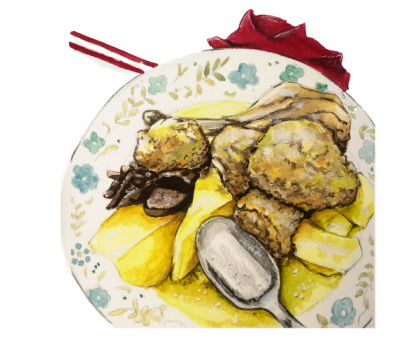

Fotografía en bruto. Composito en la perspectiva Ajuste de la perspectiva Refinado de la página y ajuste de color

# 5. IMPLEMENTACIÓN

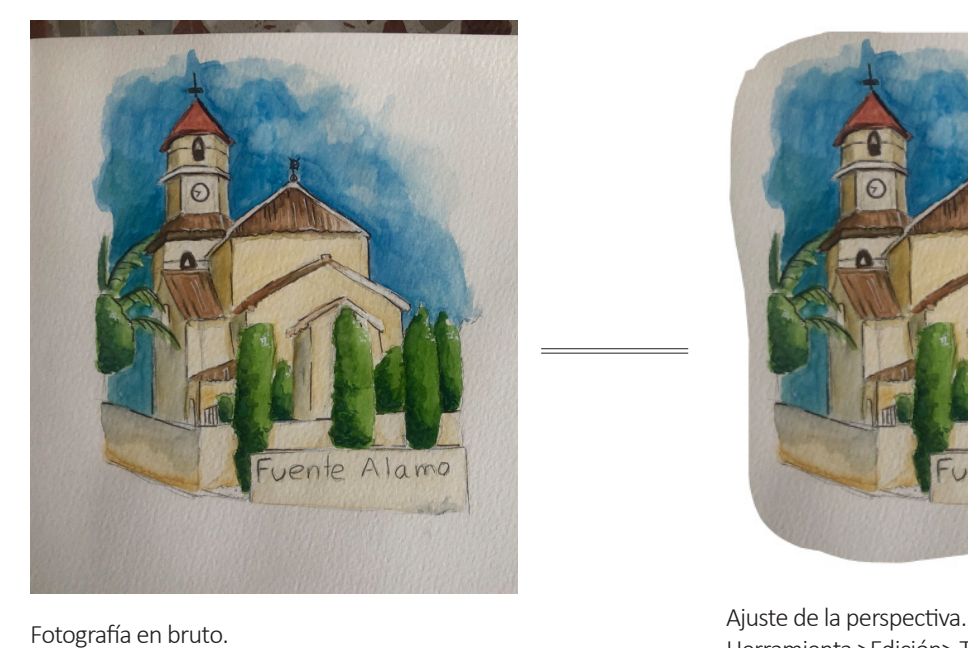

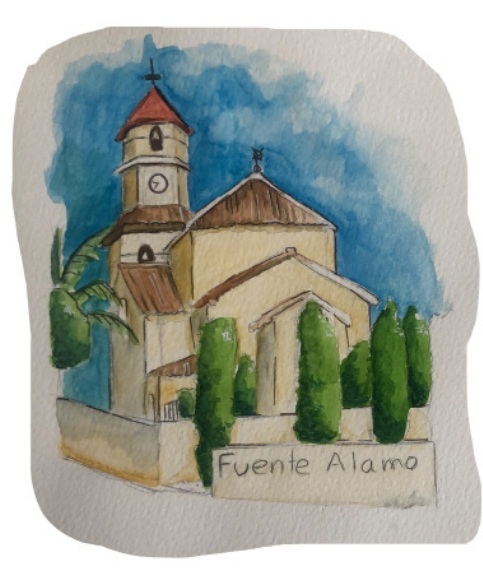

Herramienta >Edición> Transformar>Distorisionar

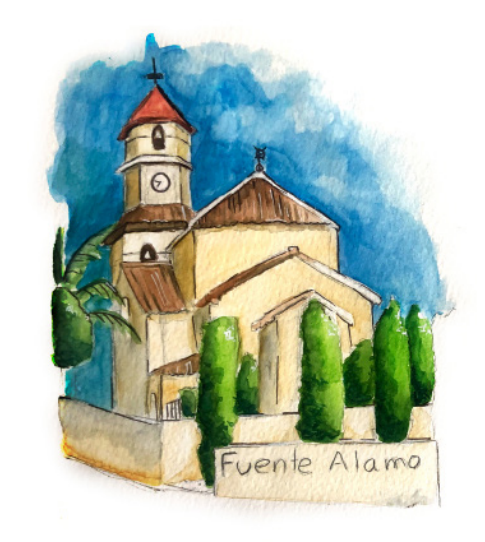

Refinado de la página y ajuste de color. Herramienta>Imagen>Ajustes>Niveles

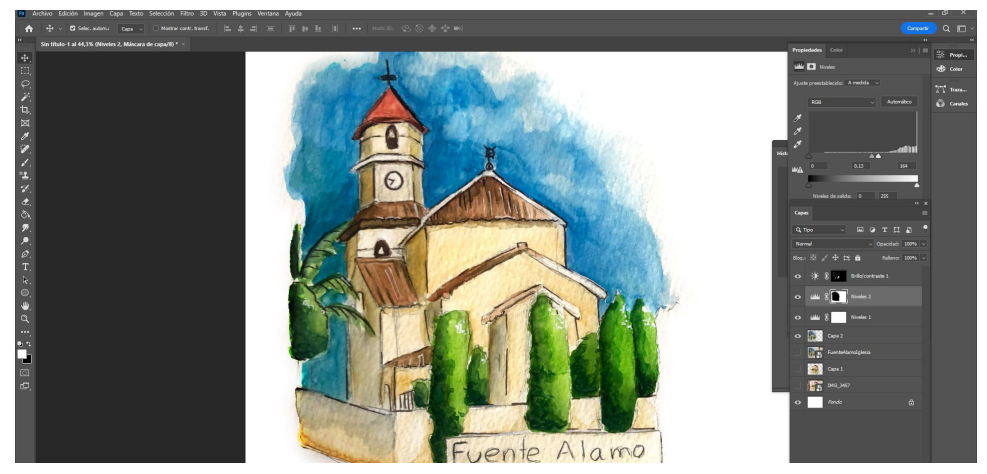

Captura de la edición en Photoshop.

### 5.3 diseño portada, contraportada y lomo

Para esta parte era muy importante mantener el estilo de un libro de bocetos, pero dándole un toque personal que lo hiciera más llamativo.

Normalmente los libros de bocetos para artistas carecen de florituras, suelen ser de tapas negras o grises, en algunas ocasiones y dependiendo el precio, con textura o acabado de tela. Habitualmente es el propio artista el que los decora, con textos, dibujos o pegatinas.

En este caso la dualidad se refleja entre el gusto por los diarios de artistas más tradicionales (como podrían ser los escritos en pluma con aire vintage) con los más informales y actuales (caligrafía más descuidada, "callejera", por llamarlo de alguna manera, con ese aire de rapidez e inmediatez que en ocasiones se necesitan para los apuntes visuales). Esta dualidad de intereses personales queda reflejada en los contrastes de la tipografía, pero también en el resto de los elementos.

Se ha tomado como base el emular un sketchbook, con ligera textura textil, pero introduciendo imágenes para dar una idea visual de qué encontraremos dentro, potenciada por la franja blanca que emula la sobrecubierta de algunas publicaciones y que nos ayuda con la legibilidad de las imágenes y el texto.

Se ha hecho una selección de ilustraciones, algunas puntos clave de la villa, otras como resumen de lo que encontraremos en el interior.

La zona de título se ha superpuesto en un rectángulo emulando una de las pegatinas clásicas para numerar libros de bocetos.

# 5. IMPLEMENTACIÓN

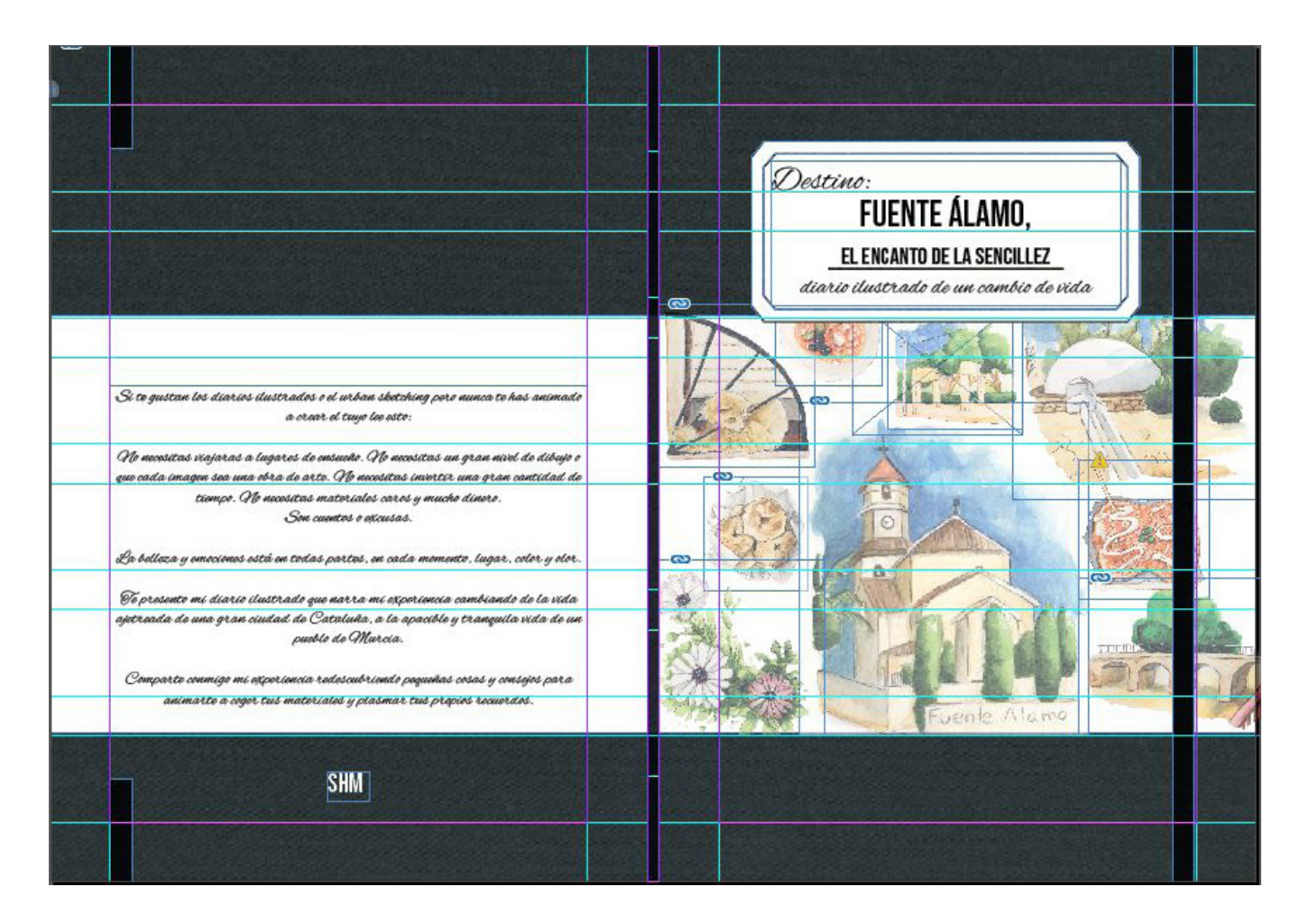

La retícula es sencilla, marcando márgenes y filas para los elementos más grandes, especialmente en la franja blanca.

La intencionalidad es preservar el espacio, que haya aire y cierta sencillez a pesar de los elementos.

# 5. IMPLEMENTACIÓN

Simulación de las gomas de un cuaderno de artista.

Grandes espacios limpios tanto en la parte superior como inferior.

Texto en lenguaje cercano, dando una pincelada de lo que se encontrara en el interior con un tono que invite o rete al lector a participar.

Tipografía caligráfica elegante pero no exagerada, deja muchos espacios ayudando a un aspecto general limpio pero permite su legibilidad.

Logotipo del autor, realizado previamente en Proyecto IV, después de estudios sobre el contexto y el estilo que me define.

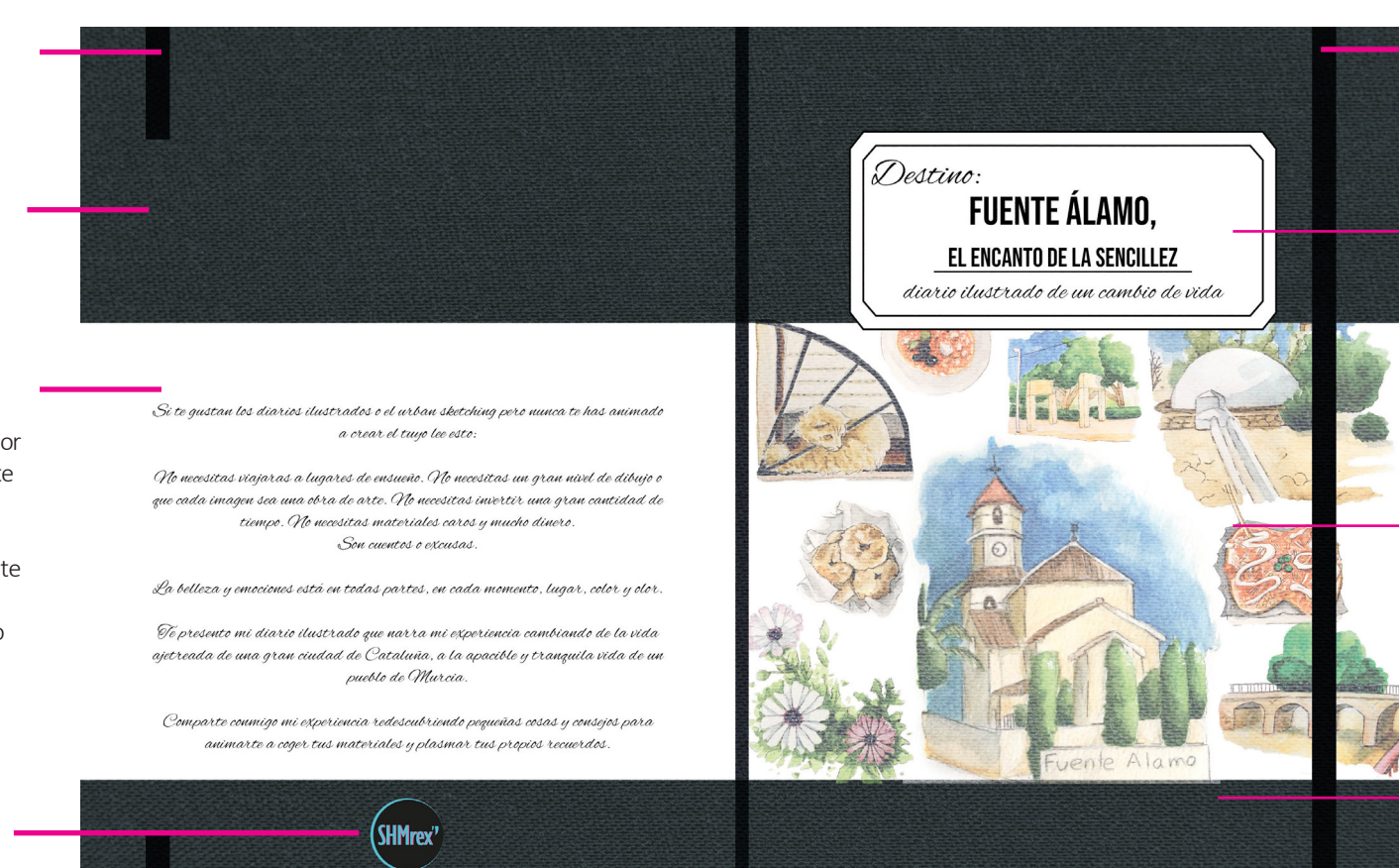

Simulación de las gomas de un cuaderno de artista.

Título superpuesto en forma rectangular simulando las pegatinas utilizadas para nombrar y enumerar cuadernos.

Contraste entre tipografía caligráfica y más actual.

Ilustaciones del interior seleccionadas, con baja opacidad para suavizarlo y que no tengan tanto peso, pero que se perciban.

Textura sutil de tela para dar un poco de volúmen.

## 5.4 Maquetación del artefacto

Para la maquetación se utilizará el software InDesign, siguiendo los pasos básicos para este tipo de proyecto. Tras establecer nuestra retícula y márgenes (superior de 2 cm e inferior y lados 1,2cm), empezamos creando un documento con cuarenta y dos páginas iniciales, aunque puede estar sujeto a cambio es la planificación inicial, y marcaremos en las páginas maestras los elementos que van a aparecer en la mayoría de las páginas, como las guías, también establecidas previamente (diez filas y seis columnas).

Una vez realizado empezaremos a plantear los elementos que tenemos claros dentro de la estructura, aunque la versatilidad del software nos permitirá ir añadiendo o eliminando páginas en las secciones para ajustar la planificación.

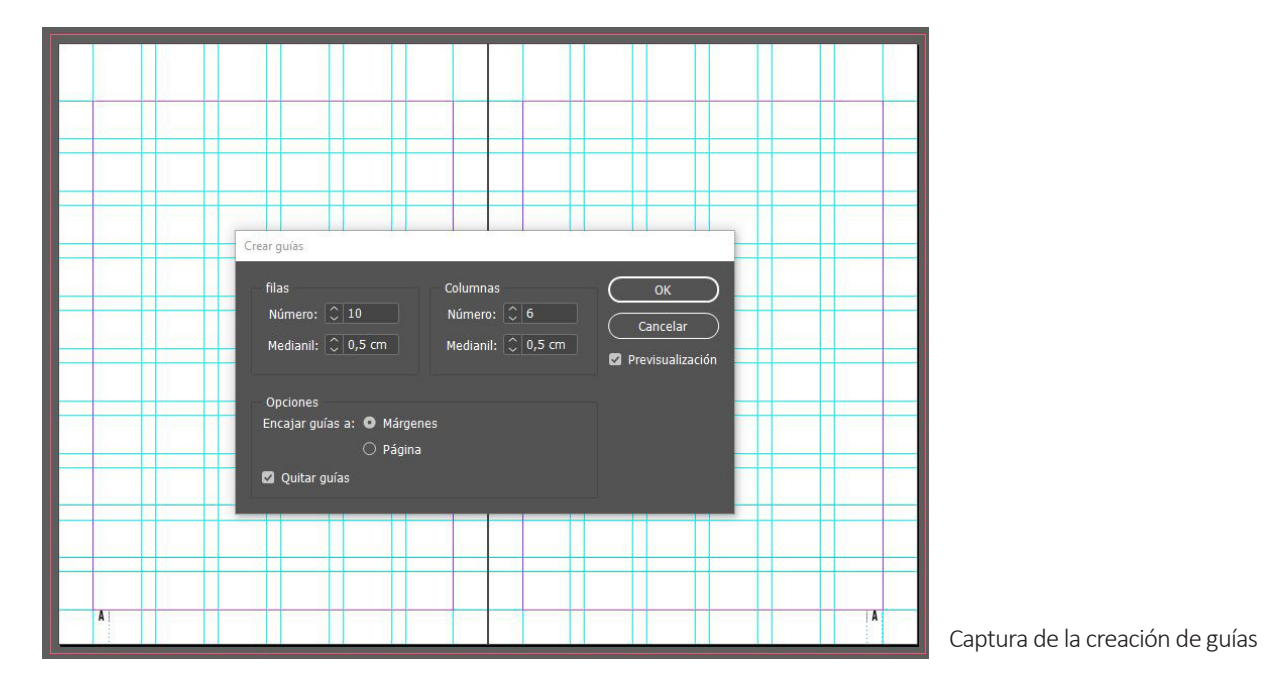

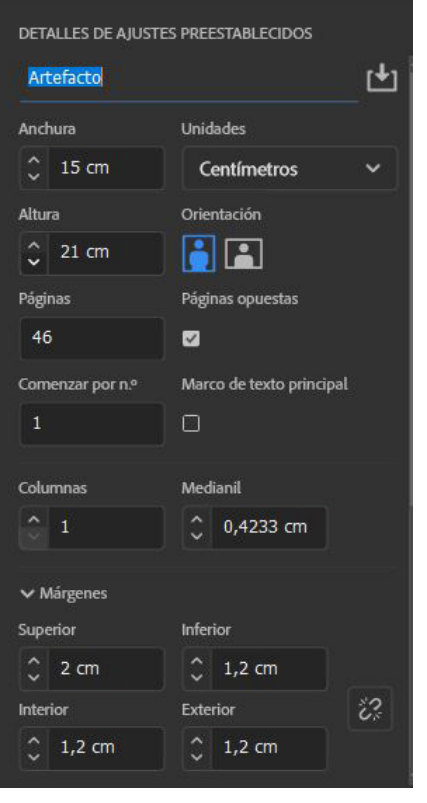

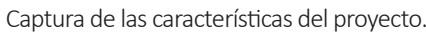

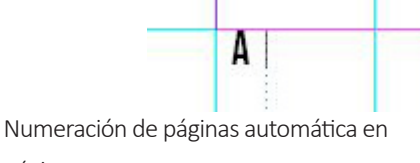

página maestra.

Para mantener un aire personal de diario ilustrado con anotaciones junto las ilustraciones, pero mantener un orden de diseño lógico, el espacio del texto con las imágenes será siempre el equivalente al espacio del medianil.

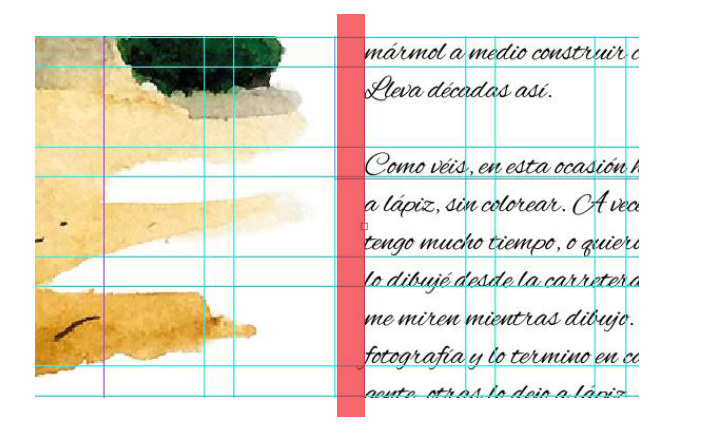

Algunas imágenes contaran con el sello del artista, su colocación será arbitraria se colocarán cerca de las ilustraciones, cerca de las mismas, según el espacio. En algunas ocasiones, si el espacio así lo requiere, podrá estar ocupando el espacio de la ilustración, por encima.

Con ello pretendemos emular los sellos a modo de firma cuya naturaleza hacen complicado el control total de dónde se colocan, dándole un toque más orgánico. No sigue la retícula, es un elemento vivo.

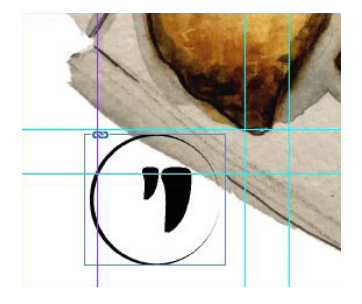

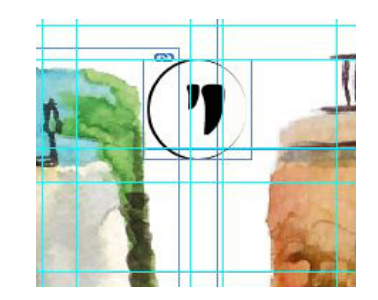

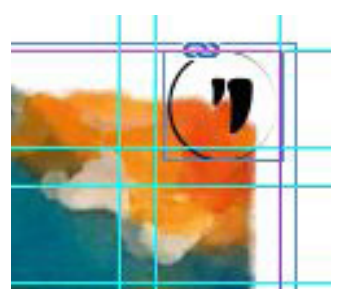

# 5. IMPLEMENTACIÓN

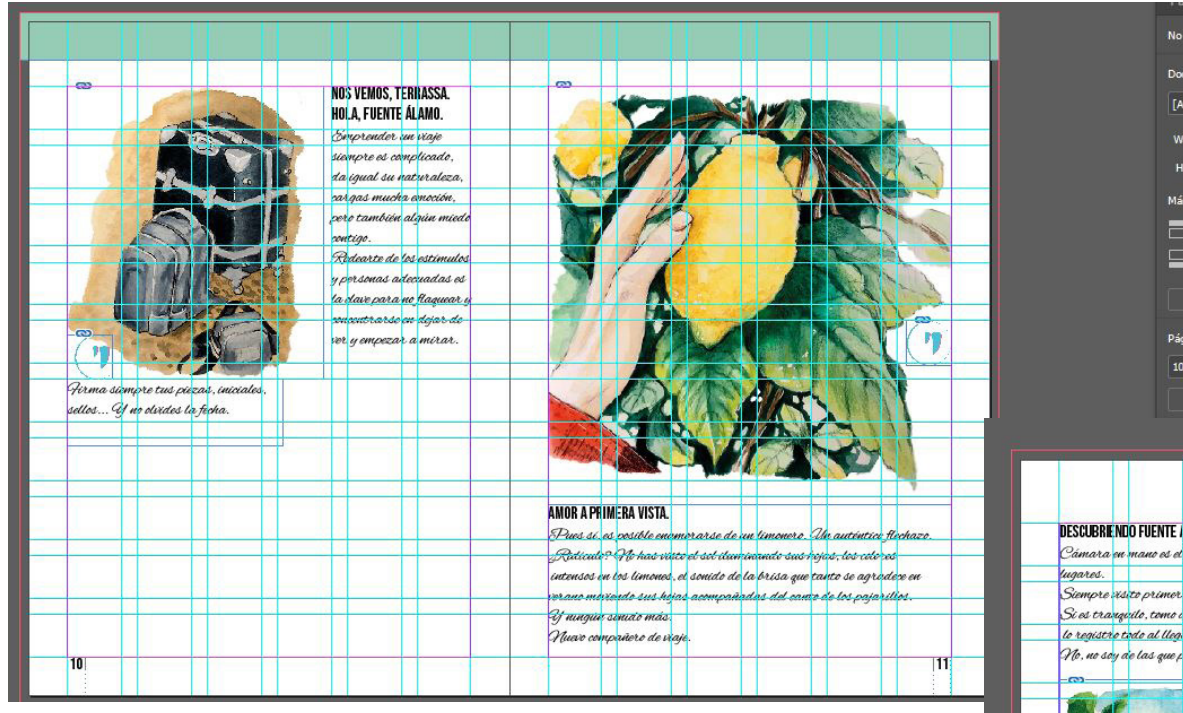

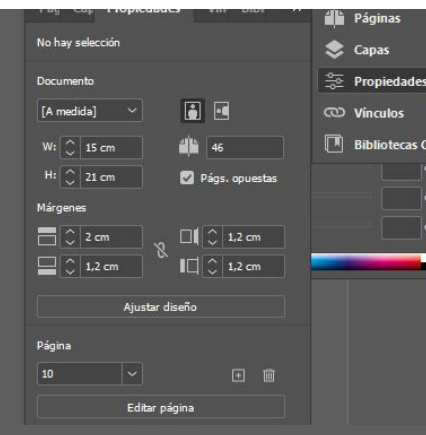

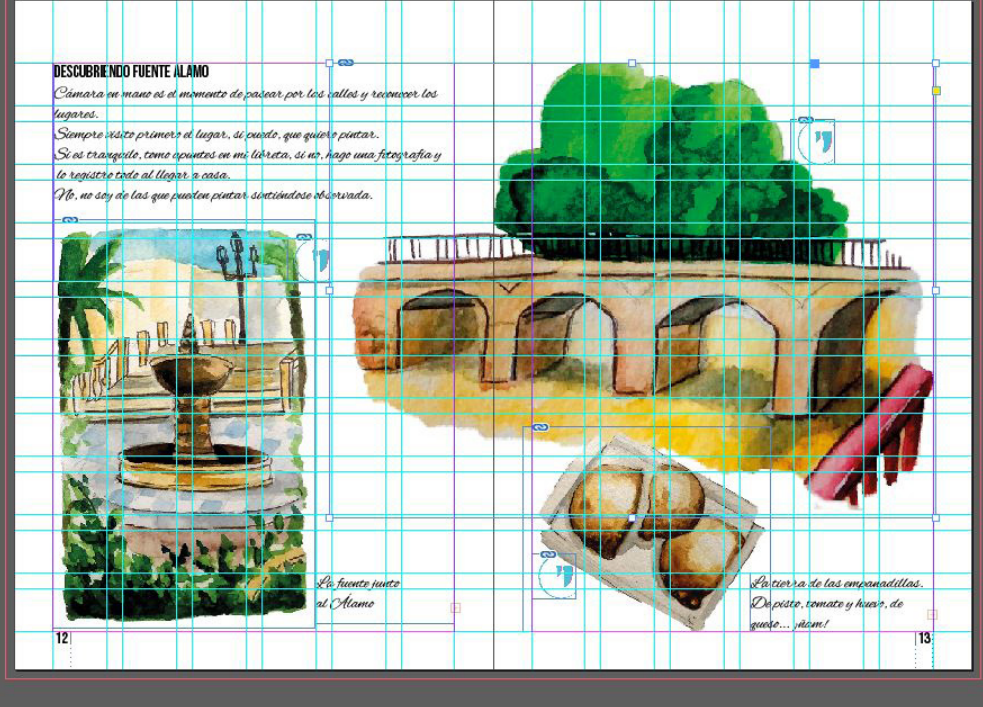

### 5.5 opciones de publicación

Hoy en día hay muchas formas de hacer llegar nuestra publicación a los lectores. Si pensamos en formatos en físico cada vez hay más imprentas que ofrecen la auto publicación, incluso en tiradas pequeñas, con una inversión mínima si lo comparamos con las posibilidades hace unos años.

Sí es cierto que todo el peso de la edición y distribución del libro recae en el autor, sin las ayudas que un editor al uso ofrece a un autor.

En lugares como coollibri.es, desde unos 10€ te ofrecen la impresión de un libro con distintas opciones personalizables. Muchas de estas plataformas, como unoeditorial, incluso te hace un listado de ventajas y desventajas respecto a auto publicar y no depender de una editorial.

Pero sin duda la gran ventaja de hoy en día son los medios digitales. Cada día aumentan el número de plataformas que nos permiten la edición y distribución de nuestro proyecto editorial en plataformas digitales. Plataformas más conocidas, como La casa del Libro o Amazon, ofrecen oportunidades para publicar tu libro tanto digital como en físico, con un precio asequible. La casa del libro ofrece presencia en las principales distribuidoras y Amazon en su propia plataforma.

Por supuesto, autopublicar un libro requiere un trabajo y esfuerzo considerables, pero a nivel económico es mucho más asequible y alcanzable que hace unos años, y una posibilidad real.

Otra opción sería crear el formato digital y distribuirlo desde página web propia, aunque sin ayudas de distribución. En cualquier caso, es necesario el registro de la obra antes de la publicación en cualquier medio.

Consultar Anexo 2 para más información sobre las plataformas de distribución y el proceso de registro.

### 5.6 Mockups

A pesar de que nuestro proyecto inicialmente está pensado para una publicación digital, no descartamos la posibilidad de su impresión en el futuro, aunque sea en un prototipo autopublicado de escasos números.

Es por ello por lo que se ha considerado interesante adelantarse y preparar los archivos de exportación para impresión, así como la realización de un mockup para previsualizar el resultado final.

En todo momento de las tomas de decisiones para el diseño del prototipo y su formato se ha tenido en cuenta un formato físico, puesto que por la naturaleza del artefacto en sí resultaría más atractivo. Sin embargo, considerando las dificultades de tratos con imprentas y plataformas online, y sobre todo a los costes incluso de impresión, se ha considerado interesante explotar las alternativas que la digitalización nos ofrece, pero sin cerrar las puertas a su adaptación futura más clásica.
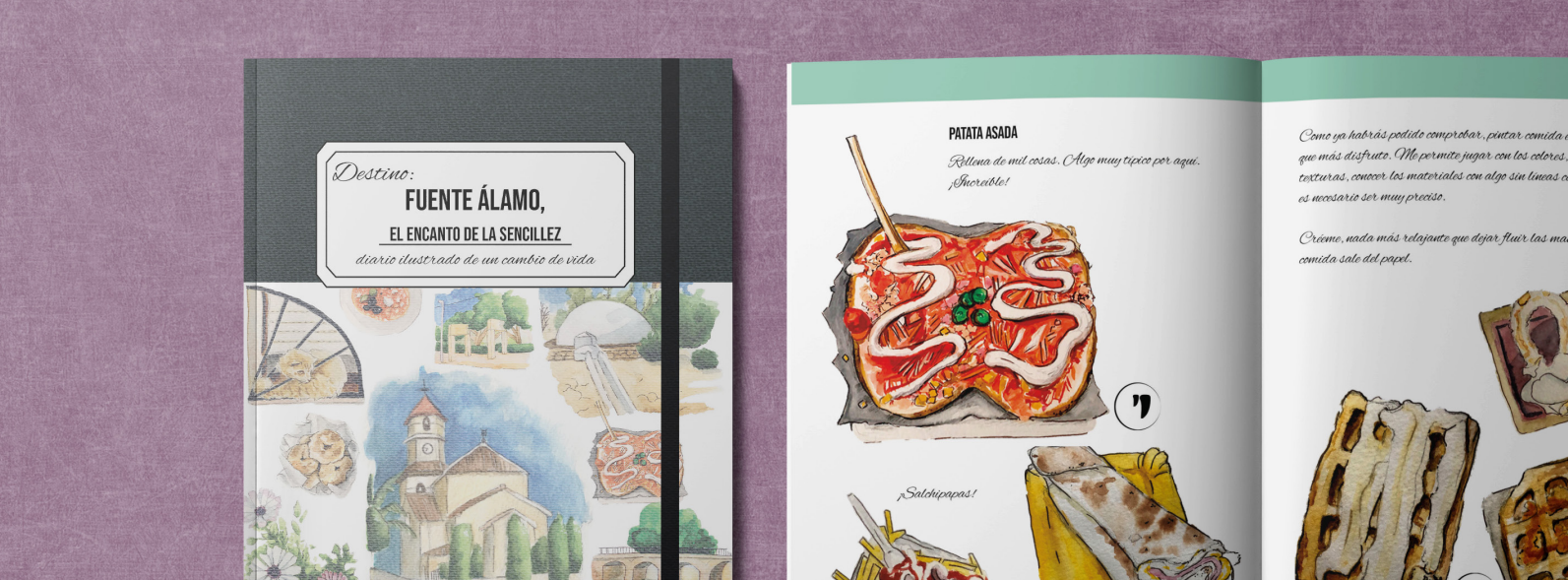

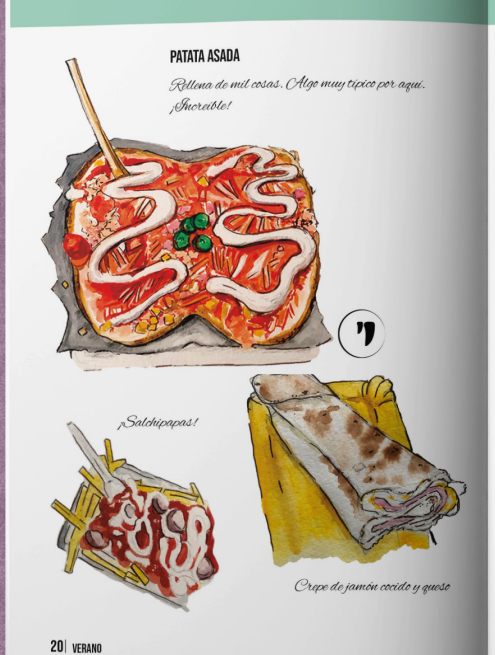

Como ya habrás podido comprobar, pintar comida es una de las cosas que más disfruto. Me permite jugar con los colores, experimentar con las .<br>texturas, conocer los materiales con algo sin líneas complejas con algo que no es necesario ser muy preciso.

Créeme, nada más relajante que dejar fluir las manchas y ver cómo la comida sale del papel.

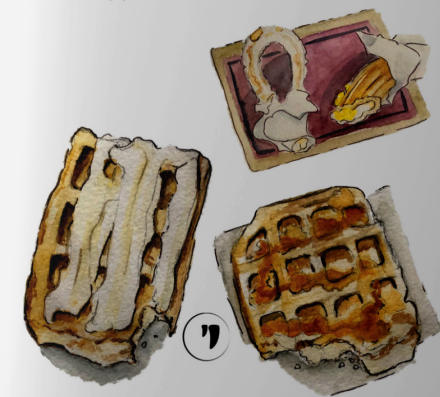

Gofres de chocolate blanco y mermelada de melocotón

VERANO<sub>21</sub>

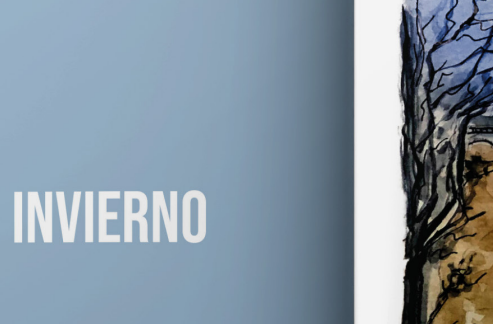

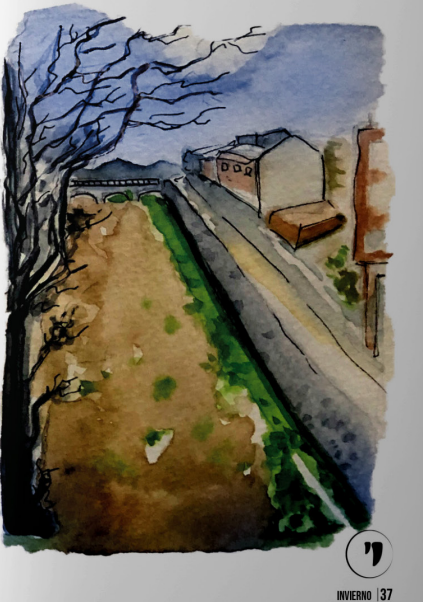

SUSANA HIGUERO MOLINA HIGUERO MOLINA DE CONTENIDO DE CONTENIDO DE CONTENIDO DE CONTENIDO DE CONTENIDO DE CONTE

Si te gustan los diarios ilustrados o el urban sketching pero nunca te has animado a crear el tuyo lee esto:

que cada imagen sea una obra de arte. No necesitas invertir una gran cantidad de tiempo. No necesitas materiales caros y mucho dinero. Son cuentos o excusas.

La belleza y emociones está en todas partes, en cada momento, lugar, color y olor.

.<br>Te presento mi diario ilustrado que narra mi experiencia cambiando de la vida ajetreada de una gran ciudad de Cataluña, a la apacible y tranquila vida de un pueblo de Murcia.

Comparte coumigo mi experiencia redescubriendo pequeñas cosas y consejos para animarte a coger tus materiales y plasmar tus propios recuerdos.

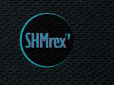

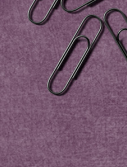

.<br>No necesitas viajaras a lugares de ensueño. No necesitas un gran nivel de dibujo o

# 6. AUTOEVALUACION

SUSANA HIGUERO MOLINA | TFG-Diseño y publicación de contenidos | Memoria

## **Desarrollo inicial**

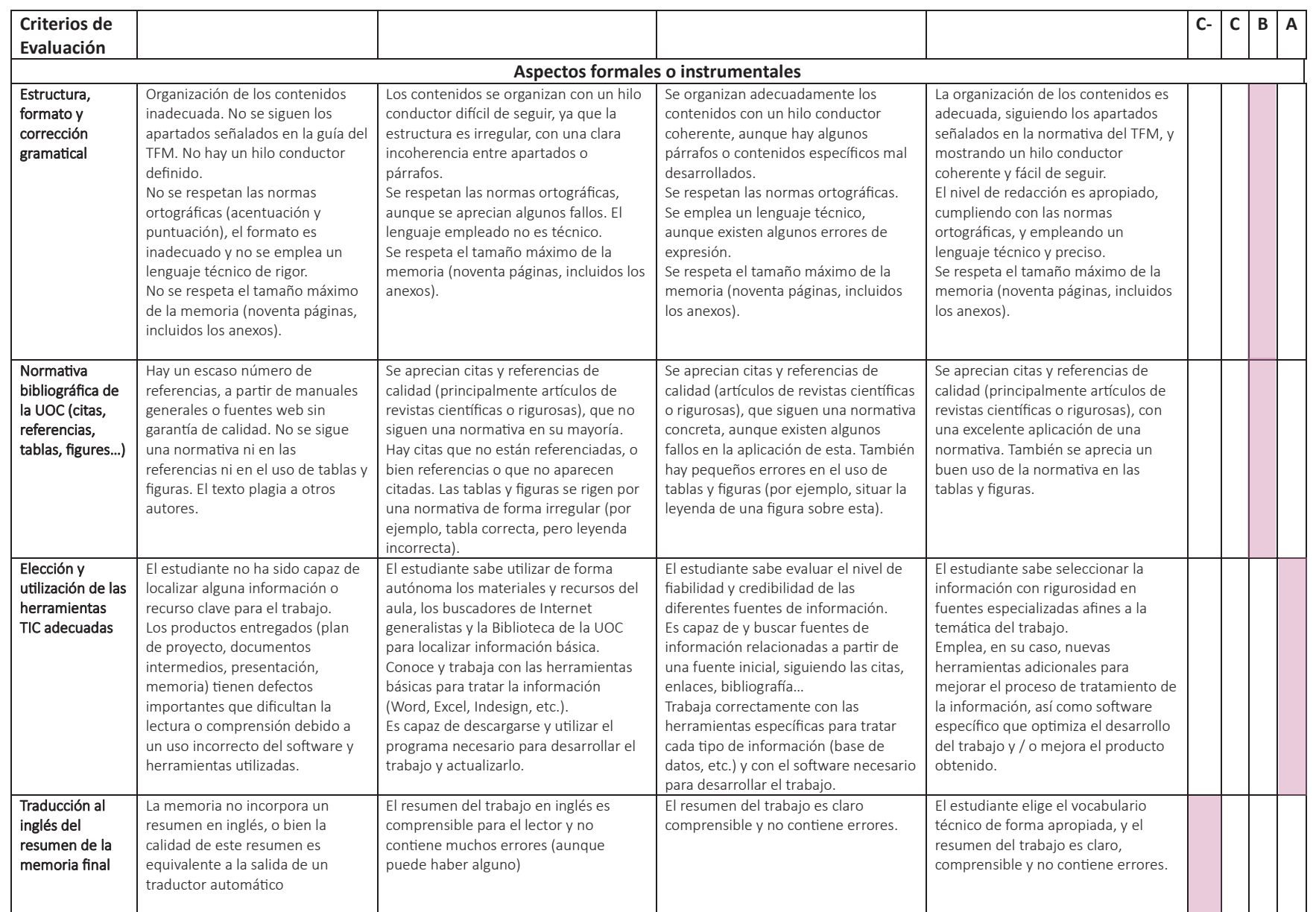

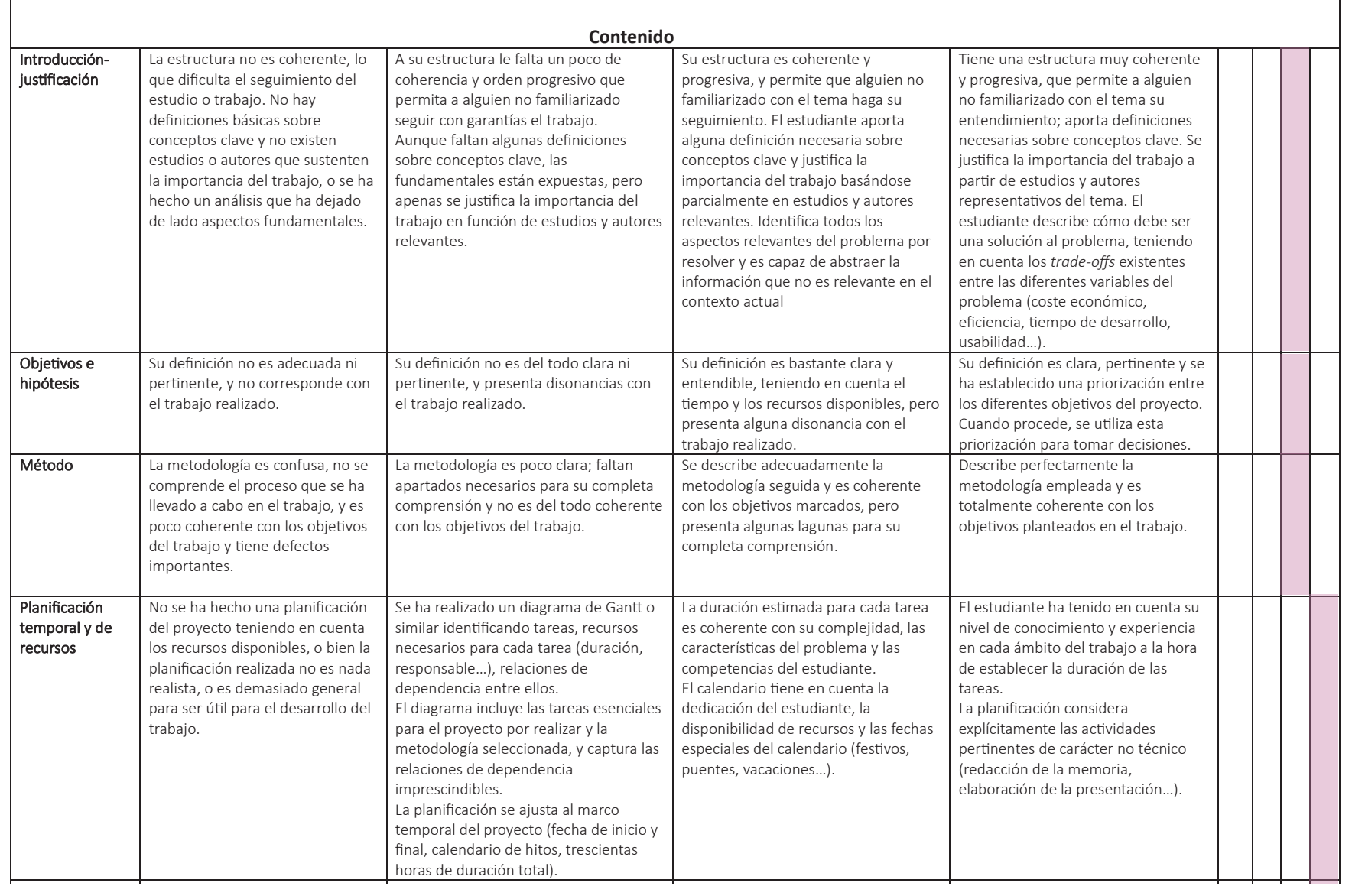

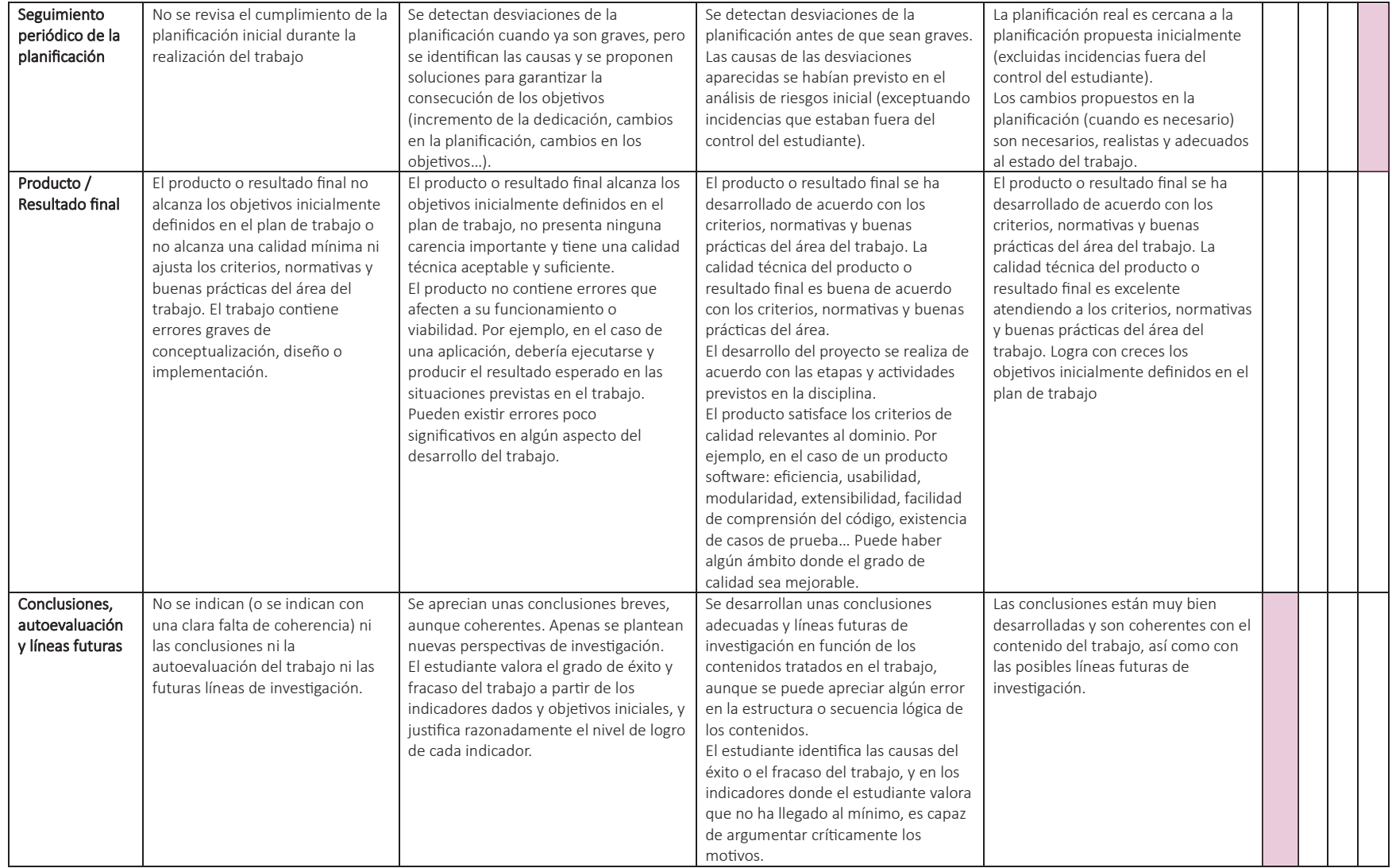

## **Modificaciones en la memoria**

- Cambio en el orden de los contenidos reajustando el índice con una ordenación más lógica.
- Añadido de número en los apartados del índice para un orden más claro.
- Modificada la metodología, incluyendo cada fase de proyecto en dicho apartado.
- Añadido un apartado de Análisis de la investigación con los highlights generales de la investigación.
- Añadido un nuevo referente en el apartado de Benchmark.
- Creada sección nueva, Definición, con un resumen y conclusiones de los estudios y del proyecto y un moodboard.
- Cambio en el nombre de la sección de Diseño editorial a Desarrollo.
- Añadido sección de implementación, con la sección de tratamiento de imágenes y opciones de publicación.
- Añadida sección de autoevaluación para las entregas y de listado de cambios.
- Mejora en la ordenación de la bibliografía, dividiendo por secciones para facilitar la búsqueda de enlaces.
- Cambio en el diseño de la memoria, aplicando una retícula estudiada y un estilo general que se mantenga en los apartados.
- Cambio en la decisión del formato del artefacto, de A5 a 21x15cm.
- Cambio en la tipografía para el cuerpo de texto del artefacto a una más caligráfica que embellezca el contenido general del artefacto.
- Añadido Anexo 2 con información sobre plataformas digitales donde publicar un libro, estudio previo en semestres anteriores.
- Planificación de añadir Anexo 3 con un estudio sobre el registro de propiedad intelectual.

## **Desarrollo final**

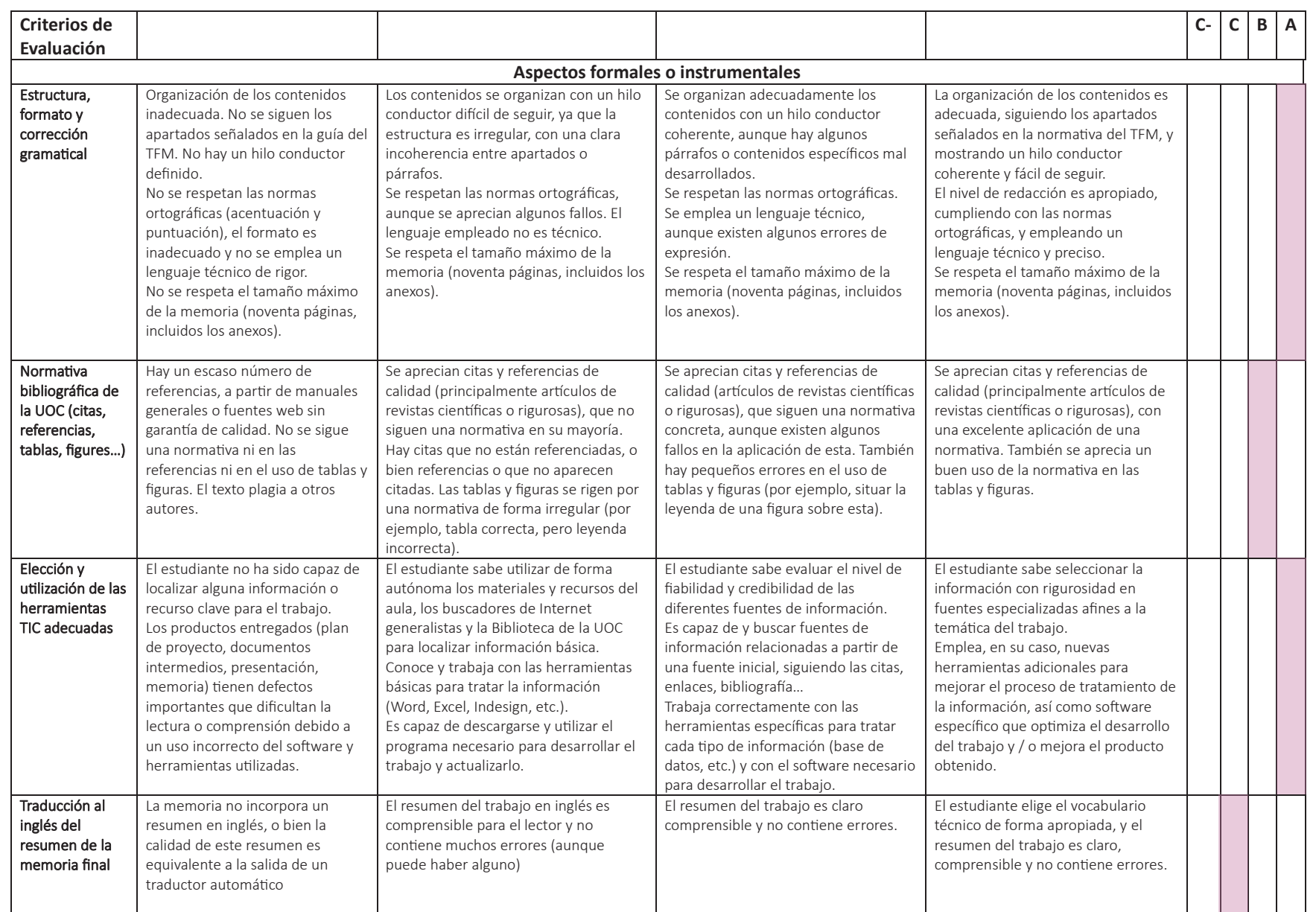

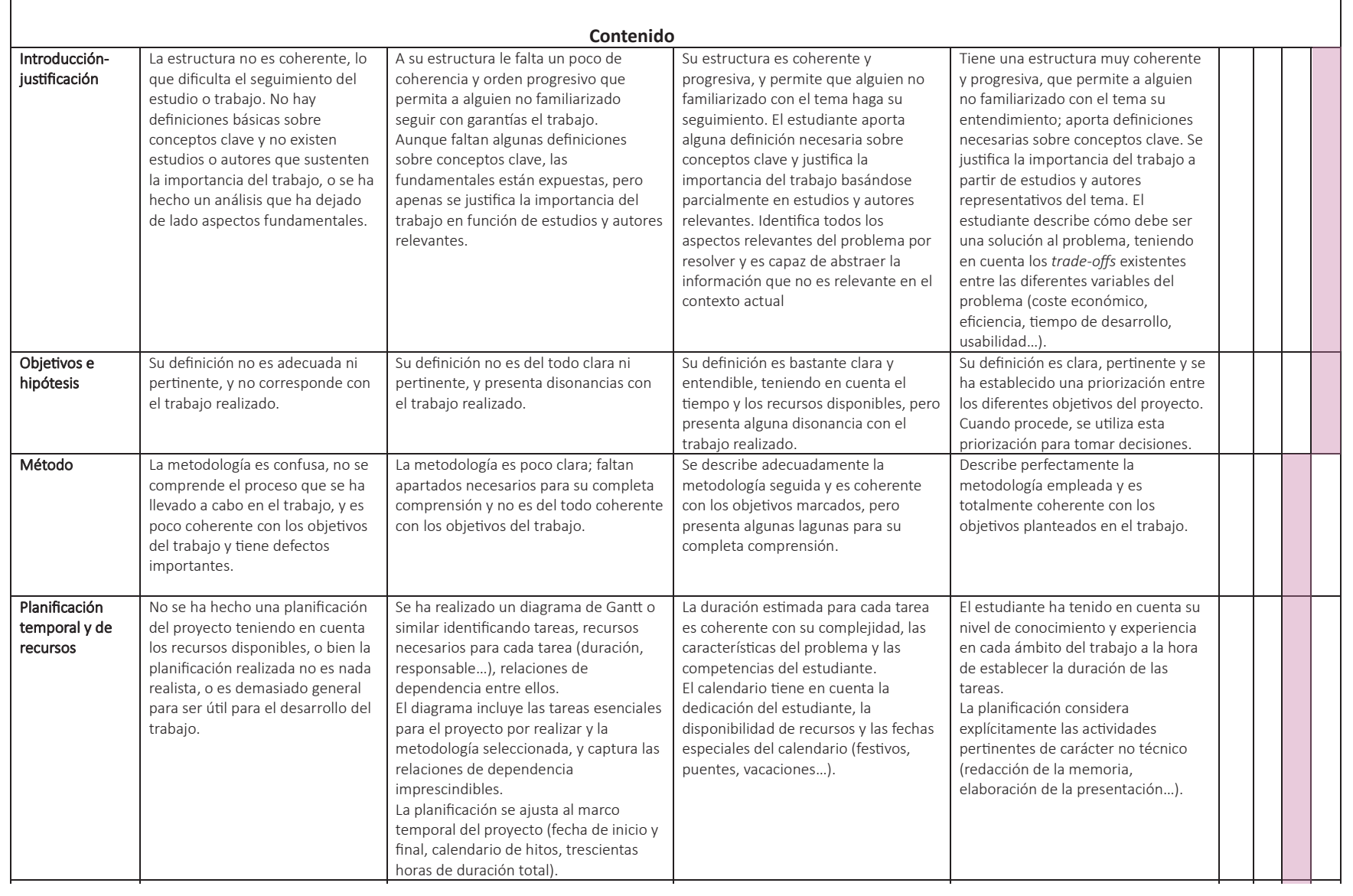

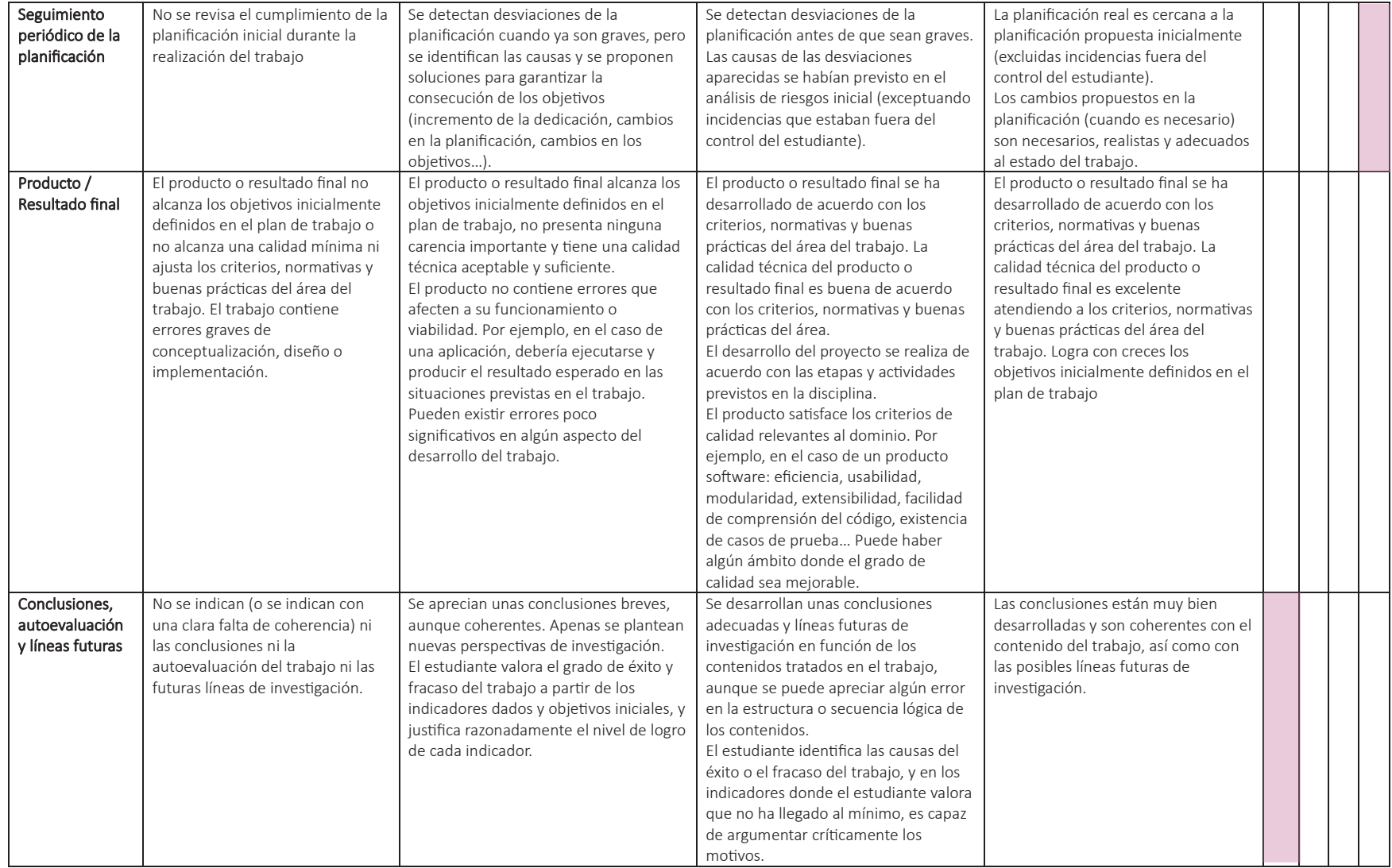

## **Artefacto final y documentación**

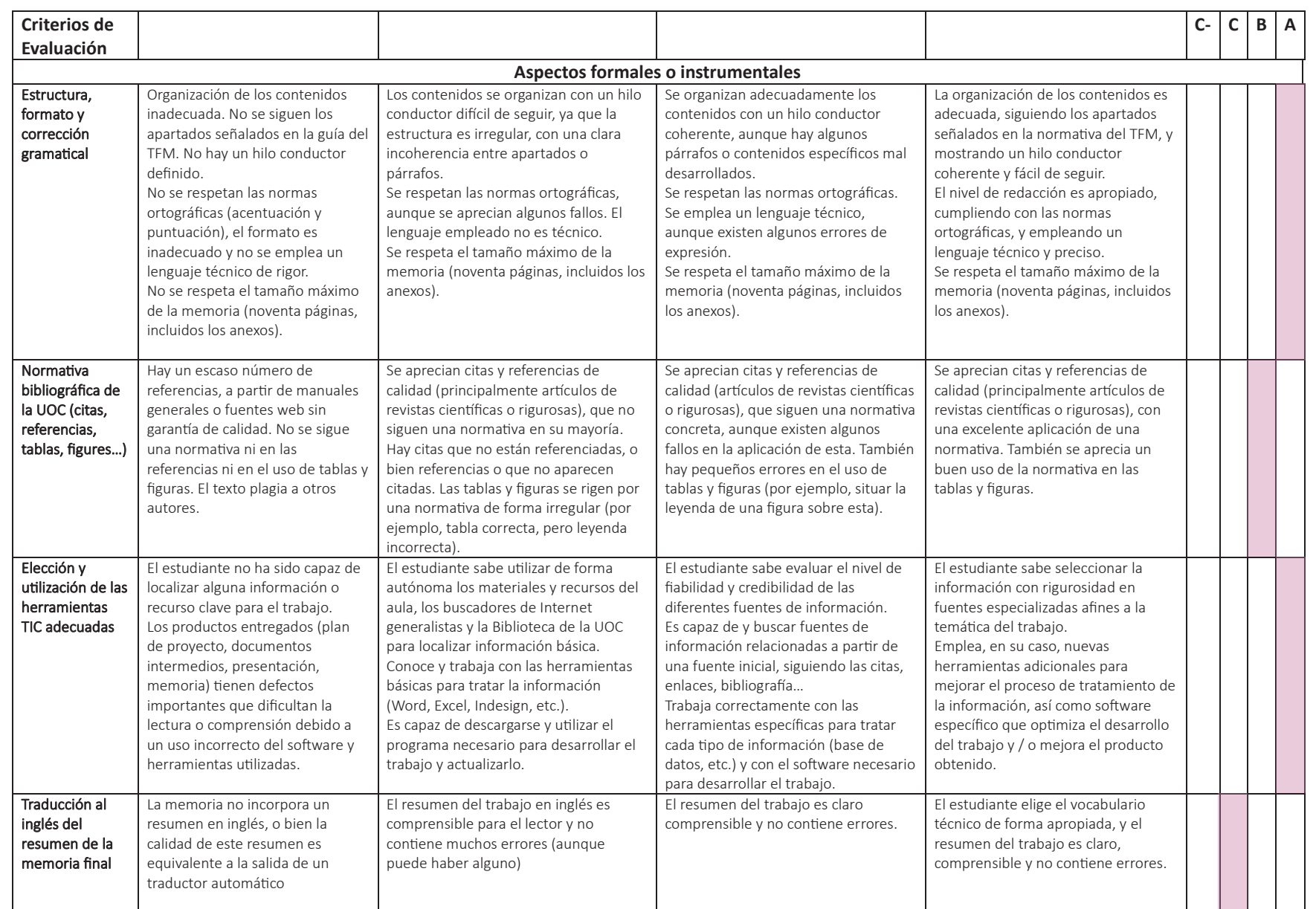

**College** 

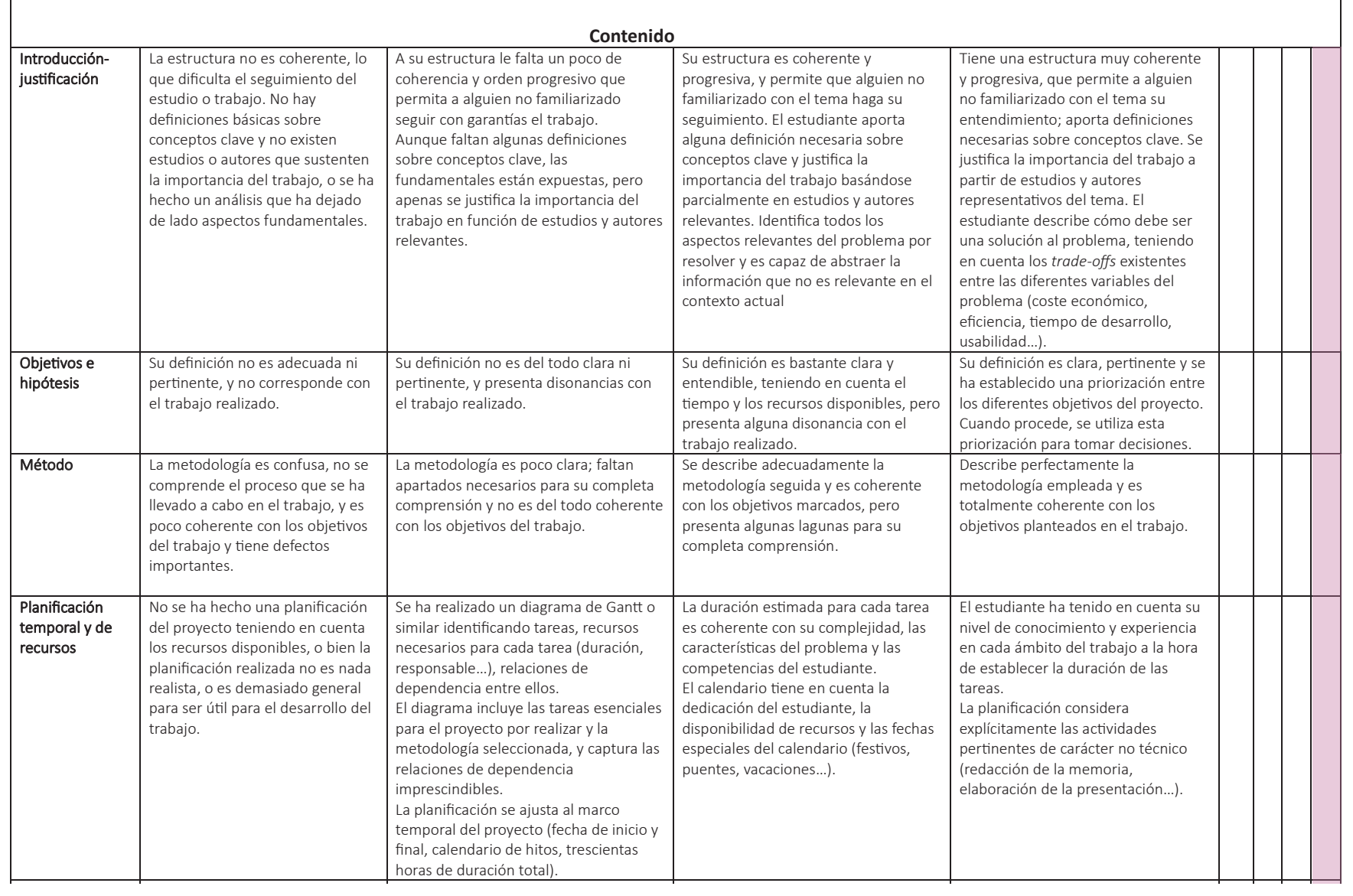

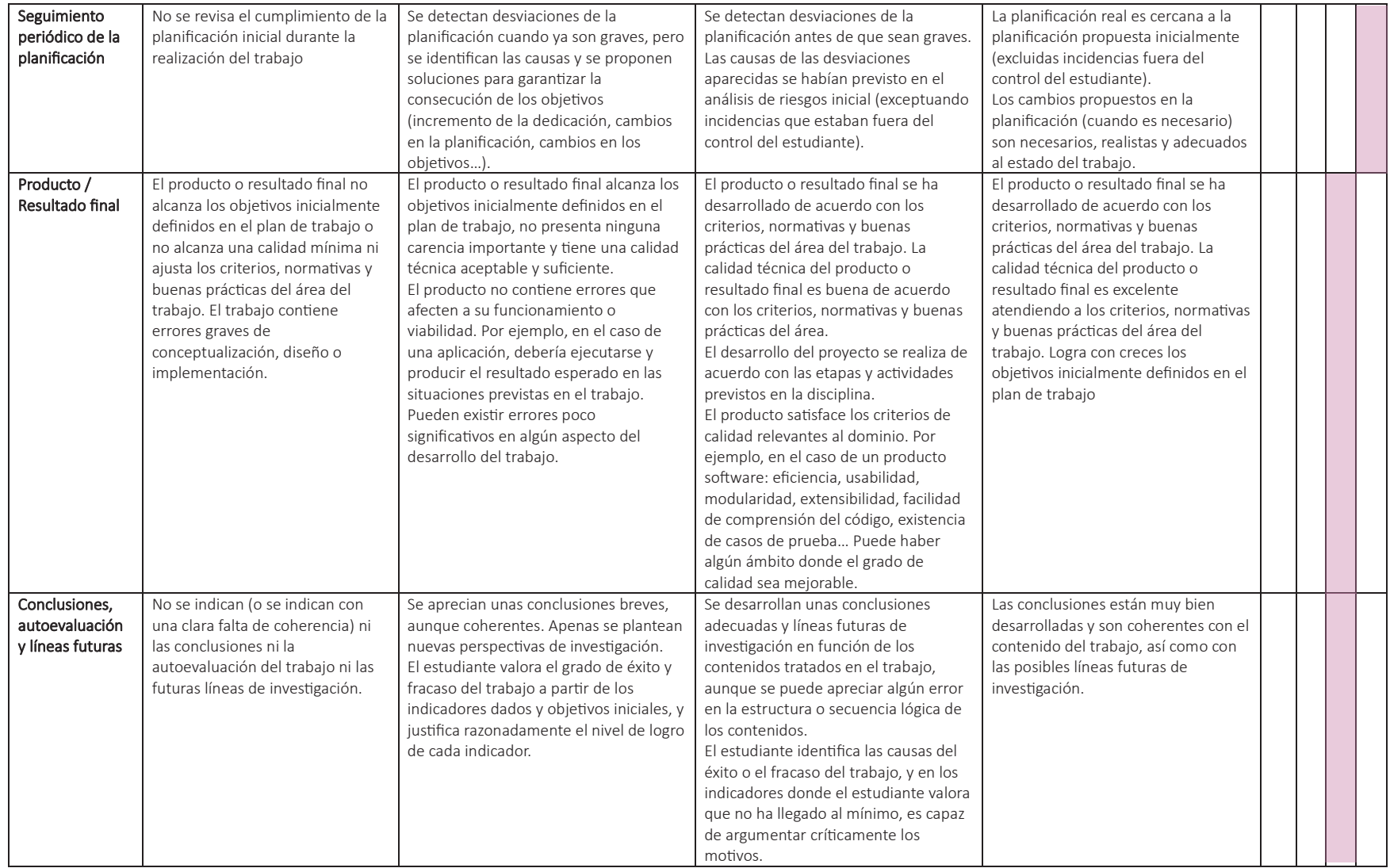

## **Modificaciones en la memoria**

- Cambios en la maquetación del artefacto, se añaden páginas y se cambia sutilmente el diseño.
- Modificación del layout y contenidos.
- Añadida explicación sobre sello del artista en cada imagen, en la sección de estilo de las ilustraciones.
- Se incluye especificación del sello en Maquetación.
- Se añade en la sección de maquetación datos sobre el espaciado entre imágenes.
- Completar la autoevaluación para un análisis y aprendizaje más exhaustivo.
- Inclusión de palabras clave en Introducción y Resume.
- Añadido numeración en los Anexos.
- Añadido Anexo 9.3.

# 7. conclusiones

SUSANA HIGUERO MOLINA | TFG-Diseño y publicación de contenidos | Memoria

Me gustaría empezar haciendo una reflexión, recordando el primer día en el que empecé a plantear el proyecto y lo lejano que quedaba el momento de escribir unas conclusiones, como punto final a un recorrido que ha sido emocionante, cuanto menos.

La dificultad de ordenar algo desordenado por naturaleza ha sido todo un reto, y no podría estar más satisfecha con el resultado. No en sí por la calidad del artefacto final, se me va a permitir ser subjetiva y siendo algo que todo ha salido de mí, no podría verlo con malos ojos, pero no me refiero a eso.

Plantear un proyecto basado en un sentimiento personal, una experiencia y una pasión por la ilustración y, en este caso, el arte urbano y diario ilustrado en acuarela, pero dándole un sentido y una planificación y diseño utilizando las herramientas aprendidas a lo largo de todos estos semestres ha sido una experiencia increíble. Y no quiero sonar poco ambiciosa, pero solo por eso me siento satisfecha y con cierto orgullo.

También cabe mencionar que he superado la barrera de mostrar creaciones personales. A pesar de que las redes sociales nos entrenan a ir mostrando nuestros trabajos es un paso que no siempre resulta sencillo, y en este caso he documentado elementos muy personales sobre mi día a día e impresiones, pero de un modo que tampoco me resulte comprometido. Por esa parte estoy especialmente orgullosa.

A destacar, el trabajo de planificación inicial y el seguimiento de las correcciones y sugerencias de la tutora han sido claves para llegar a este resultado final, con una carga de trabajo constante, pero no asfixiante, sin dejar nada para el último momento. Empezar a aplicarse desde el primer momento y haber acertado con la planificación y los tiempos, así como seguirlos, han sido clave para no solo llegar a este punto, también para haberlo disfrutado.

En conclusión, ha sido un trabajo muy personal que unifica mi lado artístico más privado con mi lado de diseñador más profesional. He sabido planificar unas pautas para conseguir mi objetivo en el tiempo marcado y ser constante para seguirlo, creando un proyecto personal y profesional al mismo tiempo y aprendiendo en cada paso y corrigiendo antes del siguiente.

Casi escribo con nostalgia estas líneas, pero dada la naturaleza del proyecto, creo que está permitido.

Cerrar etapas es casi más complicado que iniciarlas, y esta la cierro con la mejor de las sensaciones.

# 8. BIBLIOGRAFÍA  $\mathop{\mathbb{I}}\nolimits'$

SUSANA HIGUERO MOLINA | TFG-Diseño y publicación de contenidos | Memoria

•

## **Libros y publicaciones digitales**

- 3.1. Definición v iustificación Treball final de grau. (s. f.) http://disseny.recursos.uoc.edu/materials/tfg/es/3-1-definicion-y-justificacion/ [Consulta 13-03-2023]
- Alicia Aradilla. (s. f.). Alicia Aradilla, https://aradilla.wixsite.com/alicia [Consulta 03-04-2023]
- Alicia Aradilla [@AliciaAradilla]. (2021, mayo 4). Ya solo quedan los últimos ejemplares de la primera edición de «El mundo en acuarela». ¡Mil gracias! **Z** Aquí os podéis hacer con el vuestro https://artemiranda.es/el-mundo-en-acuarela-alicia-aradilla-y-sergio-alonso/25530 https://t.co/I78QRukSxA [Tweet]. Twitter. https://twitter.com/AliciaAradilla/status/1389598768362926087
- Daikubara.com. (s. f.). Daikubara.Com. https://www.daikubara.com [03-04-2023]
- *• El arte del urban sketching.* (s. f.). Hoaki Books. http://www.hoaki.com/shop/es/libros-de-dibujo-y-pintura-100020006/arte-del-urban-sketching-el-1180205-000-0001.html [Consulta 6-03-2023]
- IBARZ, G. U. (s. f.). *El movimiento Urban Sketching, una oportunidad única para viajar desde casa.* Web Grup CETT. https://www.cett.es/es/sala-de-prensa/noticias/detalle/462533/el-movimiento-urban-sketching-una-oportunidad-unica-para-viajar-desde-casa [Consulta 09-03-2023]
- Moliz, A. (2017). *Tipografías para cuerpo de texto.* Rayitas Azules | Diseño Editorial y Tipografía. https://www.rayitasazules.com/tipografias-cuerpo-texto/ [Consulta 04-04- 2023]
- *• ¿Qué es el urban sketching?* | Blog. (s. f.). Domestika. https://www.domestika.org/es/blog/5144-que-es-el-urban-sketching [Consulta 09-03-2023]
- *• Urban Sketching*. (s. f.). Editorial GG. https://editorialgg.com/urban-sketching-libro.html [Consulta 06-03-2023]
- *• «Urban sketching», el arte urbano 2.0*. (2013, julio 15). La Vanguardia. https://www.lavanguardia.com/local/barcelona/20130716/54377552565/urban-sketching-el-arte-urbano-2-0.html [Consulta 09-03-2023]
- *• Sobre mí*, Juan Linares. https://juanlinar.es/about/ [Consulta 26-04-23]
- *• Urban Sketchers Barcelona: Qui som / Who are we.* (s. f.). Urban Sketchers Barcelona, http://urbansketchersbarcelona.blogspot.com/p/qui-som-who-are-we.html [Consulta 26-04-23]
- *• Terrassa alcanza los 224.474 habitantes,* El Periódico (2023), https://www.elperiodico.com/es/terrassa/20220627/terrassa-alcanza-224-474-habitantes-poblacion-13949631 [Consulta 05-05-2023+
- *• Anatomía artística*, Michel Lauricella, (2018) Editorial Gustavo Gili, SL.
- *• Sevilla*, Alicia Aradilla, (2020) Editorial Anaya Touring.
- Pecs propias de Gestión del diseño, UOC.
- Propiedad intelectual, Gobierno de España, https://www.culturaydeporte.gob.es/cultura/areas/propiedadintelectual/mc/rpi/registro-obras/como-registrar/artistica.html [Consulta 04-06-2023]
- safeCREATIVE, https://www.safecreative.org/es/dowhatsunique [Consulta 04-06-2023]
- COPYRIGHT, https://copyright.es/copyright-deposito-registro.html?offer=custom\_offer [Consulta 04-06-2023]
- creative commons https://creativecommons.org/licenses/?lang=es\_ES [Consulta 04-06-2023]
- *• ¿Qué son las licencias CC?*, eduki, 2022, https://help.eduki.com/hc/es/articles/360020694660--Qu%C3%A9-son-las-licencias-Creative-Commons-licencias-CC-y-cu%C3%A-1les-son-sus-condiciones-de-uso-?utm\_source=google&utm\_medium=cpc&utm\_campaign=es\_pmax&gclid=CjwKCAjwhJukBhBPEiwAniIcNXyCZdSJXXSTfUltiDhImInMT57Y-GH2LcpVqbnBiE0oSJfqJTIj2shoCtagQAvD\_BwE [Consulta 04-06-2023]

## **Imágenes**

- Figura 1. Turismo. (2022, octubre 3). AYUNTAMIENTO DE FUENTE ÁLAMO DE MURCIA. https://ayto-fuentealamo.es/turismo/ [Consulta 24-04-2023]
- Figura 2. Fuente Álamo de Murcia Demographics—Place Explorer—Data Commons. (s. f.). https://datacommons.org/place/wikidataId/Q1904376?category=Demographics&hl=es [Consulta 25-04-2023]
- Figura 3. Captura de pantalla del buscador de Domestika al poner "acuarelas", https://www.domestika.org/es/courses/search/acuarelas [Consulta 9-03-2023]
- Figura 4. Captura de pantalla del curso de Alicia Aradilla en Domestika, cantidad de estudiantes y número de votos positivos. Curso online—Cuaderno de viaje en acuarela (Alicia Aradilla). https://www.domestika.org/es/courses/1538-cuaderno-de-viaje-en-acuarela [Consulta 9-03-2023]
- Figura 5. Captura de pantalla de los seguidores del hashtag #urbansketchers en Instagram. https://www.instagram.com/explore/tags/urbansketchers/ [Consulta 9-03-2023]
- Figura 6. Captura de pantalla del buscador de Amazon al poner "urban sketching libros". https://www.amazon.es/s?k=urban+sketching+libro& mk es ES=%C3%85M%C3%85%C5%BD%-C3%95%C3%91&crid=289LYMFWEYTC&sprefix=urban+sketching+libro%2Caps%2C96&ref=nb\_sb\_noss\_2 [Consulta 9-03-2023]
- Figura 7. Captura de pantalla del Instagram de Alicia Aradilla, @a.aradilla, https://www.instagram.com/a.aradilla/ [Consulta 9-03-2023]
- Figura 8. Fotografía compartida por la autora del libro *Acuarelas por el mundo*, de Alicia Aradilla, en Twitter, https://pbs.twimg.com/media/E0jYtuHWYAcF1uD.jpg:large [Consulta 9-03-2023]
- Figura 9. Captura de pantalla del Instagram de Mike Yoshiaki @mikedaikubara , https://www.instagram.com/mikedaikubara/ [Consulta 9-03-2023]
- Figura 10. Fotografía tomada de la portada del libro *Dibuja primero, piensa después*, Mike Yoshiaki, 2018, versión en español.
- Figura 11. Fotografía tomada del libro *Dibuja primero, piensa después*, Mike Yoshiaki, 2018, versión en español.
- Figura 12. Fotografía tomada del libro *Dibuja primero, piensa después*, Mike Yoshiaki, 2018, versión en español.
- Figura 13. Captura de pantalla del Instagram de Juan Linares @juanlinares , https://www.instagram.com/juanlinares/ [Consulta 26-04-2023]
- Figura 14. Portada del ebook *Acuarela botánica*, Juan Linares, 2022, https://juanlinar.es/ebook-acuarela-botanica/ [Consulta 26-04-2023]
- Figura 15. Portada del libro *El Besòs, ponts que uneixen*, Juan Linares, 2017, https://ajuntament.barcelona.cat/barcelonallibres/ca/publicacions/el-besos-ponts-que-uneixen[Consulta 26-04- 2023]
- Figura 16. Captura de páginas del ebook *Acuarela botánica*, Juan Linares, 2022, https://juanlinar.es/ebook-acuarela-botanica/ [Consulta 26-04-2023]
- Figura 17. Captura de páginas del ebook *Acuarela botánica*, Juan Linares, 2022, https://juanlinar.es/ebook-acuarela-botanica/ [Consulta 26-04-2023]
- Figura 18. Captura de páginas del libro *El Besòs, ponts que uneixen*, Juan Linares, 2017, https://issuu.com/bcncat/docs/qv\_bes\_s\_20 [Consulta 26-04-2023]
- Figura 19. Captura de páginas del libro *El Besòs, ponts que uneixen*, Juan Linares, 2017, https://issuu.com/bcncat/docs/qv\_bes\_s\_20 [Consulta 26-04-2023]
- Check planificación. Libre uso con atribución <a href="https://www.flaticon.es/iconos-gratis/correcto" title="correcto iconos">Correcto iconos creados por Octopocto-Flaticon</a> [Consulta 27-04-2023]
- Curso online Sketchbook botánico: Una aproximación meditativa (Lapin). (s. f.). Domestika. , de https://www.domestika.org/es/courses/2128-sketchbook-botanico-una-aproximacion-meditativa [Consulta 9-03-2023]
- Curso online Sketching artístico en acuarela: Atrévete a expresar tus ideas (Felix Scheinberger). (s. f.). Domestika. Recuperado 9 de marzo de 2023, de https://www.domestika.org/es/courses/1879-sketching-artistico-en-acuarela-atrevete-a-expresar-tus-ideas [Consulta 9-03-2023]
- Curso online—Cuaderno de viaje en acuarela (Alicia Aradilla). (s. f.). Domestika. Recuperado 9 de marzo de 2023, de https://www.domestika.org/es/courses/1538-cuaderno-de-viaje-en-acuarela
- Cursos online para creativos. (s. f.). Domestika. Recuperado 9 de marzo de 2023, de https://www.domestika.org/es/courses

- Textura de papel de acuarela <a href="https://www.freepik.com/free-photo/white-paper-texture\_1012270.htm#query=watercolor%20paper&position=0&from view=keyword&track=ais">Image by kues1</a> on Freepik [Consulta 04-05-2023]
- Textura cubierta de libro <a href="https://es.vecteezy.com/fotos-gratis">Fotos de Stock por Vecteezy</a> [Consulta 04-05-2023]

## **Otros recursos**

- Bebas Neue. (s. f.). Google Fonts. https://fonts.google.com/specimen/Bebas+Neue [Consulta 09-04-2023]
- Lorem Ipsum—All the facts—Lipsum generator. (s. f.) https://es.lipsum.com/feed/html [Consulta 09-04-2023]
- CREM-Datos Municipales Fuente Álamo—7. Población según entidades y nacionalidad (por continentes). (s. f.). https://econet.carm.es/inicio/-/crem/sicrem/PU\_FuenteAlamoCifras/P8016/sec8.html [Consulta 25-04-2023]
- Fuente Álamo de Murcia Demographics—Place Explorer—Data Commons. (s. f.). https://datacommons.org/place/wikidataId/Q1904376?category=Demographics&hl=es [Consulta 25-04-2023]
- Cálculo del grosor del lomo: Imprenta online, https://imprentaonline.laimprentacg.com/es/calcular-el-lomo-de-un-libro [Consulta 02-05-2023]
- Imprimo mi libro, coolLibri, https://www.coollibri.es/?gad=1&gclid=CiwKCAjwjYKjBhB5EiwAiFdSfhPIqdIroTqu7V1oUx3\_bcoyvsOTBPT9B3pauOud32zqIBFc-TenaBoC\_foQAvD\_BwE [Consulta 15-05-2023]
- Quieres publicar un libro, UnoEditorial, https://www.unoeditorial.com/autopublicar-un-libro/?gclid=CjwKCAjwjYKjBhB5EiwAiFdSfvYVbGeH-u1\_GaBgS0\_VhiqbK9E9WBiR5k-1qUjAtFMY9zTqDRYf9ARoCkPcQAvD\_BwE[14-05-2023]
- Autopublique sus libros, Kindle Direct publishing, https://kdp.amazon.com/es\_ES/ [Consulta 14-05-2023]
- Mockup de libre uso con atribución: <a href="https://www.freepik.com/free-psd/a5-magazine-mockup\_1826864.htm">Image by yeven\_popov</a> on Freepik [Consulta 03-06-2023]

• MOODBOARD, imágenes de libre uso con atribución [Consulta 01-05-2023] <a href="https://www.freepik.es/vector-gratis/diseno-fondo-carcassonne\_995588.htm#query=urban%20sketcher&position=15&from\_view=search&track=ais">Ima gen de designerhrenov</a> en Freepik

Imagen de <a href="https://www.freepik.es/vector-gratis/pintado-mano-cafe-frances\_807487.htm#page=3&query=urban%20sketcher&position=44&from\_view=sear ch&track=ais">Freepik</a>

<a href="https://www.freepik.es/vector-gratis/fondo-textura-salpicaduras-acuarela-amarilla-abstracta\_34532095.htm#page=4&query=acuarelas&position=46&from\_view=search& track=sph">Imagen de starline</a> en Freepik

Imagen de <a href="https://www.freepik.es/vector-gratis/paisaje-abstracto-fondo-acuarela\_5576282.htm#page=2&query=sketching%20acuarela&position=8&from\_view=search& track=ais">Freepik</a>

<a href="https://www.freepik.es/foto-gratis/relajarse-mujer-pintura-obra-arte-acuarela-jardin-verde-bosque-naturaleza\_5497446.htm#page=6&query=sketching%20acuarela&posi tion=14&from\_view=search&track=ais">Imagen de jcomp</a> en Freepik

<a href="https://www.freepik.es/vector-gratis/dibujado-mano-estilo-acuarela-bibimbap\_3232382.htm#page=2&query=comida%20acuarela&position=49&from\_view=search&trac k=ais">Imagen de rawpixel.com</a> en Freepik

<a href="https://www.freepik.es/vector-gratis/conjunto-arroz-acuarela-aislado-pimienta-ilustracion-pescado-uso-decorativo\_7675086.htm#query=comida%20acuare la&position=7&from\_view=search&track=ais">Imagen de photographeeasia</a> en Freepik

Imagen de <a href="https://www.freepik.es/psd-gratis/dibujo-edificios-rotuladores-grapadora-calculadora\_1209799.htm#page=11&query=cuaderno%20artista&posi xtion=48&from\_view=search&track=ais">Freepik</a>

Imagen de <a href="https://www.freepik.es/foto-gratis/mujer-primer-plano-escribiendo-diario\_11127110.htm#page=12&query=cuaderno%20artista&position=10& from\_view=search&track=ais">Freepik</a>

<a href="https://www.freepik.es/foto-gratis/pagina-cuaderno-blanco-liso-blanco-papeleria\_28096940.htm#page=12&query=cuaderno%20artista&position=49&from\_ view=search&track=ais">Imagen de rawpixel.com</a> en Freepik

• Anexo 2. Pec propia de la asignatura Producción y publicación digital. -KDP, https://kdp.amazon.com/es\_ES/ [Consulta 05-12-21] -Como publicar un libro en Amazon, https://www.lifestylealcuadrado.com/como-publicar-un-libro-en-amazon/ [Consulta 05-12-21] -BoD, https://www.bod.com.es/ [Consulta 05-12-21] -Ejemplos publicaciones con BoD, [Consulta 05-12-21] https://www.bod.com.es/libreria/flujos-lino-garcia-morales-9788413261027 https://www.bod.com.es/libreria/jack-norton-detective-privado-juan-jose-donaire-garcia-9788413737836 https://www.bod.com.es/libreria/para-elena-juan-jose-donaire-garcia-9788411233934 -iBook Author, https://support.apple.com/es-lamr/HT211136, [Consulta 07-12-21] -Monetización Apple Book, https://itunesconnect.apple.com/WebObjects/iTunesConnect.woa/wa/appleBooksSignup [Consulta 07-12-21] -Ejemplos publicaciones en Apple Books [Consulta 07-12-21]: https://books.apple.com/es/book/juego-de-poder/id1574477880 https://books.apple.com/es/book/emma-y-el-drag%C3%B3n-que-quer%C3%ADa-ser-azul/id1525301654 -Kobo, https://www.kobo.com/es/es/p/writinglife [Consulta 08-12-21] -Monetización Kobo, https://merch.kobobooks.com/writinglife/Kobo/es-ES/serviceAgreement.html [Consulta 08-12-21] -Ejemplos de publicaciones con Kobo [Consulta 08-12-21]: https://www.kobo.com/es/es/ebook/el-ave-eterna-ciclo-de-dashvara-tomo-3 https://www.kobo.com/es/es/ebook/el-corazon-de-irsa-los-pixies-del-caos-tomo-5 -BüttonPublish, https://buttonpublish.com/es/features-spanish/, [Consulta 09-12-21] -Monetización ButtónPublish: https://buttonpublish.com/es/blog/estrategias-monetizar-contenido-digital/ , [Consulta 09-12-21] -Ejemplos de publicaciones con BüttonPublish, https://buttonpublish.com/es/clients-spanish/ [Consulta 09-12-21] -BackTypo, https://writeapp.io/splashpage/splash\_es.html , [Consulta 09-12-21] -Blurb, https://www.blurb.es/ebook [Consulta 10-12-21] -Ejemplos de publicaciones con Blurb [Consulta 10-12-21] https://www.blurb.es/b/10998148-a-piece-of-my-heart?ebook=768891 https://www.blurb.es/b/10993146-country-romance?ebook=768669 https://www.blurb.es/b/10992506-song-of-silence?ebook=768642 -FolioePress, https://folioepress.com/p/software-para-crear-publicaciones-digitales-profesionales-gestor-de-contenidos-digitales-para-periodistas-y-editoriales [Consulta 11-12-21] -480Interactive, https://www.480interactive.com/ [Consulta 11-12-21]

# anexo 9.1

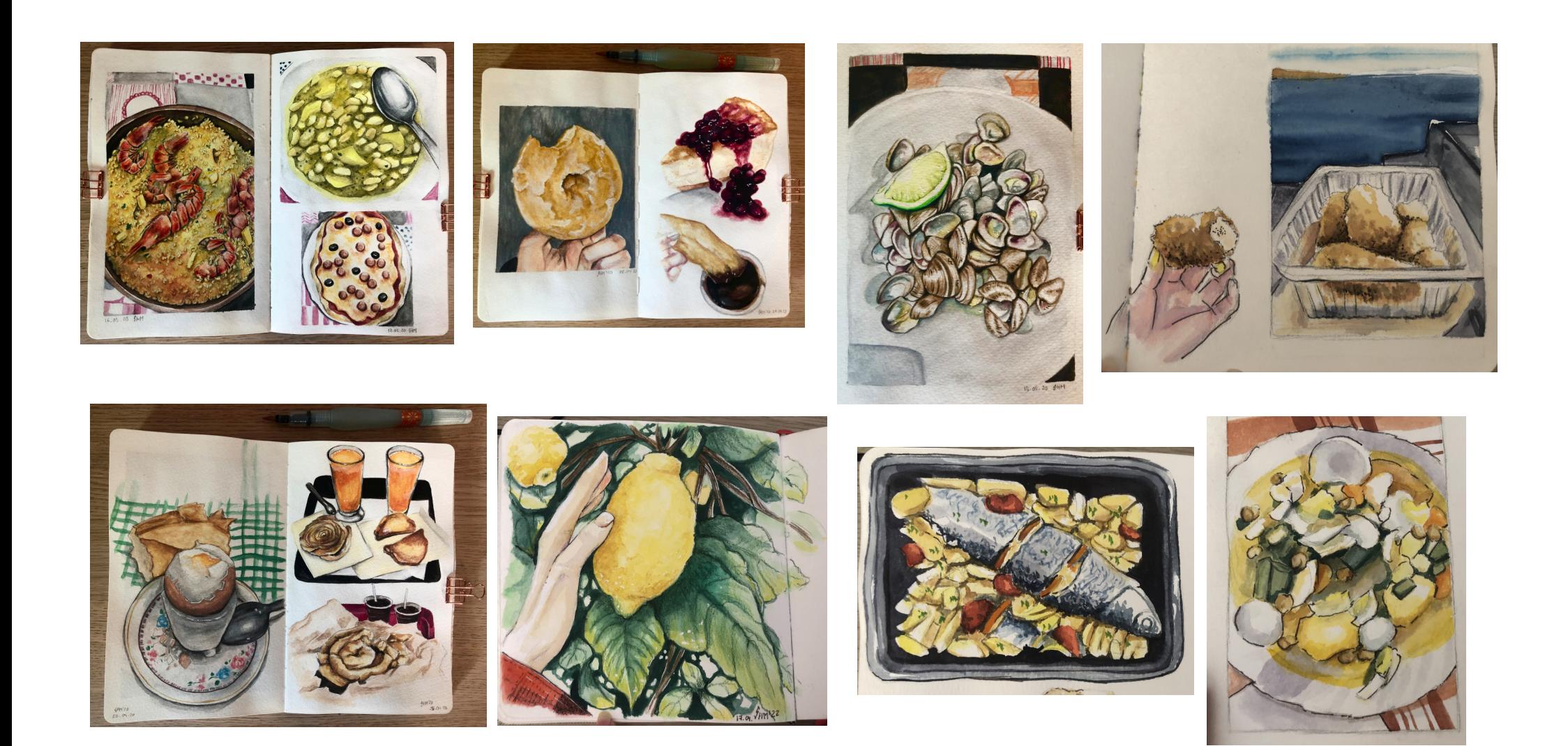

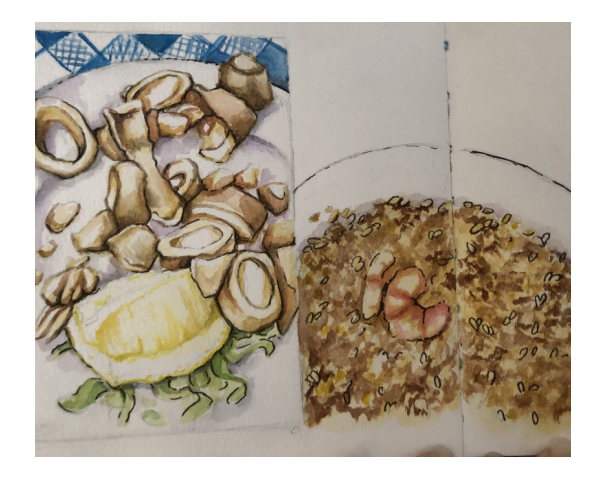

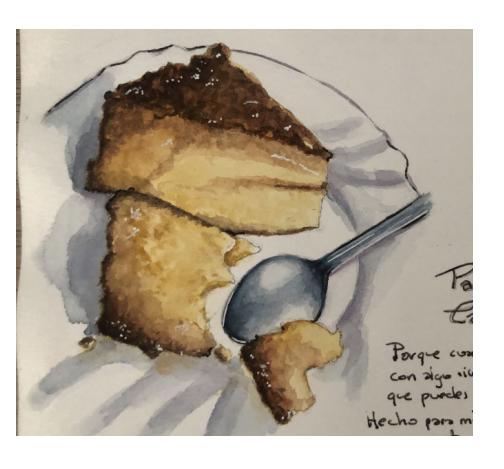

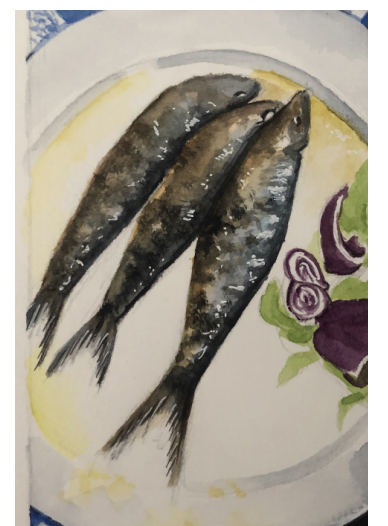

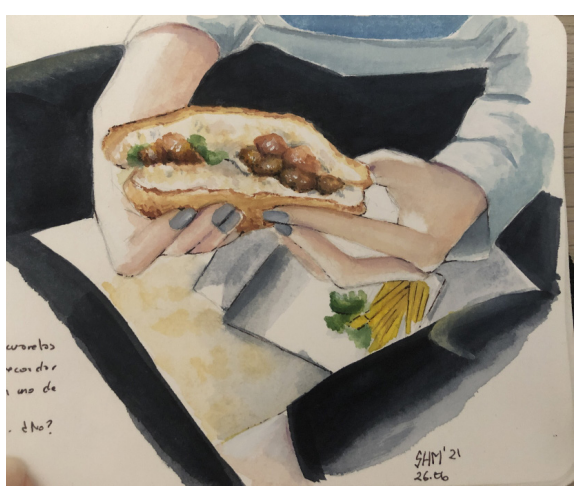

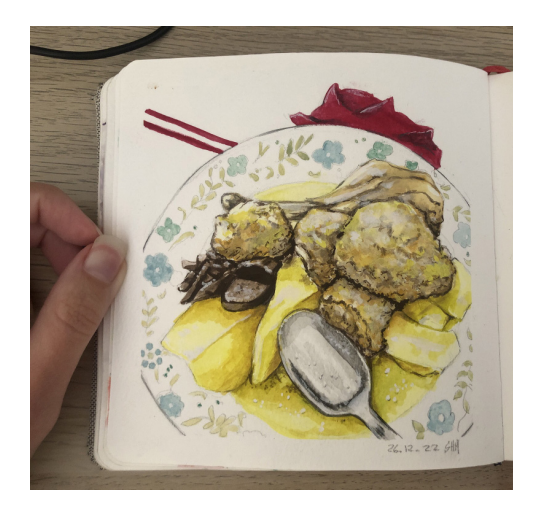

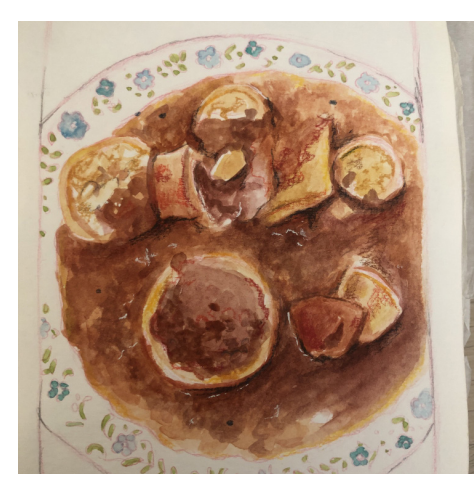

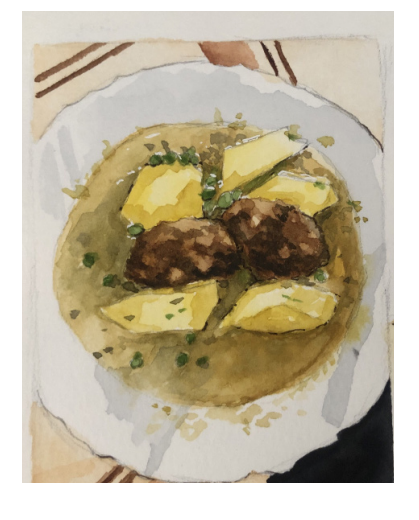

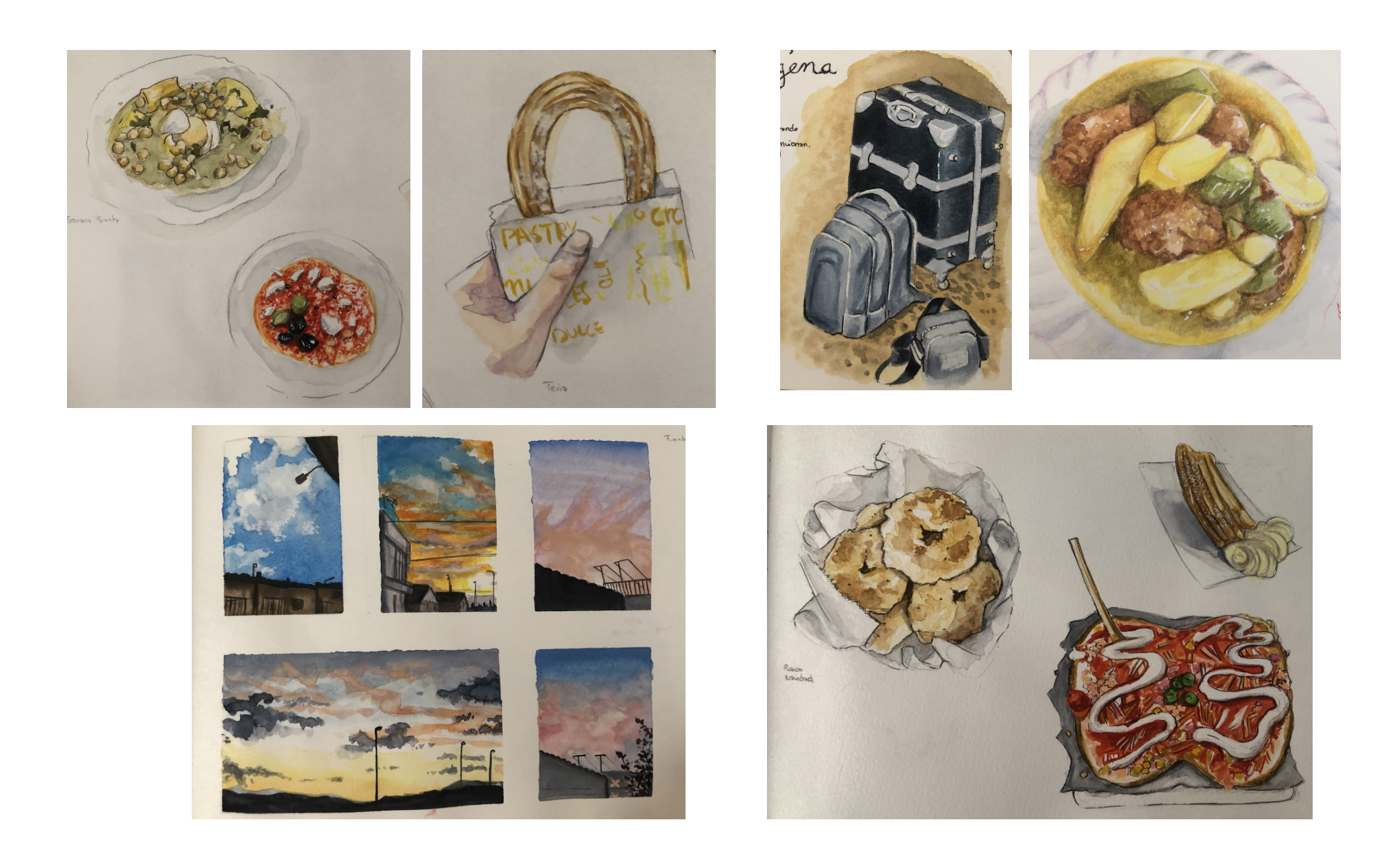

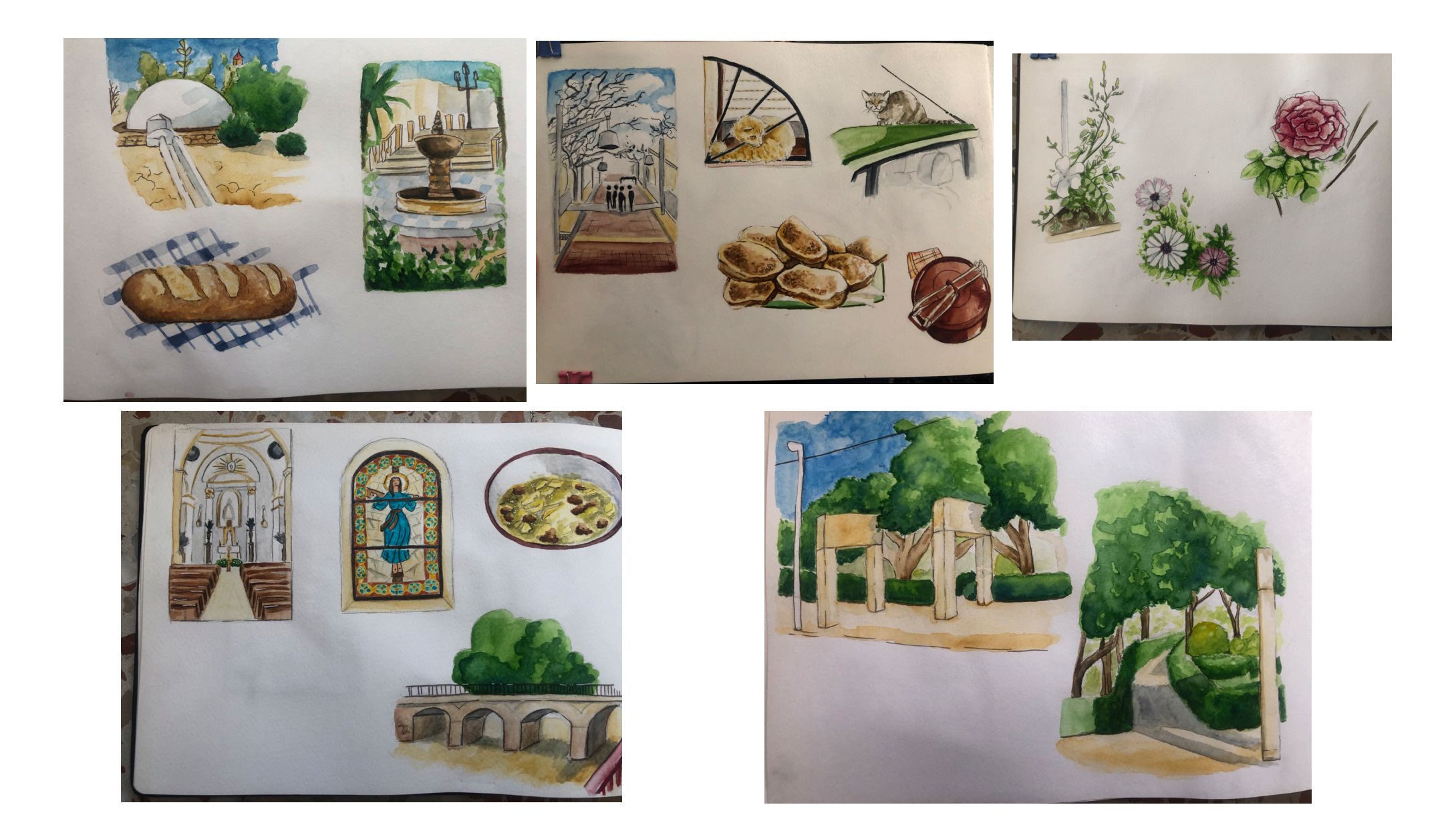

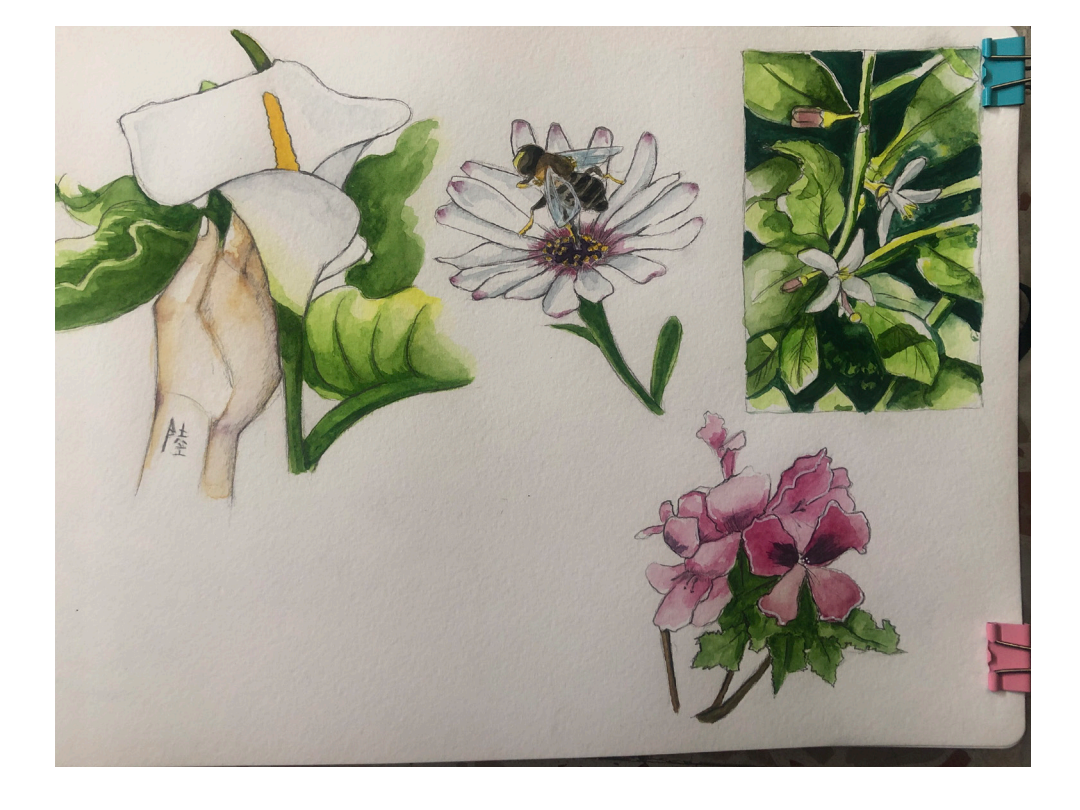

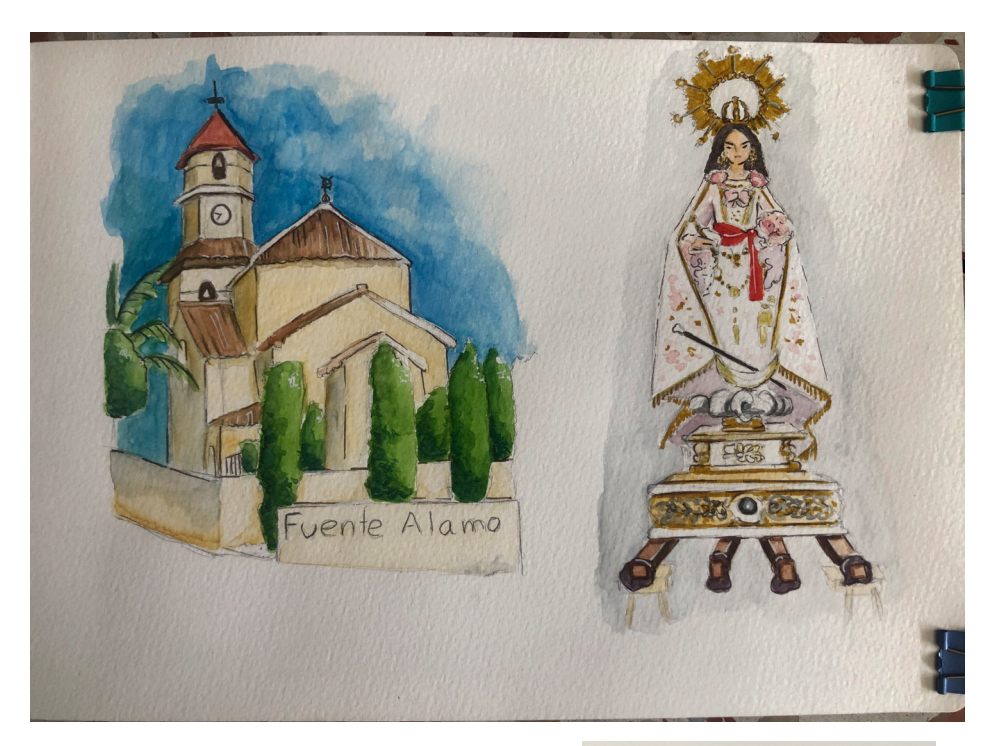

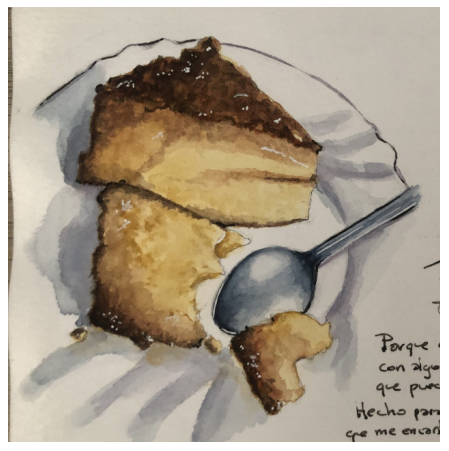

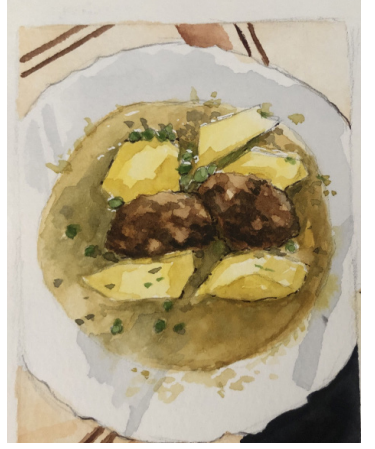

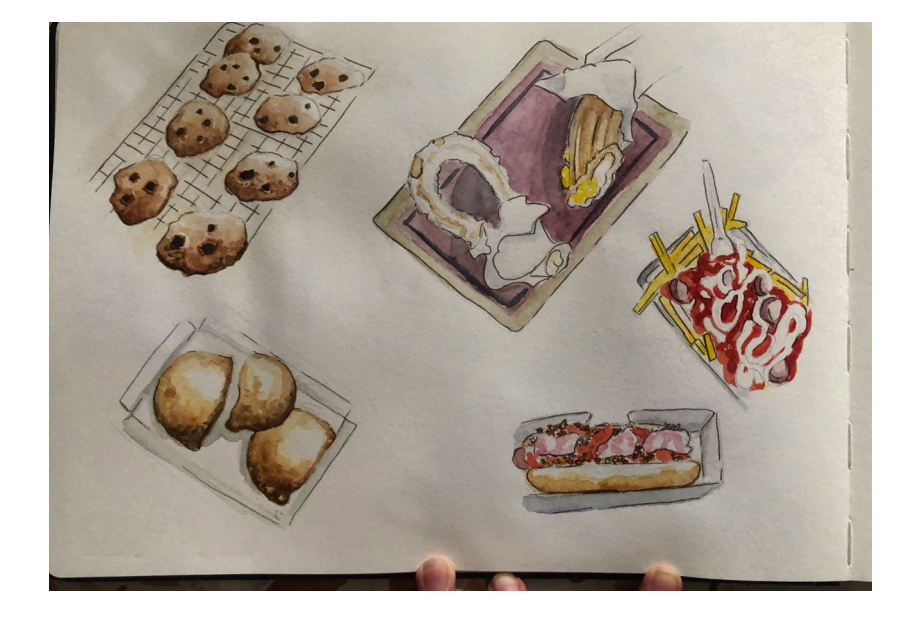

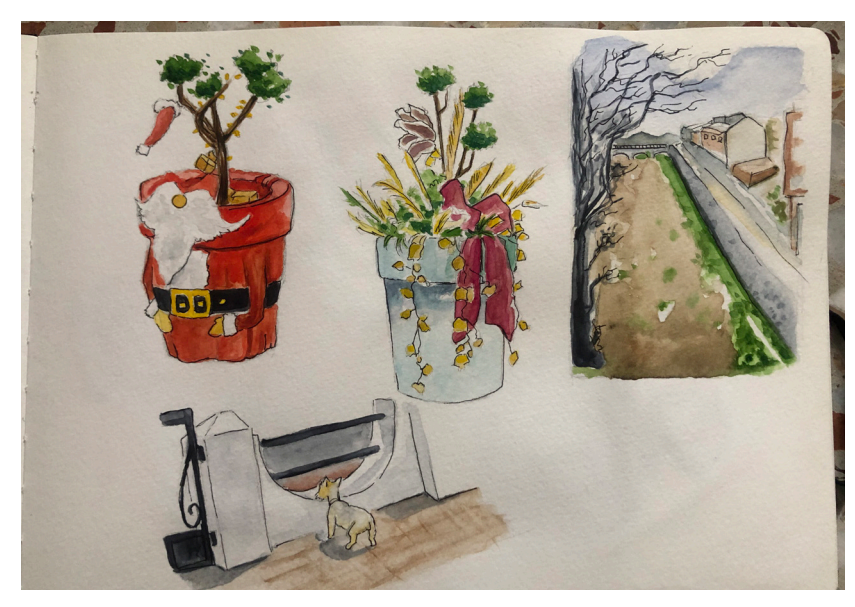

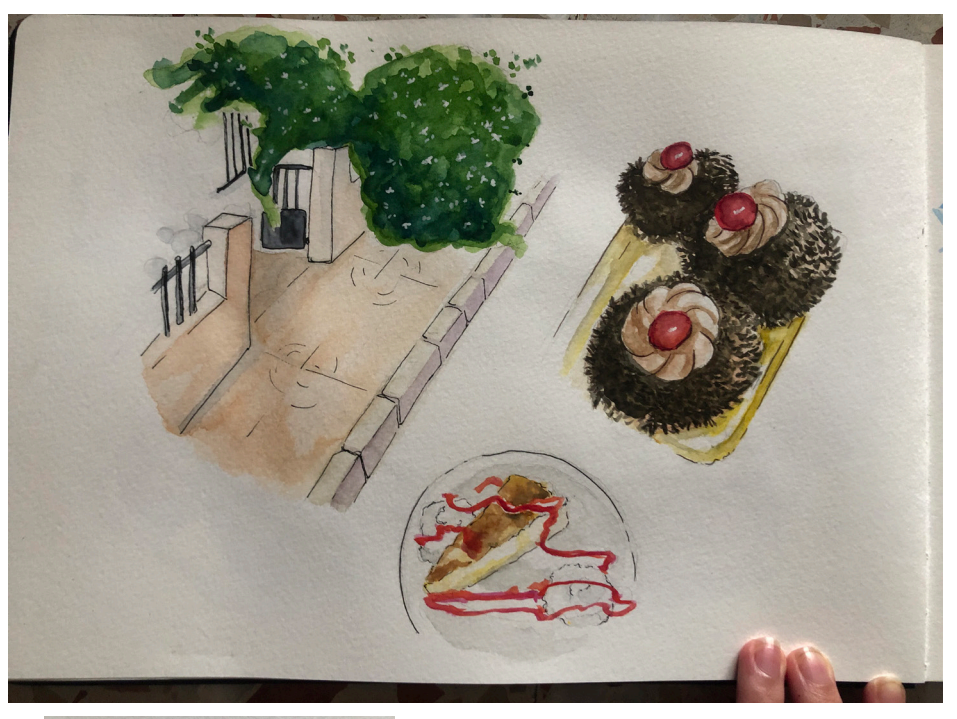

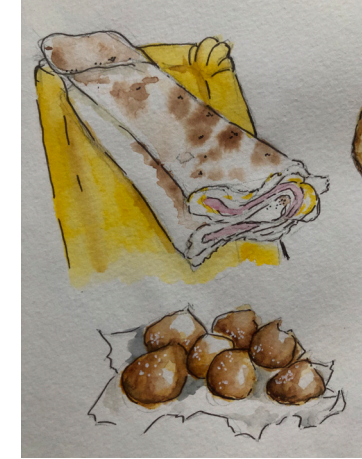

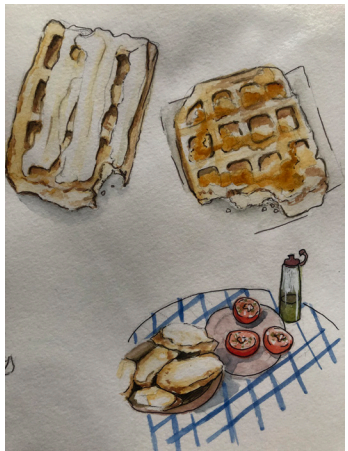

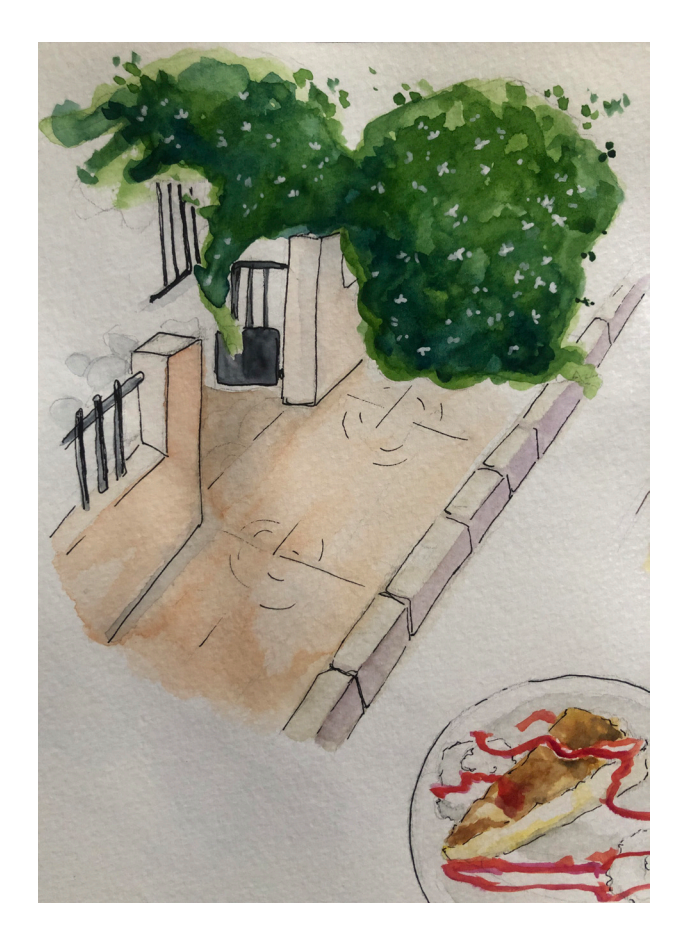

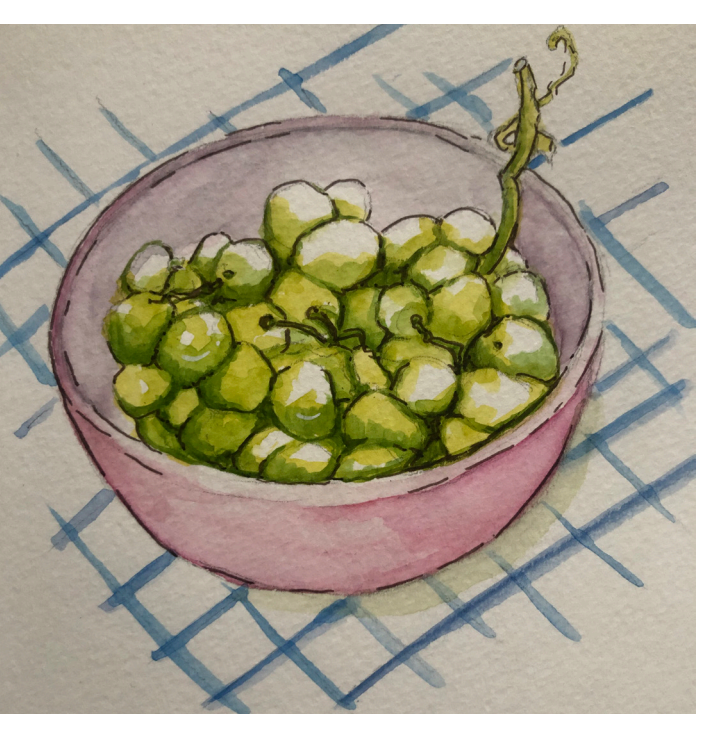

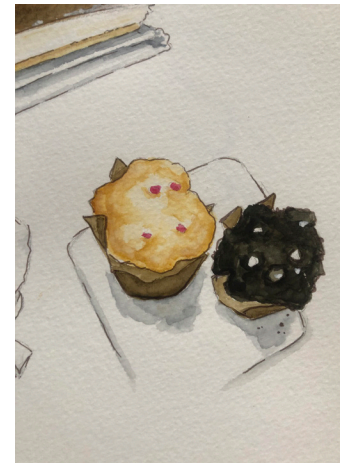

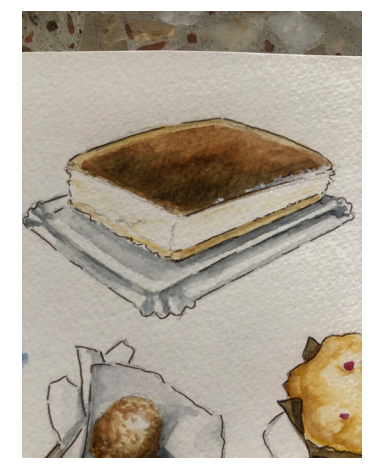

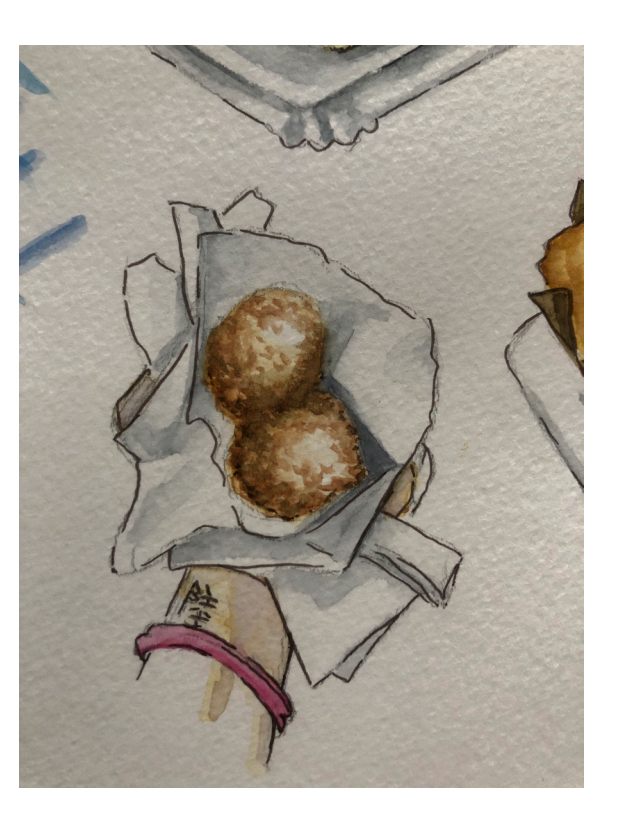

# anexo 9.2

## **Kindle Direct Publishing (KDP)**

Es la plataforma de Amazon para autopublicar de forma gratuita y estar en las librerías de Amazon.

Esta conversión de nuestro manuscrito se realiza mediante KDP, generando un archivo específico para Amazon.

El **modelo de negocio** es clásico y percibimos nuestros ingresos por venta de ejemplares, dónde KDP se quedará un porcentaje.

Aunque sí es cierto que el proceso es gratuito, tenemos un pequeño handycap a la hora de publicar nuestro libro y esperar la comercialización. Tenemos varias opciones en cuanto a servicios, en algunas nos permiten más ingresos y exigen exclusividad con Amazon, en otras nos permite vender en otras plataformas, pero la conversión no nos serviría.

### **Ventajas:**

- Amazon es una de las mayores plataformas de venta de libros, solo en EEUU tiene el 80% del mercado.
- Las herramientas para crear nuestro libro son sencillas e intuitivas y es relativamente rápido.
- Tenemos el control total de los derechos de nuestra obra y no dependemos de editoriales.
- Ofrece royalties altos siempre que cumplas los requisitos de Amazon
- Ofrece web del autor.
- Es conocido y básico, por lo que casi imprescindible para un "renombre" de autor.
- Al ser una de la*s principales plataformas hay mucho contenido, guías y tutoriales externos que dan soporte.*

## **Inconvenientes:**

- Una plataforma muy grande donde es fácil pasar desapercibido.
- Nuestro ebook estaría disponible solo para Kindle, de querer (y poder según el servicio) exportarlo a otra plataforma tendríamos que convertirlo de nuevo.
- Ofrece royalties del 70% si se siguen unas condiciones muy específicas y en según qué países, para la mayoría de los casos la percepción es del 35%, que es la mitad de lo que en inicio promocionan.
- El porcentaje de beneficio percibido es muy reducido en comparación al que se queda la plataforma, teniendo en cuenta que el trabajo de creación y edición es del autor.

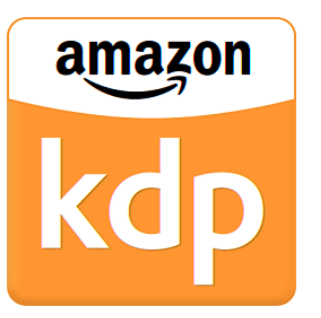

# Plataformas de publicaciones digitales

## **BoD**

Como se definen ellos mismos, BoD es un proveedor de servicios de autoedición.

Ofrecen la posibilidad a todos los autores de publicar en librerías, manteniéndole el control y la independencia en todo momento sin tener que contratar grandes tiradas en cuestiones impresas o prestaciones que no se necesite en el caso de las copias digitales.

Además, ofrecen servicios editoriales de apoyo al autor para que se pueda publicar un producto profesional y con calidad.

Te permite convertir gratis tu libro a ebook y distribuirlo en todos los canales como en Amazon, Google Play, iBooks o Fnac, permite que el autor lo edite él mismo con easyEditor, una herramienta gratuita y online, o la plataforma convierte tu PDF en ebook listo para publicar en las principales plataformas.

El **modelo de negocio** es sencillo, BoD ofrece varios paquetes, el paquete para publicar E-book es gratuito, permite al autor decidir el precio de venta de cada ejemplar desde 0,99€, quedándose con un 70% de las regalías.

Además, ofrece servicios adicionales como revisión ortográfica o gramatical con coste adicional.

## **Ventajas:**

- Te permite autopublicar manteniendo el control de tu obra en todo el proceso.
- La herramienta para crear el ebook es sencilla e intuitiva.
- No tiene coste previo.
- Pago por unidad, dando un porcentaje a la plataforma.
- Da posibilidad de publicar en físico por ejemplar.
- Tiene una sección en su página web con libros publicados con la aplicación.

## **Inconvenientes:**

- El asesoramiento para un producto profesional tiene coste aparte.
- Todo el control recae en el autor, si es novel no adquirirá la ayuda de un editor.
- Tiene una sección en su página web con libros publicados con la aplicación pero al no ser muy conocida si no eres autor es poco probable que la conozcas.
- Al estar disponible en todas las plataformas no se trabaja en marketing, siendo un añadido, por lo que corremos el riesgo de que nuestra publicación no llegue a ningún lector.

# **BoD**

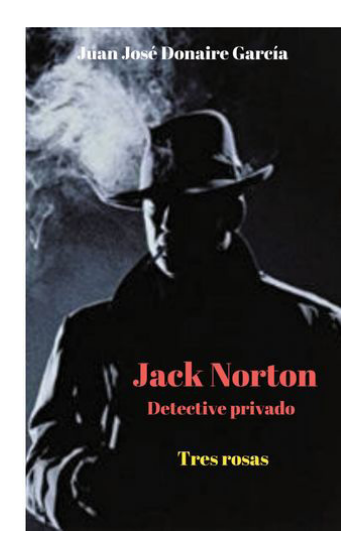

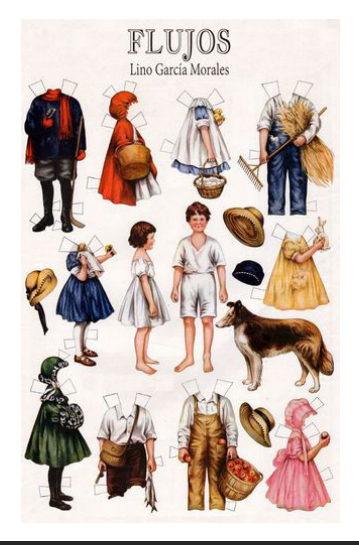

## **Ibook Author/Pages**

Desde iBook Author nos permiten crear nuestro libro en formato ebook desde nuestros dispositivos apple de una forma sencilla, característica de la marca. Aunque la aplicación queda obsoleta y la sustituyen por Pages.

Dispone de un procesador de textos propio, Pages, con plantillas que podemos utilizar a la hora de construir nuestra publicación, ayudándonos al apartado de diseño y construcción, además de permitir trabajo colaborativo y la exportación directa a Apple Books, donde podremos publicar y vender nuestras publicaciones.

Además, permite incluir todo tipo de archivos, fotografías y videos integrados y compatibles con todos los dispositivos Apple, con una interfaz visual que nos permite ver previsualizaciones de cómo se verá el resultado final.

El modelo de negocio lo presentan como gratuito para publicar percibiendo un porcentaje por las ventas de cada publicación. La dificultad ha sido encontrar los costes o la metodología de las regalías.

A pesar de haber guías extensas de todos los procesos para publicar nuestro libro, y hacer referencia a venderlo, desde ninguna plataforma de Apple, a menos sin habernos registrado y publicado, nos informan del proceso de pago.

Sabemos que el pago se hace por bloques, por lo que no recibimos el precio de unidad, hay que llegar a un mínimo, pero no informan de dicho mínimo, ni del porcentaje ni los requisitos necesarios para la monetización que cambian dependiendo de la región y parece ser algo tedioso. De nuevo, no conseguiríamos ingresos directos con esta opción pero al igual que Wattpad podríamos conseguir lectores y traducirlo en ingresos mediante otros medios.

## **Ventajas:**

- El editor de textos para la creación y publicación de eBooks es muy intuitivo y visual, dando opciones creativas sencillas y aportando plantillas, por lo que no hay que ser experto en esa materia.
- El mismo editor permite introducir contenido en fotografías y videos de plataformas como vimeo de forma sencilla.
- Nuestra publicación será compatible con todos los dispositivos Apple.
- Permite colaborar entre autores para publicar.
- Las publicaciones son editables y estarán disponibles en la plataforma de Apple.
- Publicar es gratuito.
- Reconocimiento de marca.

## SUSANA HIGUERO MOLINA | TFG-Diseño y publicación de contenidos | Memoria3.1. De- **Desventaja:** • Solo puede utilizarse en dispositivos Apple.

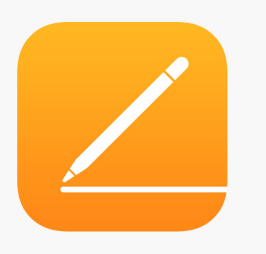

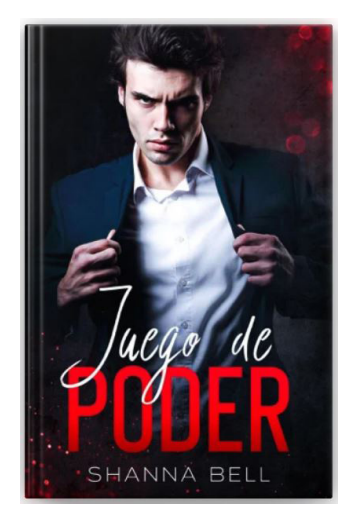

# Plataformas de publicaciones digitales

## **Desventaja:**

- Solo puede utilizarse en dispositivos Apple.
- Para vender se necesita un número de identificación fiscal estadounidense.
- No nos ofrece ISBN automático, tienes que registrarlo de forma externa antes de publicar contenido.
- No hay información clara de la monetización o de sus procesos, y parece tener demasiados requisitos como para hacerlo factible.
- Solo pueden leerse desde la app Apple Books.

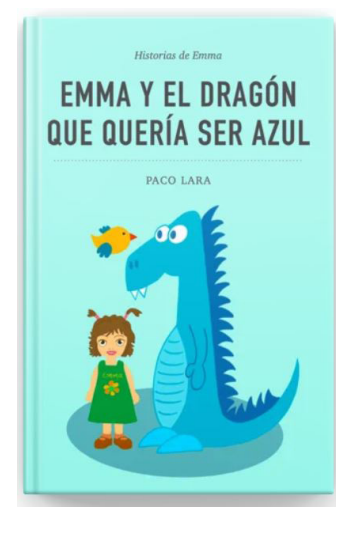

# Plataformas de publicaciones digitales

### **Kobo**

Es una plataforma de autopublicación editorial que nos permite tener el control de nuestras publicaciones, mantener los derechos de tus escritos y decidir sobre las campañas promocionales que ofrecen.

Es una plataforma asociada con Fnac, que es una de las distribuidoras de libros tradicionales más conocidas, aunque no exige exclusividad, te permite publicar en otras plataformas y a nivel multinacional, ofreciendo datos y estadísticas de ventas exhaustivas.

El **modelo de negocio** es venta por artículo donde el autor percibe un porcentaje de las ventas si se cumplen unos requisitos.

### **Ventajas:**

- Ofrecen autopublicación manteniendo los derechos de forma gratuita con regalías por venta a cambio de un porcentaje del precio.
- Ofrece venta en plataformas de Kobo, que tiene sus propios eReaders, pero no pide exclusividad.
- Venta en muchos países.
- Tienes el control de las campañas.
- Ofrecen herramientas para realizar analíticas de ventas por regiones.
- Plataforma asociada a Fnac, renombre.

#### **Desventajas:**

- Las explicaciones de edición de tu ebook no funcionan en la página del servicio.
- Ofrecen un 70% de las regalías si se cumplen las condiciones, si no, son del 20%, un porcentaje realmente bajo.
- Si no te registras no queda claro el proceso de conversión de tu ebook.
- Pueden cambiar estrategias de promoción según nivel de ventas del autor.
- Publicitan best sellers y es difícil destacar para un escritor novel.

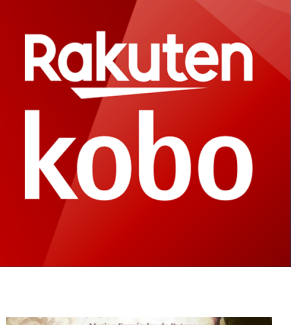

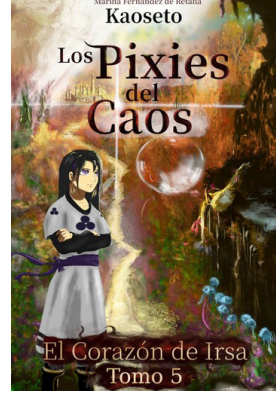

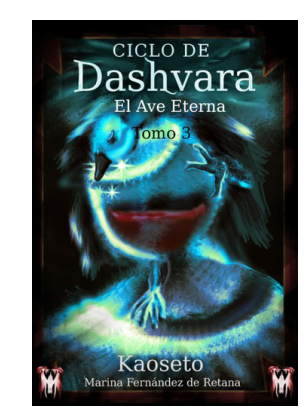
### ButtonPublish

Se publicita como la editorial del mañana, es un plugin y servicio para InDesign que nos permite maquetar y publicar nuestras publicaciones, más enfocado a un formato revista y a un modo de negocio de aplicación más que de libro.

El **modelo de negocio** se basa en ofrecernos el servicio de forma gratuita y pagar por publicación, como si se tratara de una APP. Tiene distintos planes y el coste aumenta dependiendo de la cantidad de números al año de nuestra publicación. Nos ofrecen distintas formas de monetizar nuestros trabajos con pequeños consejos, por suscripción, freemium, contenido patrocinado o por pequeñas transacciones.

### **Ventajas:**

- Trabaja con InDesign por lo que no es necesario aprender ningún software propietario, de modo que el contenido realizado es compatible con otras plataformas.
- Es una plataforma especializada en publicaciones con números, por lo que tiene herramientas, como la posibilidad de crear bibliotecas, pensadas para este uso.
- Nos permite utilizarla de forma gratuita.
- A la hora de publicar podemos adaptar los costes a nuestro nivel de publicación.
- Considera las publicaciones o los portales como APP, incluyéndolas en un ámbito más actual según los usos y las tendencias en unos de elementos online.
- Permite escoger el modelo de negocio entre suscripciones, freemium, ingresos por publicidad o micropagos.

### **Desventaja:**

- Debes tener altos conocimientos en InDesign y maquetación, por tanto, no es apto para la auto publicación novel, pero sí ideal para diseñadores.
- Al ser considerada una APP, estás sujeto al modelo que escojas de publicación, teniendo un coste el realizarlo anual independientemente de que puedas monetizar o no.
- Para publicar más de una publicación al año, el coste se dispara, y es independiente de lo que recibas.
- El sistema de monetización es el de una APP por tanto los conocimientos en este ámbito son distintos al editorial habitual.
- No tienen un portal propio de promoción, solo es el asistente, de modo que no contamos con ningún soporte para llegar a nuestros lectores.

### **RÜTTONPURLI**

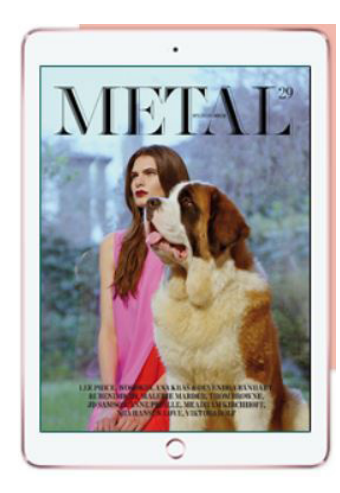

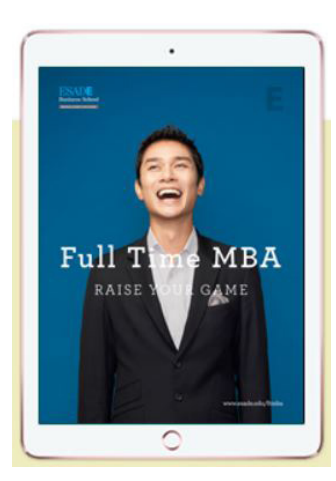

# Plataformas de publicaciones digitales

### BackTypo

Es una herramienta que nos permite crear y autopublicar contenido digital directamente, sin tener que recurrir a conversiones que pueden tener costes añadidos, además de estar optimizada para generar cambios en nuestros archivos de forma sencilla y eficaz, corregir errores o editar de forma rápida y volver a publicarlo de forma sencilla.

El **modelo de negocio** es clásico, te permite vender tus publicaciones a cambio de un coste por contratación de servicio.

#### **Ventaja:**

- La aplicación es muy sencilla con una interfaz clara y limpia, sin muchas herramientas que puedan confundir, pensada para autores sin conocimientos informáticos amplios.
- Permite trabajar con el editor de texto que se desee y después construir nuestra publicación.

#### **Desventaja:**

- No hay apenas información sobre su funcionamiento o monetización si no te registras.
- Al trabajar con editores de texto puede quedarse limitado a la hora de los contenidos más visuales.
- El registro no está en castellano por lo que entendemos que el soporte a la hora de tener alguna dificultad tampoco.
- Es recomendado por algún portal para la autopublicación pero no hay mucha información sobre el modelo de negocio.
- Aunque nos plantea un modelo de negocio sencillo por venta por ejemplar, incluso después de registrarnos no queda claro o intuitivo cuál es el coste.
- El registro es tedioso y algo lento.

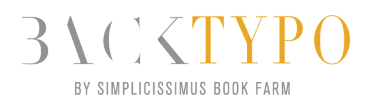

# Plataformas de publicaciones digitales

### FolioePress

Blurb ofrece un editor de composición fija para nuestros eBooks, disponibles para su publicación en la librería de Blurb. Es un software de gestión de contenidos para publicaciones digitales, pensado y diseñado para redactores profesionales sin conocimientos informáticos o de diseño, por lo que promete sencillez en un entorno intuitivo y rápido.

Está diseñado para todo tipo de contenidos en red, por lo que es visualmente atractivo con contenidos que permiten multimedia, dispone de galería de videos y fotos entre otros widgets externos que permitan descargas, gráficos u otro tipo de información.

Ofrece posibilidad de publicidad para generar ingresos, además de asesoramiento acerca del tema y de posicionamiento SEO.

El **modelo de negocio** es tipo página web, nos ofrecen distintos paquetes con mensualidades al mes que aumentan según el tráfico de transferencia y el espacio disponible en nuestra publicación.

### **Ventajas:**

- Es un portal dedicado a todo el contenido multimedia por lo que no estamos limitados a eBooks que sean adaptaciones directas de libros tradicionales.
- Dispone de gadgets externos para cubrir nuestras necesidades dependiendo de nuestra intención comunicativa.
- En el precio mensual incluye soporte técnico y manuales de ayuda.
- El diseño es fácil e intuitivo.
- Permite tener anuncios para rentabilizar nuestro contenido.

### **Desventajas::**

- Es más gestión de páginas web que editorial en cuanto a libros y ventas por publicación se refiere.
- No tenemos ningún portal de visibilización, por lo que resultaría como cualquier agente de creación de páginas web, dependería de nosotros que el lector llegara a nuestro contenido.
- Dependemos de gidgets externos a la hora de crear contenido descargable o micropagos.
- A pesar de su sencillez su funcionamiento se acerca más a un portal web por lo que sí es óptimo ciertos conocimientos informáticos, de posicionamiento o de monetización fuera del habitual compra por título.

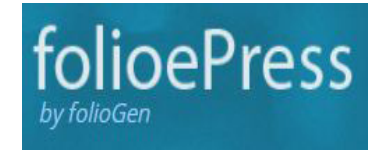

### SUSANA HIGUERO MOLINA | TFG-DISEÑO Y PUBLICACIÓN DE CONTENIDOS | MEMORIA

# Plataformas de publicaciones digitales

#### 480Interactive

Es un gestor para crear APP con distinto contenido, funciona de forma independiente pero también puede descargarse como plugin para InDesign.

No solo nos permite maquetar productos editoriales clásicos, es compatible con WordPress, HTML5 y videos, por lo que el contenido que podemos utilizar es prácticamente ilimitado.

El **modelo de negocio** que ofrece es pago por publicación de APP. Si la app incluye solo un contenido el precio variará de si es con varias publicaciones, adaptándose a la cantidad de publicaciones al año.

Para la monetización nos permite escoger nuestra estrategia como si una APP se tratara, con pago único o micro pagos en su descarga.

#### **Ventajas:**

- Amplio abanico de contenidos multimedia y multiplataforma.
- Utilización gratuita del software para la construcción de nuestro contenido.
- Permite utilizar la extensión como plugin en InDesign, por lo que no tenemos que acostumbrarnos a otra herramienta de no querer.
- Dispone de un foro y blog de ayuda con mucho contenido.
- Piensa en soluciones de publicación editorial enfocada a las nuevas posibilidades de la red.
- No se limita solo a publicaciones o APPs, también dispone de HTML5 o adaptaciones en la web.

### **Desventajas:**

- El enfoque es más de aplicación por lo que tenemos que tener una buena estrategia de publicación y monetización distinta a la publicación editorial convencional.
- El pago por APP es el mismo consigamos monetizar o no.
- La publicación es para Google Play o Apple Store y no en un lugar específico de publicaciones editoriales, por lo que puede quedar inadvertido por la cantidad de aplicaciones genéricas que dispone.
- Si queremos realizar contenido periódico (una revista) el precio aumenta, no tenemos libertad dentro del contenido de la APP una vez creada, por lo que es un híbrido entre una aplicación móvil y una publicación editorial limitada.

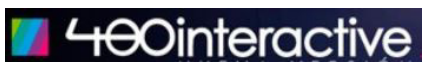

### SUSANA HIGUERO MOLINA | TFG-DISEÑO Y PUBLICACIÓN DE CONTENIDOS | MEMORIA

# anexo 9.3

SUSANA HIGUERO MOLINA | TFG-DISEÑO Y PUBLICACIÓN DE CONTENIDOS | MEMORIA

### **Registro Propiedad Intelectual (RPI)**

Dentro de esta opción encontramos varios posibles registros según la naturaleza de nuestro artefacto, obra literaria u obras artísticas. Dado que hay más ilustraciones que texto, aunque no haya un apartado específico para este tipo de productos, podría encajar dentro de las obras, en el apartado de tebeos, cómics, novelas gráficas, historietas.

Dentro de la página web del gobierno de España nos facilitan los requisitos a presentar, como **un ejemplar o copia de la obra**.

Tiene unas **tasas** que depende de la comunidad autónoma, pero no supera los **catorce euros**,

Puede llevarse a cabo de forma telemática o presencial, dependiendo de las oficinas de cada región.

En la misma página podemos consultar las **ventajas** que ofrece registrar nuestra obra en el RPI, destacando:

*"8. La Inscripción previene el plagio, al poner en conocimiento del público la existencia de derechos protegidos sobre una obra. 9. Se crea una prueba que a futuro ayudará al autor y titular de derechos a defenderse de una infracción, un plagio o incluso una acción reivindicativa de la titularidad de dichos derechos."*

### **safeCREATIVE**

Es una plataforma que permite el **registro puntual de una obra por doce euros**, pero también ofrece una suscripción que ronda los seis euros y permite el registro ilimitado de obras.

Al igual que el RPI, ofrece autoría y protección a la obra, y tiene **validez internacionalmente**.

Además, permite hacerte un perfil propio llamado *Creators*, que permite promocionar la obra.

# registro de la propiedad intelectual

### **COPYRIGHT**

Sin duda es uno de los sistemas más conocidos. Tiene validez en 197 países y ofrece un pago único de cuarenta y nueve euros, válido para toda la vida. Además, ofrece un enlace con el certificado digital.

Para un libro tienen secciones diferentes, rondando los **ciento ochenta euros**, además, donde incluiría la protección del texto, pero también de su portada y contraportada, aparte de todo lo que ofrecen las otras opciones, también **incluye asistencia** en el caso de necesitarlo por plagio o algo similar.

Su ventaja es su renombre y los servicios que ofrece, y su desventaja sin duda es su coste.

 **creative commons**

Son una organización sin ánimo de lucro estadounidense que pretendiendo simplificar para los autores los procesos de registros han alcanzado varios acuerdos de licencias estándar.

Aunque cada vez tiene más reconocimiento por parte de los creadores, especialmente en ramas artísticas, la licencia queda un poco limitada en cuanto a la buena fe de los creadores, puesto que no ofrece ningún sistema para detectar una infracción o respaldo legal, sin embargo, da una prueba de pertenencia y deja manifestar al autor cuál es su intención respecto al uso de su obra.

Cabe decir, que es **totalmente gratuito.**

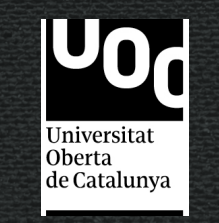

### SUSANA HIGUERO MOLINA